# **opentext**™

# Databridge Host Programmer's Reference Guide

7.1

| H | lost Programmer's Reference Guide              | 7  |
|---|------------------------------------------------|----|
|   | About this Guide                               | 7  |
|   | Conventions                                    | 7  |
|   | Abbreviations                                  | 8  |
|   | Related Documentation                          | 10 |
| C | atabridge API                                  | 11 |
|   | Databridge API Description                     | 11 |
| L | Ising the Databridge API                       | 12 |
|   | Databridge API Overview                        | 12 |
|   | Entry Point Procedure Values                   | 13 |
|   | Accessing the DBEngine and DBSupport Libraries | 18 |
|   | DBEngine Entry Points                          | 21 |
|   | DBATTRIBUTE                                    | 29 |
|   | DBAUDITMEDIUM                                  | 29 |
|   | DBAUDITATTRIBUTE                               | 30 |
|   | DBAUDITPACK                                    | 30 |
|   | DBAUDITPREFIX                                  | 31 |
|   | DBAUDITSOURCE                                  | 31 |
|   | DBAUDITSOURCEX                                 | 32 |
|   | DBCANCELWAIT                                   | 33 |
|   | DBCLOSEDATASET                                 | 33 |
|   | DBCOMMENT                                      | 33 |
|   | DBCOMPILESUPPORT                               | 35 |
|   | DBDATABASEINFO                                 | 35 |
|   | DBDATASETINFO                                  | 36 |
|   | DBDATASETNAME                                  | 37 |
|   | DBDATASETNUMS                                  | 38 |
|   | DBDATASETVFINFO                                | 40 |
|   | DBDATETIME                                     | 41 |
|   | DBDESELECT                                     | 42 |

| DBDIRECTORYSEARCH         | 42 |
|---------------------------|----|
| DBDISPLAYFAULT            | 43 |
| DBDISPLAYMSG              | 44 |
| DBENGINEMISSINGENTRYPOINT | 44 |
| DBFAMILYINFO              | 44 |
| DBFILEATTRIBUTE           | 45 |
| DBGETFIRSTQPT             | 46 |
| DBGETINFO                 | 47 |
| DBGETOPTION               | 48 |
| DBINITFILTER              | 48 |
| DBINITIALIZE              | 48 |
| DBINTERFACEVERSION        | 49 |
| DBIOERRORTEXT             | 50 |
| DBIORESULTTEXT            | 51 |
| DBITEMINFO                | 51 |
| DBITEMNUMINFO             | 52 |
| DBKEYDATAREMAP            | 53 |
| DBKEYINFO                 | 54 |
| DBKEYINFOREMAP            | 55 |
| DBKEYS                    | 56 |
| DBKEYSREMAP               | 57 |
| DBLAYOUT                  | 58 |
| DBLIMITTASKNAME           | 59 |
| DBLIMITTIMESTAMP          | 60 |
| DBLINKS                   | 61 |
| DBMAKETIMESTAMP           | 62 |
| DBMAXRECORDS              | 63 |
| DBMAXRECORDSVF            | 63 |
| DBMESSAGE                 | 64 |
| DBMODIFIES                | 65 |
| DBMODIFYTIMESTAMP         | 65 |
| DBNULL                    | 66 |
| DBNULLRECORD              | 67 |

| DBOLDESTAUDITLOC     | 68 |
|----------------------|----|
| DBOPENAUDIT          | 69 |
| DBOPENRESULTTEXT     | 69 |
| DBPARAMETERS         | 70 |
| DBPRIMARYSET         | 71 |
| DBPRIVILEGED         | 71 |
| DBPUTMESSAGE         | 71 |
| DBREAD               | 73 |
| DBREADAUDITREGION    | 74 |
| DBREADERPARAMETER    | 75 |
| DBREADTRANGROUP      | 76 |
| DBRESETOPTION        | 78 |
| DBSELECT             | 78 |
| DBSELECTED           | 79 |
| DBSETINFO            | 80 |
| DBSETOPTION          | 80 |
| DBSETS               | 81 |
| DBSETSINFO           | 82 |
| DBSPLITTIMESTAMP     | 83 |
| DBSPLITTIME60        | 84 |
| DBSTATEINFOTODISPLAY | 85 |
| DBSTATISTICS         | 86 |
| DBSTRIDX             | 86 |
| DBSTRNUM             | 87 |
| DBSTRUCTURENAME      | 87 |
| DBSUBSETSINFO        | 89 |
| DBSWITCHAUDIT        | 89 |
| DBTIMESTAMPMSG       | 90 |
| DBUPDATELEVEL        | 91 |
| DBVERSION            | 92 |
| DBWAIT               | 92 |
| DBWHEREDASDL         | 94 |
| DBWHERETEXT          | 95 |

|   | DBSupport Entry Points                   | 96  |
|---|------------------------------------------|-----|
|   | DBCLIENTKEY                              | 100 |
|   | DBERRORMANAGER                           | 101 |
|   | DBEXTRACTKEY                             | 102 |
|   | DBFILTEREDDATASETS                       | 104 |
|   | DBFILTEREDITEMINFO                       | 105 |
|   | DBFILTEREDITEMNAME                       | 105 |
|   | DBFILTEREDLAYOUT                         | 106 |
|   | DBFILTEREDLINKS                          | 107 |
|   | DBFILTEREDNULLRECORD                     | 108 |
|   | DBFILTEREDSETS                           | 108 |
|   | DBFILTEREDSETSINFO                       | 110 |
|   | DBFILTEREDSTRNUM                         | 111 |
|   | DBFILTEREDSUBSETSINFO                    | 111 |
|   | DBFILTEREDWRITE                          | 113 |
|   | DBFORMAT                                 | 114 |
|   | DBINITDATAERROR                          | 116 |
|   | DBINITIALIZESUPPORT                      | 118 |
|   | DBPRIMARYKEY                             | 119 |
|   | DBSETUP                                  | 120 |
|   | DBSUPPORTENGINE                          | 120 |
|   | DBSUPPORTINIT                            | 120 |
|   | DBSUPPORTMISSINGENTRYPOINT               | 122 |
|   | DBUNREMAPITEMINFO                        | 122 |
|   | DBVIEWABLE                               | 124 |
| \ | /irtual Data Sets                        | 125 |
|   | Overview                                 | 125 |
|   | Creating a Virtual Data Set              | 127 |
|   | Syntax for Declaring a Transform         | 131 |
|   | Syntax for Declaring a Virtual Data Set  | 132 |
|   | Virtual Transform Skeleton               | 136 |
|   | Sample ALGOL Virtual Transform Procedure | 139 |

|   | Sample DASDL Definition                                 | 139 |
|---|---------------------------------------------------------|-----|
| Δ | ltered Data Sets                                        | 151 |
|   | Overview                                                | 151 |
|   | Altering a Data Set                                     | 152 |
|   | ALTER Restrictions                                      | 156 |
|   | ALTER Declaration Syntax                                | 157 |
|   | Declaring Internal and External Reformatting Procedures | 162 |
|   | Example: Internal Reformatting Procedure                | 164 |
|   | Example: External Reformatting Procedure                | 167 |
|   | Example: Altered Data Set for Flattening OCCURS         | 170 |
|   | Example: Databridge Newld                               | 171 |
| F | Formatting Procedures                                   | 177 |
|   | Overview.                                               | 177 |
|   | Sample Files                                            | 177 |
|   | Using Custom Formatting Procedures                      | 177 |
|   | Declaring Internal and External Formatting Procedures   | 180 |
|   | Writing Formatting Routines                             | 182 |
|   | Sample ALGOL External Formatting Procedure              | 185 |
| E | rror Handling Routines                                  | 188 |
|   | Overview                                                | 188 |
|   | Writing an Error Handling Routine                       | 189 |
|   | Sample Error Handling Routine                           | 192 |
| G | Blossary                                                | 196 |
| L | egal Notice                                             | 202 |
| Δ | ppendix                                                 | 203 |
|   | A - Types, Values, Arrays and Layouts                   | 204 |
|   | Troubleshooting                                         | 244 |
|   | Virtual and Alter Data Item Types                       | 248 |

# 1. Host Programmer's Reference Guide

## 1.1 About this Guide

To use the Databridge application programming interface (API), you must have ALGOL programming experience. In addition, you should be thoroughly familiar with:

Standard operations for Unisys® MCP-hosted servers

Data Management System II (DMSII) databases and Data And Structure Definition Language (DASDL)

Transferring files between your host and the system that uses the replicated DMSII data

The Databridge host software

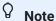

This guide does not define DBEngine, define DBSupport, nor explain how Databridge operates. See the *Databridge Host Administrator's Guide* for details about Databridge operations.

## 1.2 Conventions

The following conventions and terms may be used in this guide.

| This convention or term                                 | Is used to indicate this                                                                                                    |
|---------------------------------------------------------|----------------------------------------------------------------------------------------------------|
| menu > sub menu 1 > sub<br>menu 2 > menu item<br>(item) | This font style/color shows mouse-clicks in the order required to access a specific function, window, dialog box, etc.      |
|                                                         | The greater than symbol > indicates the next item to click in the series.                                                   |
|                                                         | The parentheses ( ) indicate the setting, option, or parameter being discussed. Note the font style reverts back to normal. |
| this type style                                         | text that you type filenames and directory names onscreen messages                                                          |
| italic                                                  | italic variables emphasis document titles                                                                                   |

| This convention or term          | Is used to indicate this                                                                                                    |
|----------------------------------|----------------------------------------------------------------------------------------------------|
| square brackets ([])             | optional items in a command For example, [ true   false ]. (Do not type the brackets.)                                                                     |
| pipe (   )                       | a choice between items in a command or parameter. When enclosed in braces ( { } ), the choice is mandatory.                                                |
| UPPERCASE                        | DMSII data set and data item names                                                                                                    |
| CAUTION                          | The Caution note indicates that there is a possibility of losing data or corrupting files. When you see a Caution note, follow the instructions carefully. |
| MCP server host mainframe (term) | Unisys ClearPath NX, LX or A Series mainframe                                                                                                    |
| DBEngine (term)                  | Databridge Engine                                                                                                    |
| DBEnterprise (term)              | Databridge Enterprise Server                                                                                                    |
| DBServer (term)                  | Databridge Server                                                                                                    |

# 1.3 Abbreviations

The following abbreviations are used throughout this guide and are provided here for quick reference.

| Abbreviation | Name                                   |
|--------------|----------------------------------------|
| AA           | Absolute Address                       |
| ABSN         | Audit Block Serial Number              |
| AFN          | Audit File Number                      |
| API          | Application Programming Interface      |
| DASDL        | Data and Structure Definition Language |
| DMSII        | Data Management System II              |
| IDX          | Index                                  |
| IPC          | Inter-Process Communications           |
| MCP          | Master Control Program                 |

1.3 Abbreviations 8

| Abbreviation | Name                  |
|--------------|-----------------------|
| RPC          | Remote Procedure Call |
| SEG          | Segment               |
|              |                       |

1.3 Abbreviations 9

| Abbreviation | Name               |
|--------------|--------------------|
| WFL          | Work Flow Language |

# 1.4 Related Documentation

When using Databridge, you may need to consult the following resources.

**Databridge product documentation** 

You can access the Databridge documentation from these locations:

- The DOCS folder on the **Databridge installation image** contains PDF guides for installation, error codes, and administrator guides for each Databridge product.
- Databridge Documentation (HTML and PDF). This site contains the Databriged documentation for current and previous version.
- Databridge Support Resources page. Contains links to documentation, Knowledge Base articles, and other information.
- Documentation for *Databridge Enterprise Server* and the *Databridge Client Console* is also available from the **Help** menu. A modern browser is required for viewing this documentation.

**Unisys MCP server documentation** 

If you are not completely familiar with DMSII configuration, refer to your Unisys documentation.

1.4 Related Documentation 10

# 2. Databridge API

This chapter explains how you can use the Databridge API and provides an overview of it.

# 2.1 Databridge API Description

The Databridge API provides access to DBEngine and DBSupport to retrieve structural information, layout information, and data from audit files and a DMSII database.

All Databridge Accessories use the Databridge API. You can use the Databridge API to do any of the following:

- Write an Accessory (program) that calls DBEngine to perform cloning or tracking.
- Write an Accessory to retrieve the layout information for a DMSII database.
- Populate a virtual data set.

See Virtual Data Sets for information about virtual data sets.

· Reformat data items in an ALTERed data set.

See Altered Data Sets for information about ALTERed data sets.

 Write a formatting procedure to customize the format in which Databridge outputs data set records and use those custom formats with DBSpan, DBSnapshot, or a user-written Databridge Accessory.

See Formatting Procedures for information about formatting procedures.

• Write an error handling routine to analyze, log, and display errors and determine how Databridge Accessories respond to those errors.

See Error Handling Routines for information about error handling routines.

2. Databridge API

# 3. Using the Databridge API

This chapter explains how to use the Databridge ALGOL API and provides information about the entry points and values that the API contains.

# 3.1 Databridge API Overview

Using the API, you can write an Accessory that uses entry points to request information from DBEngine or DBSupport. This information is usually structural and layout information about a DMSII database and data from the database and the audit trail. In addition, the DBSupport entry points can filter and format the data you request. To see a list of entry points grouped by their functions, read Entry Point Procedure Values.

The ALGOL API file (SYMBOL/DATABRIDGE/INTERFACE) contains all of the definitions an Accessory needs to call entry points in DBEngine or DBSupport. This file is installed with the Databridge Host software, and it includes brief descriptions of the expected parameters and the constants specific to DBEngine and DBSupport.

Databridge must be installed on your host before you can use the Databridge API. (If it is not, see the *Databridge Installation Guide* for instructions on installing Databridge.) Locate where Databridge has been installed and make sure it is visible to your Accessory, based on standard host security.

Information about the library entry points is divided into two sections in this chapter—one for DBEngine entry points and one for DBSupport entry points. Each of these sections include the following:

Reference tables that list and briefly describe the DBEngine or DBSupport entry points as follows:

**DBEngine Entry Points** 

**DBSupport Entry Points** 

Separate sections describing each entry point in detail

## 3.1.1 Sample Accessories

For sample Accessories that illustrate the API, see the following files installed with the Host software. Each sample Accessory also has an associated WFL job, WFL/DATABRIDGE/SAMPLE/programname for each sample Accessory that includes the necessary file equation.

SYMBOL/DATABRIDGE/SAMPLE/SOLGEN

This sample illustrates one way of generating structured query language (SQL) CREATE TABLE statements to build a relational database similar to a DMSII database. The DBSQLGen sample Accessory reads a DMSII database DESCRIPTION file and then generates SQL CREATE TABLE statements to build a relational database similar to the DMSII database.

SYMBOL/DATABRIDGE/SAMPLE/DASDLGEN

This sample generates a DASDL source for the data sets and sets in a given DESCRIPTION file. It does not provide the physical attributes, audit file attributes, parameters, etc.

SYMBOL/DATABRIDGE/SAMPLE/AUDITCLOSE

This sample causes an audit switch by closing the current audit file and switching to the next audit file. When you run this program, file-equate the DASDL to the title of the DESCRIPTION file. The following example shows how to do this for the BANKDB database description file:

RUN OBJECT/DATABRIDGE/SAMPLE/AUDITCLOSE;

FILE DASDL = DESCRIPTION/BANKDB;

SYMBOL/DATABRIDGE/SAMPLE/COBOLGEN

This sample generates a COBOL source for the data sets in a given DESCRIPTION file.

SYMBOL/DATABRIDGE/SAMPLE/READDOC

This sample reports on the programs and database events contained in the audit trail. When you run this program, file-equate the DASDL to the title of the DESCRIPTION file. The following example shows how to do this for the BANKDB database description file:

RUN OBJECT/DATABRIDGE/SAMPLE/READDOC;

FILE DASDL = DESCRIPTION/BANKDB;

# 3.2 Entry Point Procedure Values

All entry points are a specific type of procedure based on the kind of value returned. Procedure types can be one of the following:

| Туре    | Description                                                                                                    |
|---------|----------------------------------------------------------------------------------------------------|
| BOOLEAN | BOOLEAN procedures return a value of TRUE or FALSE. See Boolean Callback Procedures for a description of BOOLEAN procedures and Callback Return Values for the meaning of these values. |

| DBMTYPE procedures return real numbers as their values, and the numbers correspond to the Databridge error and status messages. These numbers are listed in the API file.  Databridge API defines DBMTYPE to be REAL.  DBMTYPE values indicate the following:  Success (for example, DBM_OK = 0)  Action (for example, DBM_COMMIT = 1)  Failure (for example, DBM_BAD_DSNAME = 5)  Most of the entry points return DBMTYPE values. For a description of the messages associated with these values, see the Databridge Host Administrator's Guide.  To retrieve a message that describes the DBMTYPE value, call the DBMESSAGE entry point in DBEngine. You can then display | Туре     | Description                                                   |
|----------------------------------------------------------------------------------------------------|----------|---------------------------------------------------------------|
| Databridge API defines DBMTYPE to be REAL.  DBMTYPE values indicate the following:  Success (for example, DBM_OK = 0)  Action (for example, DBM_COMMIT = 1)  Failure (for example, DBM_BAD_DSNAME = 5)  Most of the entry points return DBMTYPE values. For a description of the messages associated with these values, see the Databridge Host Administrator's Guide.  To retrieve a message that describes the DBMTYPE value, call                                                                                                    | DBMTYPE  | ·                                                             |
| Success (for example, DBM_OK = 0)  Action (for example, DBM_COMMIT = 1)  Failure (for example, DBM_BAD_DSNAME = 5)  Most of the entry points return DBMTYPE values. For a description of the messages associated with these values, see the Databridge Host Administrator's Guide.  To retrieve a message that describes the DBMTYPE value, call                                                                                                    |          | messages. These numbers are listed in the API file.           |
| Success (for example, DBM_OK = 0)  Action (for example, DBM_COMMIT = 1)  Failure (for example, DBM_BAD_DSNAME = 5)  Most of the entry points return DBMTYPE values. For a description of the messages associated with these values, see the Databridge Host Administrator's Guide.  To retrieve a message that describes the DBMTYPE value, call                                                                                                    |          | DBMTYPE values indicate the following:                        |
| Failure (for example, DBM_BAD_DSNAME = 5)  Most of the entry points return DBMTYPE values. For a description of the messages associated with these values, see the <i>Databridge Host Administrator's Guide</i> .  To retrieve a message that describes the DBMTYPE value, call                                                                                                    | DO NEXE. | Success (for example, DBM_OK = 0)                             |
| Most of the entry points return DBMTYPE values. For a description of the messages associated with these values, see the <i>Databridge Host Administrator's Guide</i> .  To retrieve a message that describes the DBMTYPE value, call                                                                                                    |          | Action (for example, DBM_COMMIT = 1)                          |
| description of the messages associated with these values, see the <i>Databridge Host Administrator's Guide</i> .  To retrieve a message that describes the DBMTYPE value, call                                                                                                    |          | Failure (for example, DBM_BAD_DSNAME = 5)                     |
| · · · · · · · · · · · · · · · · · · ·                                                                                                    |          | description of the messages associated with these values, see |
| this message or write it to a log file.                                                                                                    |          | the DBMESSAGE entry point in DBEngine. You can then display   |
|                                                                                                    |          |                                                               |
|                                                                                                    |          |                                                               |

| Туре    | Description                                                                                                    |
|---------|----------------------------------------------------------------------------------------------------|
| EMATYPE | EMATYPE (error manager) procedures return EMATYPE values that indicate how a Databridge Accessory should handle errors. |
|         | EMATYPE procedures use AIDTYPE values, which are ID numbers that identify Databridge Accessories.                       |
|         | See Error Manager Types for a description of EMATYPE and AIDTYPE values.                                                |

# 3.2.1 Using the DBMTYPE Values

One way to use DBMTYPE values is to program your Accessory to respond based on the DBMTYPE value returned. Following is an example of how you can do this.

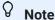

You must include SYMBOL/DATABRIDGE/INTERFACE before you can use DBMTYPE values in your Accessory. See Accessing the DBEngine and DBSupport Libraries for a description of how to include this file.

```
DBMTYPE DBRESULT;
.
DBRESULT := engine_entry_point (parameter_1, . . . parameter_n);
IF DBRESULT NEQ DBM_OK THEN
.
.
```

## 3.2.2 Boolean Callback Procedures

Many of the Databridge API entry points return a list or series of items, such as a list of data sets or a series of records. To accommodate these returned lists, Databridge uses callback procedures. The purpose of the callback procedure technique is to allow your Accessory to manipulate data, item by item, as it is returned from an entry point.

A callback procedure is a Boolean procedure that you name, declare, and write in your program. The callback procedures are referenced in the Databridge API, but they exist in your Accessory. You name the callback procedures whatever you prefer, and you define what the callback procedure does (for example, print, display, and so on). However, the Databridge API file determines the types of parameters the callback procedure receives; the callback procedure in your Accessory determines what to do with the received data. Therefore, you must write your callback procedure to accommodate the parameter values returned to it from the DBEngine entry point.

The Databridge API entry points pass values to the callback procedure based on the type of data that the API entry point retrieved. The Databridge API references your callback procedure as a formal parameter called CALLBACK. The program you are writing must supply the actual parameter for CALLBACK as it is defined in your program.

#### **How Callback Procedures Work**

Before you can call a Databridge entry point that has a callback procedure as a parameter, you must declare a Boolean procedure with the same parameter list as the callback procedure. The types of the parameters must match what is in the API, but the parameter names can be whatever you want. This Boolean callback procedure returns TRUE if the entry point should continue to return more items from the list. It returns FALSE to discard the rest of the list.

For example, suppose you want to enumerate the keys of a set using the entry point DBKEYS. The second parameter to DBKEYS is a callback procedure, which the API defines as follows:

You would define a procedure matching that declaration, such as the following:

```
boolean procedure GetKey (KeyItemNbr, IsDescending); value
KeyItemNbr, IsDescending;;
  integer KeyItemNbr; boolean IsDescending;
begin
  if IsDescending then
    display ("Key #" !! string (KeyItemNbr, *) !! " down")
  else
    display ("Key #" !! string (KeyItemNbr, *) !! " up");
GetKey := true;
end GetKey;
```

The program can then call the entry point, passing it the callback procedure. This example would use the following call:

```
if DBKEYS (SetStrNum, GetKey) NEQ DBM_OK then
... % an error occurred
```

This example callback procedure, GetKey, is called once for each of the key items of the set indicated by SetStrNum.

When you call an entry point with a callback procedure, the program follows this general sequence:

- 1. The program calls the entry point, passing it the callback procedure name as well as any other required parameters.
- 2. The entry point that your program calls then prepares the data it retrieves for a single item and calls the callback procedure in your program.
- 3. When your callback procedure exits (or finishes), control returns to the entry point.
- 4. The entry point retrieves and prepares the data for the next item and calls the callback procedure in your program.
- 5. StepsStep2 on page18–Step4 on page19 are repeated until there are no more items in the list. The entry point exits, and control returns to your program.

If the Databridge entry point retrieves 100 items, the callback procedure will be called 100 times.

# 3.2.3 Callback Return Values

Callback procedures return Boolean values as follows:

- TRUE-Continue calling the callback procedure
- FALSE—Stop calling the callback procedure. The entry point will typically return a DBM CB CANCEL result in this case.

## **DBEngine Entry Points That Use Callbacks**

The following DBEngine entry points use the procedure callbacks:

3.2.3 Callback Return Values 17

DBDATASETINFO
DBDATASETS

DBDIRECTORYSEARCH
DBKEYINFO
DBKEYINFOREMAP
DBKEYS
DBKEYSREMAP
DBLAYOUT
DBLINKS
DBREAD
DBREADTRANGROUP
DBSETS
DBSETSINFO
DBSUBSETSINFO

## **DBSupport Entry Points That Use Callbacks**

The following DBSupport entry points use procedure callbacks:

**DBFILTEREDDATASETS** 

**DBFILTEREDLAYOUT** 

**DBFILTEREDLINKS** 

**DBWAIT** 

**DBFILTEREDSETS** 

**DBFILTEREDSUBSETSINFO** 

**DBFILTEREDSETSINFO** 

**DBFILTEREDWRITE** 

**DBFORMAT** 

**DBPRIMARYKEY** 

**DBTRANSFORM** 

# 3.3 Accessing the DBEngine and DBSupport Libraries

Different options exist for accessing the libraries, depending on whether you are using entry points from one library or both.

## 3.3.1 Requirements for Both Libraries

Each ALGOL Accessory you write to access the DBEngine or DBSupport library must do the following:

- Set the appropriate \$INCLUDE\_ENGINE or \$INCLUDE\_SUPPORT options before including the interface. Be sure to include both if you are using entry points from both libraries.
- Include SYMBOL/DATABRIDGE/INTERFACE using the ALGOL \$INCLUDE statement.
- Call the appropriate entry point to verify that your program was compiled against the same API file (SYMBOL/DATABRIDGE/INTERFACE) as DBEngine, and if applicable, DBSupport. See the table below for details.

| If you are using                         | Then use this entry point       |
|------------------------------------------|---------------------------------|
| DBEngine only                            | DBINTERFACEVERSION or DBVERSION |
| DBEngine and DBSupport or DBSupport only | DBSUPPORTINIT                   |

 Meet the requirements listed later in Additional DBEngine Requirements and, if applicable, in Additional DBSupport Requirements.

The following example shows the interface file \$INCLUDE statement:

\$SET INCLUDE\_ENGINE \$INCLUDE "SYMBOL/DATABRIDGE/INTERFACE"

or

\$SET INCLUDE\_ENGINE INCLUDE\_SUPPORT \$INCLUDE "SYMBOL/DATABRIDGE/INTERFACE"

## **Additional DBEngine Requirements**

In addition to the requirements listed previously, you must also do the following to access DBEngine:

- Invoke the DBLINKENGINE define to link to DBEngine.
- If you are not using DBSupport, then call DBINTERFACEVERSION to verify that your program was compiled with the same version of the DBInterface as DBEngine was.
- Call the DBEngine entry point DBINITIALIZE, passing the title of the DMSII DESCRIPTION file to use.

## **Additional DBSupport Requirements**

In addition to the requirements listed previously, you must also do the following to access DBSupport:

• Put the title of the DBSupport library in a string variable and call DBSupportTitle. For example:

```
DBMTYPE DMR;
string SupportTitle;
SupportTitle := "OBJECT/DATABRIDGE/SUPPORT/BANKDB";
DMR := DBSupportTitle (SupportTitle);
```

- · Call DBSupportInit to do the following:
  - Verify your program was compiled with the same version of the DBInterface as DBEngine and DBSupport were
  - Specify the names of the filter, format, and transform. For example:

These filter, format, and transform names can be ones you created or ones predeclared in DBSupport. Refer to the *Databridge Host Administrator's Guide* for more information about DBGenFormat.

### **Accessing DBEngine Only**

The following example shows how to access DBEngine only (and not DBSupport). The declarations for many of the variables used in this example are not shown.

```
$ SET INCLUDE_ENGINE$
$ INCLUDE "SYMBOL/DATABRIDGE/INTERFACE"
BOOLEAN PROCEDURE INITIALIZE;
              DASDL (DEPENDENTSPECS); % for file-equating only
     FILE
             DB:
     POINTER P;
     DBLINKENGINE;
     IF DBVERSION NEQ DBV_VERSION THEN
              SetMsgParam1(DBVERSION, *);
SetMsgParam2 (DBV_VERSION, *);
              DIE (DBM_VERSION_MISMATCH, MsgParam1c MsgParam2);
              END:
      REPLACE P:FILETITLE BY DASDL.TITLE:
     DASDLTITLE := STRING (FILETITLE, OFFSET (P) - 1);
     IF DB.FILEEOUATED THEN
             REPLACE P:FILETITLE BY DB.FILENAME;
             DBNAME := STRING (FILETITLE, OFFSET (P) - 1);
  WRITE_IF_ERR (DBINITIALIZE (DASDLTITLE, DBNAME));
  INITIALIZE := NOT DONE; % no fatal errors
  END INITIALIZE:
```

Use the DBEngine entry points to request information from DBEngine.

The table below summarizes the DBEngine entry points and their functions, and each of these points is explained in detail later in this chapter. The Entry Point column in this table contains the name of the entry point, the Type column indicates what type of procedure the entry point is, and the Description column describes what the entry point does. See Entry Point Procedure Values for an explanation of the various procedure types and the values they return. DBMTYPE values are listed in the API file (SYMBOL/DATABRIDGE/INTERFACE) and the *Databridge Host Administrator's Guide*.

| Entry Point      | Туре    | Description                                               |
|------------------|---------|-----------------------------------------------------------|
| DBATTRIBUTE      | DBMTYPE | Returns a specified file attribute value of a disk file   |
| DBAUDITATTRIBUTE | DBMTYPE | Returns a specified file attribute value of an audit file |
| DBAUDITMEDIUM    | DBMTYPE | Specifies where DBEngine looks for audit files            |
| DBAUDITPACK      | DBMTYPE | Specifies an alternate audit pack location                |

| Entry Point      | Туре    | Description                                                                                                    |
|------------------|---------|----------------------------------------------------------------------------------------------------|
| DBAUDITPREFIX    | DBMTYPE | Specifies a non-standard file name prefix for audit files                                                          |
| DBAUDITSOURCE    | DBMTYPE | Specifies where to access remote audit files                                                                       |
| DBAUDITSOURCEX   | DBMTYPE | Specifies how to access remote audit files                                                                         |
| DBCANCELWAIT     | DBMTYPE | Cancels the wait (set by DBWAIT) for audit files to become available                                               |
| DBCLOSEDATASET   | DBMTYPE | Closes a dataset previously opened with DBOpenDataset.                                                             |
| DBCOMMENT        | DBMTYPE | Copies the DASDL comment associated with a structure or data item into the caller's array                          |
| DBCOMPILESUPPORT | DBMTYPE | Compiles the DBSupport library                                                                                     |
| DBDATABASEINFO   | DBMTYPE | Returns information about the database, such as the update level and timestamp                                     |
| DBDATASETINFO    | DBMTYPE | Returns layout information about the data set or remap as described in the DATASET_INFO array                      |
| DBDATASETNAME    | DBMTYPE | Returns the structure name for the specified structure index                                                       |
| DBDATASETNUMS    | DBMTYPE | Returns an array containing the<br>structure numbers of all the data<br>sets and remaps in the logical<br>database |
| DBDATASETS       | DBMTYPE | Lists the data set names, structure<br>numbers, and other information<br>about each data set                       |
| DBDATASETVFINFO  | DBMTYPE | Loads the DATASET_INFO array with information about the data set, remap, or set                                    |

| Entry Point               | Туре    | Description                                                                                                    |
|---------------------------|---------|----------------------------------------------------------------------------------------------------|
| DBDATETIME                | DBMTYPE | Converts a timestamp from TIME (6) format to a binary format time and date                                                                                                    |
| DBDESELECT                | DBMTYPE | Deselects a data set previously<br>selected with DBSELECT so that it is<br>not processed by subsequent<br>DBREADs or DBWAITs                                                                                   |
| DBDIRECTORYSEARCH         | DBMTYPE | Returns the file names within a specified directory and its subdirectories                                                                                                    |
| DBDISPLAYFAULT            | DBMTYPE | Displays a message describing a program fault, such as INVALID INDEX                                                                                                    |
| DBDISPLAYMSG              | DBMTYPE | Displays the error message<br>associated with the result code<br>returned from the call to the<br>previous entry point                                                                                         |
| DBENGINEMISSINGENTRYPOINT | STRING  | Returns the name of the first entry<br>point missing from the library code<br>file that the Accessory expected to<br>be present based on the interface<br>file                                                 |
| DBFAMILYINFO              | DBMTYPE | Returns the date, time, and system serial number when the family was created.                                                                                                    |
| DBFILEATTRIBUTE           | DBMTYPE | Allows an Accessory to retrieve file attribute information about any file                                                                                                    |
| DBGETFIRSTQPT             | DBMTYPE | Finds the first quiet point in the audit trail beginning with the Audit File Number and Audit Block Serial Number given in STATE_INFO. STATE_INFO is updated to reflect the audit location of the quiet point. |
| DBINITFILTER              | DBMTYPE | (not used)                                                                                                    |

| Entry Point        | Туре    | Description                                                                                                    |
|--------------------|---------|----------------------------------------------------------------------------------------------------|
| DBINITIALIZE       | DBMTYPE | Initializes DBEngine by specifying the title of the database DESCRIPTION file                                                        |
| DBINTERFACEVERSION | DBMTYPE | Validates the Accessory's  DBInterface version against  DBEngine's DBInterface version and returns an error if they are incompatible |
| DBIOERRORTEXT      | DBMTYPE | Copies the error text describing the READ/WRITE result value into the caller's array                                                 |
| DBIORESULTTEXT     | DBMTYPE | Copies the error text describing the I/O result value into the caller's array                                                        |
|                    |         | <b>NOTE:</b> This entry point is now called DBOPENRESULTTEXT.                                                                        |
| DBITEMINFO         | DBMTYPE | Returns information for a data item in a data set                                                                                    |
| DBITEMNUMINFO      | DBMTYPE | Retrieves information about a single data item                                                                                       |
| DBKEYDATAREMAP     | DBMTYPE | Enumerates the items of the KEY DATA for a set using the item descriptions of the designated data set or remap                       |
| DBKEYINFO          | DBMTYPE | Returns information for each key item in a set                                                                                       |
| DBKEYINFOREMAP     | DBMTYPE | Enumerates key items in a set using item information in a remap                                                                      |
| DBKEYS             | DBMTYPE | Lists the key items in the specified set                                                                                             |
| DBKEYSREMAP        | DBMTYPE | Enumerates key items in a set using the item numbers of the specified data set of a remap                                            |

| Entry Point       | Туре    | Description                                                                                          |
|-------------------|---------|----------------------------------------------------------------------------------------------------|
| DBLAYOUT          | DBMTYPE | Lists the data items in the specified data set                                                       |
| DBLIMITTASKNAME   | DBMTYPE | Sets the processing limit task name                                                                  |
| DBLIMITTIMESTAMP  | DBMTYPE | Sets the processing limit timestamp                                                                  |
| DBLINKS           | DBMTYPE | Enumerates LINK items in a data set                                                                  |
| DBMAKETIMESTAMP   | DBMTYPE | Converts a date and time to a timestamp in TIME (6) format                                           |
| DBMAXRECORDS      | DBMTYPE | Returns the estimated maximum number of records currently in a data set                              |
| DBMAXRECORDSVF    | DBMTYPE | Returns the estimated maximum number of records currently in a data set                              |
| DBMESSAGE         | DBMTYPE | Copies the error message<br>associated with a DBMTYPE value to<br>the caller's array                 |
| DBMODIFIES        | DBMTYPE | Specifies whether data set record updates should be returned as a DELETE/CREATE pair or as an update |
| DBMODIFYTIMESTAMP | DBMTYPE | Increments or decrements a timestamp by days, hours, minutes, and/or seconds                         |
| DBNULL            | DBMTYPE | Returns the NULL value for the specified data item                                                   |
| DBNULLRECORD      | DBMTYPE | Returns a record with all data items NULL                                                            |
| DBOLDESTAUDITLOC  | DBMTYPE | Finds the oldest audit location on disk                                                              |
| DBOPENAUDIT       | DBMTYPE | Opens an audit file and returns audit file information                                               |

| Entry Point       | Туре    | Description                                                                                                    |
|-------------------|---------|----------------------------------------------------------------------------------------------------|
| DBOPENRESULTTEXT  | DBMTYPE | Copies the error text describing the OPEN/CLOSE/RESPOND result value into the caller's array                                                  |
| DBPARAMETERS      | DBMTYPE | Specifies various run-time processing parameter values                                                                                        |
| DBPRIMARYSET      | DBMTYPE | Returns the structure number of the NO DUPLICATES set having the fewest key items for the given data set                                      |
| DBPRIVILEGED      | BOOLEAN | Indicates whether or not the caller is<br>a privileged program or running<br>under a privileged usercode                                      |
| DBPUTMESSAGE      | DBMTYPE | Sets the DBMESSAGE parameter values                                                                                                    |
| DBREAD            | DBMTYPE | Receives a transaction group (up to<br>the next quiet point) of changes to<br>data set records from the audit trail                           |
| DBREADAUDITREGION | DBMTYPE | Reads the audit file region, starting with the indicated audit block serial number (ABSN) and block offset                                    |
| DBREADERPARAMETER | DBMTYPE | Allows an Accessory to specify the title of the FileXtract Reader library and the parameter string that is passed to the Reader library       |
| DBREADTRANGROUP   | DBMTYPE | Receives a transaction group (up to the next quiet point) of changes to data set records from the audit trail.  If a transaction group is not |
|                   |         | available, it waits for a specified number of seconds before retrying                                                                         |
| DBRESETOPTION     | DBMTYPE | Turns off DBEngine run-time options                                                                                                    |

| Entry Point          | Туре    | Description                                                                                                    |
|----------------------|---------|----------------------------------------------------------------------------------------------------|
| DBSELECT             | DBMTYPE | Selects a data set to be processed<br>by a subsequent DBREAD or<br>DBWAIT, and validates the client<br>format level when a data set is<br>selected for cloning              |
| DBSELECTED           | DBMTYPE | Checks to see if the specified data set has been selected                                                                                                    |
| DBSETINFO            | DBMTYPE | Returns information describing a set as given in the SET_INFO array                                                                                                    |
| DBSETOPTION          | DBMTYPE | Turns on DBEngine run-time options                                                                                                    |
| DBSETS               | DBMTYPE | Lists the names, structure numbers,<br>and other information for the sets of<br>the specified data set                                                                      |
| DBSETSINFO           | DBMTYPE | Returns information for each set of a given data set                                                                                                    |
| DBSPLITTIMESTAMP     | DBMTYPE | Converts a timestamp from TIME (6) format to a date and time in <i>yyyy,</i> mm, dd, hh, mn, ss form                                                                        |
| DBSPLITTIME60        | DBMTYPE | Splits a timestamp in TIME (60) format into separate components                                                                                                    |
| DBSTATEINFOTODISPLAY | INTEGER | Converts state information into readable format                                                                                                    |
| DBSTATISTICS         | DBMTYPE | Returns statistics for the specified category  NOTE: To accumulate statistics, DBEngine must be compiled with \$ SET STATS, which is available as OBJECT/DATABRIDGE/ENGINE/ |
|                      |         | STATS.                                                                                                    |
| DBSTRIDX             | DBMTYPE | Returns the structure index for a selected data set                                                                                                    |
| DBSTRNUM             | DBMTYPE | Returns the structure number for the specified structure name                                                                                                    |

| Entry Point     | Туре    | Description                                                                                                    |
|-----------------|---------|----------------------------------------------------------------------------------------------------|
| DBSTRUCTURENAME | DBMTYPE | Returns a structure name for a DMSII structure                                                                                                    |
| DBSUBSETSINFO   | DBMTYPE | Enumerates information for each subset of a given data set                                                                                                    |
| DBSWITCHAUDIT   | DBMTYPE | Forces an audit file switch                                                                                                    |
| DBTIMESTAMPMSG  | DBMTYPE | Converts the timestamp from TIME (6) format to the following form:                                                                                                    |
|                 |         | month, day, year @ hh:mm:ss                                                                                                    |
| DBUPDATELEVEL   | DBMTYPE | Returns the database update level and timestamp                                                                                                    |
| DBVERSION       | REAL    | Returns the version number of the API file (SYMBOL/DATABRIDGE/INTERFACE) that DBEngine was compiled against.                                                                                                    |
| DBWAIT          | DBMTYPE | Receives the transaction group (up to the next quiet point) of changes to data set records from the audit trail If a transaction group is not available, it waits for a specified number of seconds before retrying. |
| DBWHEREDASDL    | DBMTYPE | Returns the DASDL source<br>expression associated with the<br>WHERE clause of an automatic<br>subset or the SELECT cause of a<br>remap                                                                               |
|                 |         |                                                                                                    |

| Entry Point | Туре    | Description                                                                                                    |
|-------------|---------|----------------------------------------------------------------------------------------------------|
| DBWHERETEXT | DBMTYPE | Returns the ALGOL source code<br>fragment associated with the<br>WHERE clause of an automatic<br>subset or the SELECT clause of a<br>remap |

# 3.5 DBATTRIBUTE

This entry point returns a specified file attribute value of a disk file. Contact Micro Focus Customer Care for additional information.

# 3.6 DBAUDITMEDIUM

This entry point allows an Accessory to specify where DBEngine looks for audit files and whether to look for primary, secondary, or both.

#### Declaration

DBMTYPE procedure DBAuditMedium (AuditMedium, AuditType);

| Input       | Туре    | Definition                                                                                     |
|-------------|---------|------------------------------------------------------------------------------------------------|
| AUDITMEDIUM | INTEGER | The medium on which to look for the audit file.                                                |
|             |         | Possible values are as follows:                                                                |
|             |         | DBV_AM_ORIGPACK—Tells the Accessory to look on the original pack(s)                            |
|             |         | DBV_AM_ALTERNATE—Tells the Accessory to look on the alternate pack as specified by DBAUDITPACK |
|             |         | If this parameter is invalid, DBEngine returns a DBM_BAD_AUDMED (110) error                    |

3.5 DBATTRIBUTE 29

| Input     | Туре    | Definition                                                                             |
|-----------|---------|----------------------------------------------------------------------------------------|
| AUDITTYPE | INTEGER | The type of audit file for which to look, such as primary or secondary                 |
|           |         | Possible values are as follows:                                                        |
|           |         | DBV_AM_NEITHER—Tells the Accessory not to look for audit files on the source           |
|           |         | DBV_AM_PRIMARY—Tells the Accessory to look only for the primary audit file             |
|           |         | DBV_AM_SECONDARY—Tells the Accessory to look only for the secondary audit file         |
|           |         | DBV_AM_BOTH—Tells the Accessory to look for both the primary and secondary audit files |
|           |         | See DBAUDITMEDIUM Parameters for more information about these values.                  |
|           |         |                                                                                        |
|           |         | If this parameter is invalid, DBEngine returns a DBM_BAD_AUDTYPE (111) error           |

# 3.7 DBAUDITATTRIBUTE

This entry point returns a specified file attribute value of an audit file, if the specified attribute number is VALUE (TITLE), VALUE (FILENAME), or VALUE (FAMILYNAME).

This function looks for the audit file first on the Alternate pack and then on the original audit pack. This allows DBEnterprise to access audit files in either location. Contact Micro Focus for additional information.

# 3.8 DBAUDITPACK

This entry point specifies where audit files may be located. DBEngine looks on the pack specified by the DMSII control file, the pack specified by DBAUDITPACK, or both, depending on DBAUDITMEDIUM.

Declaration

3.7 DBAUDITATTRIBUTE 30

| Input    | Туре   | Definition                                                                   |
|----------|--------|------------------------------------------------------------------------------|
| PACKNAME | STRING | The name of the pack where DBEngine should look for normal DMSII audit files |

## 3.9 DBAUDITPREFIX

This entry point can specify a non-standard file name prefix for audit files. Normally, the prefix for audit files is:

(databaseusercode)databasename

Using the DBAuditPrefix entry point, the prefix can have a different usercode, different first node, and/or additional nodes.

This entry point specifies where audit files may be located. DBEngine looks on the pack specified by the DMSII control file, the pack specified by DBAUDITPACK, or both, depending on DBAUDITMEDIUM.

If the prefix is badly formed, the entry point will return DBM\_BAD\_PREFIX (137) (Invalid audit file prefix: ' prefix: ' prefix: '

# 3.10 DBAUDITSOURCE

This entry point specifies where to access remote audit files.

#### **Declaration**

| Input      | Туре    | Definition                                                                        |
|------------|---------|-----------------------------------------------------------------------------------|
| HOST       | STRING  | The name or the IP address of the DBServer host where the audit files are located |
| SOURCENAME | STRING  | A source identifier that is the name of a SOURCE in the DBServer parameter file   |
| PROTOCOL   | INTEGER | The network protocol value, such as TCPIP                                         |
|            |         | See Network Protocol Values for possible values.                                  |
|            |         |                                                                                   |

3.9 DBAUDITPREFIX 31

| Input | Туре    | Definition                                                       |
|-------|---------|------------------------------------------------------------------|
| PORT  | INTEGER | The port number that matches PORT in the DBServer parameter file |

# 3.11 DBAUDITSOURCEX

This entry point specifies how to access remote audit files. This entry point is identical to DBAUDITSOURCE except that the PORTNAME is a string rather than a number to allow names for BNA and HLCN ports.

#### **Declaration**

DBMTYPE procedure DBAuditSourceX (Host, SourceName, Protocol, PortName);

| Input      | Туре    | Definition                                                                        |
|------------|---------|-----------------------------------------------------------------------------------|
| HOST       | STRING  | The name or the IP address of the DBServer host where the audit files are located |
| SOURCENAME | STRING  | A source identifier that is the name of a SOURCE in the DBServer parameter file   |
| PROTOCOL   | INTEGER | The network protocol value, such as TCPIP                                         |
|            |         | See the DBV_NET_xxx values in Network Protocol                                    |
|            |         | Values for possible values.                                                       |
|            |         |                                                                                   |
|            |         |                                                                                   |
|            |         |                                                                                   |
|            |         |                                                                                   |

3.11 DBAUDITSOURCEX 32

| Input    | Туре   | Definition                                                     |
|----------|--------|----------------------------------------------------------------|
| PORTNAME | STRING | The port name, such as 3000 or BNA350                          |
|          |        | This value must match the PORT in the DBServer parameter file. |

## 3.12 DBCANCELWAIT

This entry point cancels the wait for more audit files to become available via DBWAIT or DBREADTRANGROUP.

#### **Declaration**

DBMTYPE procedure DBCANCELWAIT;

## 3.13 DBCLOSEDATASET

This entry point closes a dataset previously opened with DBOpenDataset. Contact Micro Focus for additional information.

## 3.14 DBCOMMENT

This entry point copies the DASDL comment associated with a structure or data item into the caller's array. These comments must have been declared in the DASDL using the double-quote Declaration. For example:

ACCT-YTD-INT "year-to-date interest" NUMBER (11, 2);

#### Declaration

DBMTYPE procedure DBComment (StrNum, ItemNum, pText, Len);

| Input  | Туре | Definition                                                                                     |
|--------|------|------------------------------------------------------------------------------------------------|
| STRNUM | REAL | The structure number of the structure you are requesting.                                      |
|        |      | Since no comment can be associated with the global record, a structure number of 1 is invalid. |

3.12 DBCANCELWAIT

| Input   | Туре | Definition                                                              |
|---------|------|-------------------------------------------------------------------------|
| ITEMNUM | REAL | The item number of the data item you are requesting.                    |
|         |      | Use 0 to request the comment associated with a data set, set, or remap. |
|         |      |                                                                         |

3.14 DBCOMMENT 34

| Input | Туре    | Definition                       |
|-------|---------|----------------------------------|
| PTEXT | POINTER | Destination for the comment text |

| Output | Туре | Definition                                                                                                    |
|--------|------|----------------------------------------------------------------------------------------------------|
| LEN    | REAL | The length, in bytes, of the text copied into PTEXT                                                                                                    |
|        |      | Possible values are as follows:                                                                                                    |
|        |      | If the array is too short, no text is copied, but LEN is set to the needed length, and the procedure value is DBM_SHORT_ARRAY (23).                                     |
|        |      | If no text is associated with the structure, such as when the structure number is a data set, set, or manual subset, the procedure returns DBM_OK, and LEN is set to 0. |

## 3.15 DBCOMPILESUPPORT

This entry point compiles the DBSupport library. If an Accessory determines that DBSupport needs to be compiled with the current DESCRIPTION file, it can call this entry point. Any local patches to DBSupport are ignored if they are not specified in the DBGenFormat parameter file.

If DBEngine determines that a DBSupport library already exists for the desired update level, it copies the new title of the DBSupport library into the caller's array and then returns immediately without actually compiling it.

#### **Declaration**

DBMTYPE procedure DBCompileSupport (pTitle);

| Input  | Туре    | Definition                                        |
|--------|---------|---------------------------------------------------|
| PTITLE | POINTER | The pointer to the title of the DBSupport library |
| Outmut | Turno   | Definition                                        |

| Output | Туре  | Definition                                                                                     |
|--------|-------|------------------------------------------------------------------------------------------------|
| PTITLE | VALUE | The new title of the DBSupport library (the update level node to be appended to the file name) |

# 3.16 DBDATABASEINFO

3.15 DBCOMPILESUPPORT 35

This entry point returns layout information about the database, such as the update level and update timestamp.

#### Declaration

DBMTYPE procedure DBDATABASEINFO (DATABASE\_INFO);

| Output        | Туре  | Definition                                                |
|---------------|-------|-----------------------------------------------------------|
| DATABASE_INFO | ARRAY | An array of information that describes the database.      |
|               |       | For a description of the array, see DATABASE_INFO Layout. |

# 3.17 DBDATASETINFO

This entry point returns layout information about a data set or remap. If the data set has any links, DBDATASETINFO sets the DATASET\_INFO [DI\_LINKS] = 1.

#### Declaration

DBMTYPE procedure DBDATASETINFO (DSStrNum, Callback);

| Input    | Туре | Definition                                    |
|----------|------|-----------------------------------------------|
| DSSTRNUM | REAL | The structure number of the data set or remap |
|          |      |                                               |

3.17 DBDATASETINFO 36

| Input    | Туре    | Definition                                           |
|----------|---------|------------------------------------------------------|
| CALLBACK | BOOLEAN | The procedure that receives the data set information |

This is the procedure that receives information about the data set. For fixed-format data sets, this procedure is called once. For variable-format data sets, this procedure is called once for each format type.

#### Declaration

boolean procedure Callback (pDatasetName, Len, DATASET\_INFO);

| Parameter     | Туре    | Definition                                                               |
|---------------|---------|--------------------------------------------------------------------------|
| P_DATASETNAME | POINTER | The pointer to a data set name                                           |
|               |         | The caller must copy the actual data set name into its own local memory. |
| LEN           | REAL    | The length of the data set name                                          |
| DATASET_INFO  | ARRAY   | Information about the data set                                           |
|               |         | For a description of the array, see DATABASE_INFO Layout.                |

### 3.18 DBDATASETNAME

This entry point returns a data set name corresponding to the specified structure index.

#### Declaration

DBMTYPE procedure DBDATASETNAME (StrIdx, pDSName, Len);

| Input  | Туре | Definition                                       |
|--------|------|--------------------------------------------------|
| STRIDX | REAL | The structure index from UPDATE_INFO [UI_STRIDX] |
|        |      |                                                  |
|        |      |                                                  |

3.18 DBDATASETNAME 37

| Input    | Туре    | Definition                                                    |
|----------|---------|---------------------------------------------------------------|
| P_DSNAME | POINTER | The pointer to the array that is to receive the data set name |
| Output   | Туре    | Definition                                                    |
| LEN      | REAL    | The length of the data set name in bytes                      |

## 3.19 DBDATASETNUMS

This entry point returns an array that contains the structure numbers of all of the data sets (except virtual data sets) and remaps in the logical database.

#### Declaration

DBMTYPE procedure DBDatasetNums (DSNums, LastIdx);

| Input  | Туре  | Definition                                                                                                    |
|--------|-------|----------------------------------------------------------------------------------------------------|
| DSNUMS | ARRAY | Contains the structure numbers of all data sets (except virtual data sets) and remaps in the (logical) database. |
|        |       |                                                                                                    |
|        |       |                                                                                                    |
|        |       |                                                                                                    |

3.19 DBDATASETNUMS 38

| Input   | Туре | Definition                                                                      |
|---------|------|---------------------------------------------------------------------------------|
| LASTIDX | REAL | The subscript of the last valid entry in the DSNUMS array (above).              |
|         |      | If the array is too small, it is automatically resized to the appropriate size. |

### 3.19.1 DBDATASETS

This entry point provides data set names and their structure numbers. Use DBDATASETS to generate a pointer to a data set name, the data set name length, and an array that contains information about the data set, such as its structure number.

#### Declaration

DBMTYPE procedure DBDATASETS (Callback);

| Input    | Туре    | Definition                                       |
|----------|---------|--------------------------------------------------|
| CALLBACK | BOOLEAN | The procedure that receives data set information |

#### **BOOLEAN PROCEDURE CALLBACK**

For fixed-format data sets, DBDATASETS calls this procedure once. For variable-format data sets, DBDATASETS calls this procedure once for each format (record) type.

#### Declaration

boolean procedure Callback (pDatasetName, Len, DATASET\_INFO);

| Parameter     | Туре    | Definition                                                              |
|---------------|---------|-------------------------------------------------------------------------|
| P_DATASETNAME | POINTER | Points to a data set name                                               |
|               |         | The caller must copy the actual data set name into its own local memory |
| LEN           | REAL    | The length of the data set name                                         |
|               |         |                                                                         |
|               |         |                                                                         |
|               |         |                                                                         |

3.19.1 DBDATASETS 39

| Parameter    | Туре  | Definition                                                |
|--------------|-------|-----------------------------------------------------------|
| DATASET_INFO | ARRAY | Information about the data set                            |
|              |       | For a description of the array, see DATABASE_INFO Layout. |

## 3.20 DBDATASETVFINFO

This entry point loads the DATASET\_INFO array with information about the data set or remap, according to the record type number.

#### Declaration

DBMTYPE procedure DBDatasetVFInfo (DSStrNum, RecType, DATASET\_INFO);

| Input    | Туре | Definition                                |
|----------|------|-------------------------------------------|
| DSSTRNUM | REAL | Structure number of the data set or remap |
|          |      |                                           |

3.20 DBDATASETVFINFO 40

| Input   | Туре | Definition                              |
|---------|------|-----------------------------------------|
| RECTYPE | REAL | Record type number (0 for fixed format) |
|         |      |                                         |
| Output  | Туре | Definition                              |

| Output       | Туре  | Definition                                                            |
|--------------|-------|-----------------------------------------------------------------------|
| DATASET_INFO | ARRAY | Information about the data set as contained in the DATASET_INFO array |
|              |       | See DATABASE_INFO Layout for a description of the array.              |

## 3.21 DBDATETIME

This entry point converts the timestamp in TIME (6) format to a binary format date and time.

#### Declaration

DBMTYPE procedure DBDATETIME (Timestamp, YYYYMMDD, HHMMSS);

| Input     | Туре | Definition         |
|-----------|------|--------------------|
| TIMESTAMP | REAL | TIME (6) timestamp |

| Output   | Туре    | Definition                |
|----------|---------|---------------------------|
| YYYYMMDD | INTEGER | The date in binary format |
|          |         |                           |

3.21 DBDATETIME 41

| Output | Туре    | Definition                |
|--------|---------|---------------------------|
| HHMMSS | INTEGER | The time in binary format |

### 3.22 DBDESELECT

This entry point deselects a data set that was previously selected by DBSELECT so that it is not processed by subsequent DBREADs or DBWAITs.

#### **Declaration**

DBMTYPE procedure DBDESELECT (StrIdx);

## 3.23 DBDIRECTORYSEARCH

This entry point returns the file names within a specified directory and its subdirectories. DBEngine calls the Accessory-supplied callback procedure with the name of each file. This function will translate the filename or directory name to UPPERCASE, avoiding error DBM0125.

#### **Declaration**

DBMTYPE procedure DBDirectorySearch (pDirName, FilenameHandler);

| Input    | Туре    | Definition                                                                                                    |
|----------|---------|----------------------------------------------------------------------------------------------------|
| PDIRNAME | POINTER | Pointer to the period-terminated directory name                                                                                 |
|          |         | <b>NOTE</b> : Do not include /= in the name. For example, to get a list of files in SUMLOG/1234/= ON SYSTEM, use the following: |
|          |         | SUMLOG/1234                                                                                                    |
|          |         |                                                                                                    |

3.22 DBDESELECT 42

| Input   | Туре | Definition |  |
|---------|------|------------|--|
| ON      |      |            |  |
| SYSTEM. |      |            |  |

This procedure receives the name of a file in the specified directory and is called once for each file. If the procedure returns TRUE (no more file names are available), DBEngine aborts the search.

#### Declaration

boolean procedure FilenameHandler (pFilename, FilenameLen);

| Parameter   | Туре    | Definition                              |
|-------------|---------|-----------------------------------------|
| PFILENAME   | POINTER | Pointer to a file name in the directory |
| FILENAMELEN | INTEGER | Length of the file name in bytes        |

### 3.24 DBDISPLAYFAULT

This entry point displays a message describing a program fault, such as INVALID INDEX, along with the line number in the application program that caused the fault.

The sample reformatting routine (SYMBOL/DATABRIDGE/SAMPLE/REFORMAT) captures and identifies errors and uses this entry point to help sites debug their reformatting routines.

#### **Declaration**

DBMTYPE procedure DBDisplayFault (Prefix, FaultNbr, pFaultHistory);

| Input    | Туре   | Definition                                                   |
|----------|--------|--------------------------------------------------------------|
| PREFIX   | STRING | The prefix of the message to be displayed                    |
|          |        | This prefix is usually the program name followed by a colon. |
|          |        | Example: DBSpan:                                             |
| FAULTNBR | REAL   | The fault number returned by the ALGOL ON statement          |

3.24 DBDISPLAYFAULT 43

| Input         | Туре    | Definition                                           |
|---------------|---------|------------------------------------------------------|
| PFAULTHISTORY | POINTER | The stack history returned by the ALGOL ON statement |

### 3.25 DBDISPLAYMSG

This entry point displays the error message associated with the result code returned from the call to the previous entry point.

#### **Declaration**

DBMTYPE procedure DBDisplayMsg (DBMResult);

| Input     | Туре    | Definition                                                                   |
|-----------|---------|------------------------------------------------------------------------------|
| DBMRESULT | DBMTYPE | The procedure value from a prior call to a DBEngine or DBSupport entry point |

### 3.26 DBENGINEMISSINGENTRYPOINT

This entry point returns the name of the first entry point missing from the library code file that the Accessory expected to be present based on the interface file.

#### **Declaration**

string procedure DBENGINEMissingEntryPoint;

#### **Example**

```
string MissingEP;
...
MissingEP := DBENGINEMissingEntryPoint;
if MissingEP NEQ empty then
    display ("Missing DBEngine entry point " !! MissingEP);
```

### 3.27 DBFAMILYINFO

This entry point returns the date, time, and system serial number when the family was created. Contact Micro Focus Customer Support for additional information.

3.25 DBDISPLAYMSG 44

## 3.28 DBFILEATTRIBUTE

This entry point allows an Accessory to retrieve file attribute information about any file. The caller supplies the file title and a mask of desired file attributes. For example, to request the creation date and time, use the following mask:

```
0 & 1 [CREATIONDATEB:1] & 1 [CREATIONTIMEB:1]
```

DBEngine returns the values in the Attributes array, indexed by the attribute bit number. For example, to reference the creation date value after calling this entry point, use the following:

Attributes [CREATIONDATEB]

#### **Declaration**

DBMTYPE procedure DBFileAttribute (pFileTitle, AttrMask, Attributes);

| Input      | Туре    | Definition                                                                                                    |
|------------|---------|----------------------------------------------------------------------------------------------------|
| PFILETITLE | POINTER | The pointer to the period-terminated file name. This function will translate the filename or directory name to UPPERCASE, avoiding error DBM0125. |
|            |         |                                                                                                    |
|            |         |                                                                                                    |

3.28 DBFILEATTRIBUTE 45

| Input    | Туре | Definition                                                                                 |
|----------|------|--------------------------------------------------------------------------------------------|
| ATTRMASK | REAL | Mask of desired file attributes  See File Attribute Mask Bits for a list of attributes and |
|          |      | their corresponding bits.                                                                  |

| Output     | Туре  | Definition                                |
|------------|-------|-------------------------------------------|
| ATTRIBUTES | ARRAY | An array containing file attribute values |

## 3.29 DBGETFIRSTQPT

This entry point finds the first quiet point (QPT) in the audit trail beginning with the audit file number (AFN) and ABSN given in the STATE\_INFO array layout. STATE\_INFO is updated to reflect the audit location of the quiet point. For a description of the STATE\_INFO array layout, see STATE\_INFO Layout.

#### **Declaration**

DBMTYPE procedure DBGETFIRSTQPT (STATE\_INFO);

| Input                  | Туре | Definition                                                                                          |
|------------------------|------|----------------------------------------------------------------------------------------------------|
| STATEINFO<br>[SI_AFN]  | REAL | The starting AFN                                                                                    |
| STATEINFO<br>[SI_ABSN] | REAL | The starting ABSN                                                                                   |
|                        |      | This ABSN does not have to exist in the specified audit file. It simply functions as a lower bound. |

| Output              | Туре | Definition                        |
|---------------------|------|-----------------------------------|
| STATEINFO [SI_AFN]  | REAL | The AFN of the quiet point        |
| STATEINFO [SI_ABSN] | REAL | The ABSN of the quiet point       |
| STATEINFO [SI_SEG]  | REAL | The segment of the quiet point    |
| STATEINFO [SI_INX]  | REAL | The word index of the quiet point |
|                     |      |                                   |

3.29 DBGETFIRSTQPT 46

| Output              | Туре | Definition                       |
|---------------------|------|----------------------------------|
| STATEINFO [SI_TIME] | REAL | The timestamp of the quiet point |

## 3.30 DBGETINFO

This entry point returns individual values corresponding to the Info\_Enginexxxx values listed in DBInterface.

#### Declaration

DBMTYPE procedure DBGetInfo (InfoId, InfoSelection, InfoValue);

| Input  | Туре    | Definition                                                          |
|--------|---------|---------------------------------------------------------------------|
| Infold | INTEGER | One of the Info_Enginexxxx or Info_Sourcexxxx values in DBInterface |
|        |         |                                                                     |

3.30 DBGETINFO 47

| Input         | Туре    | Definition                         |
|---------------|---------|------------------------------------|
| InfoSelection | INTEGER | Unused                             |
| Output        | Туре    | Definition                         |
| InfoValue     | STRING  | Value of the requested information |

### 3.31 DBGETOPTION

This entry point returns the value of a Boolean run-time option. The options are named DBV\_OP\_xxxx and listed in DBInterface.

#### **Declaration**

DBMTYPE procedure DBGetOption (Option, Setting);

| Input   | Туре    | Definition                                    |
|---------|---------|-----------------------------------------------|
| Option  | INTEGER | One of the DBV_OP_xxxx options in DBInterface |
| Output  | Туре    | Definition                                    |
| Setting | BOOLEAN | Value of option: true or false                |

## 3.32 DBINITFILTER

This entry point will be removed.

## 3.33 DBINITIALIZE

This entry point initializes DBEngine by specifying the title of the database DESCRIPTION file (without the DESCRIPTION node). You must initialize DBEngine by calling DBINITIALIZE before you can use any of the other DBEngine API entry points that access database information either directly or indirectly. See Accessing the DBEngine and DBSupport Libraries to see what else you must do before using the DBEngine entry points.

#### **Declaration**

DBMTYPE procedure DBINITIALIZE (DBDescTitle, DB);

3.31 DBGETOPTION 48

| Input       | Туре   | Definition                                                                                                    |
|-------------|--------|----------------------------------------------------------------------------------------------------|
| DBDESCTITLE | STRING | The title of the database DESCRIPTION file (without the DESCRIPTION node)                                                                                             |
|             |        | Example: "(PROD)PAYROLLDB ON SYSPACK."                                                                                                    |
| DB          | STRING | Optional. The name of the logical or physical database associated with the DESCRIPTION file (the database to which you want access)                                   |
|             |        | If a logical database is specified, the Accessory cannot retrieve layout or update information for any data sets or remaps outside of the specified logical database. |

| Output | Туре   | Definition                                                                                                    |
|--------|--------|----------------------------------------------------------------------------------------------------|
| DB     | STRING | If you leave this parameter empty on input, the program returns the name of the physical database. See the Input parameter definition for DB above. |

## 3.34 DBINTERFACEVERSION

This entry point validates the Accessory's DBInterface version against DBEngine's DBInterface version and returns a DBM\_VER\_MISMATCH (115) error if they are incompatible.

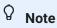

If you are using DBSupport, you do not need to call DBINTERFACEVERSION explicitly because your call to DBSupportInit automatically calls DBINTERFACEVERSION to validate the DBInterface version of the Accessory against DBEngine.

For related information, see DBINITIALIZESUPPORT.

### **Declaration**

DBMTYPE procedure DBInterfaceVersion (AccessoryVersion, AccessoryID);

| Input            | Туре | Definition                                                        |
|------------------|------|-------------------------------------------------------------------|
| ACCESSORYVERSION | REAL | The version of DBInterface that was used to compile the Accessory |

3.34 DBINTERFACEVERSION 49

| Input         | Туре   | Definition                                                                      |
|---------------|--------|---------------------------------------------------------------------------------|
| (DBV_VERSION) |        |                                                                                 |
| ACCESSORYID   | STRING | A descriptive string inserted in an error message that identifies the Accessory |
|               |        | Example: DBSpan:                                                                |

## 3.35 DBIOERRORTEXT

This entry point copies error text describing the READ/WRITE result value into the caller's array. The READ/WRITE result value is a Boolean value returned from a READ or WRITE function that was passed to the entry point by the calling program.

#### Declaration

procedure DBIOErrorText (IOResult, pText, TextLen);

| Input    | Туре    | Definition                          |
|----------|---------|-------------------------------------|
| IORESULT | BOOLEAN | Result value from the READ or WRITE |
|          |         |                                     |

3.35 DBIOERRORTEXT 50

| PTEXT POINTER Destination for error text |   |
|------------------------------------------|---|
| THERE I SHATER BESTINGTON ON CHOICERC    | t |
|                                          |   |
| Output Type Definition                   |   |
| TEXTLEN INTEGER Length of the error text |   |

## 3.36 DBIORESULTTEXT

This entry point is now called DBOPENRESULTTEXT (see DBOPENRESULTTEXT), and it is recommended that you use DBOPENRESULTTEXT. However, for compatibility, the name DBIORESULTTEXT still works.

### 3.37 DBITEMINFO

This entry point returns the ITEM\_INFO array layout for a data item in a data set or remap. The only difference between this entry point and DBITEMNUMINFO is that DBITEMNUMINFO specifies the data item by name rather than number.

#### **Declaration**

DBMTYPE procedure DBITEMINFO (DSStrNum, RecType, ItemName, ITEM\_INFO);

| Input    | Туре | Definition                                                                |
|----------|------|---------------------------------------------------------------------------|
| DSSTRNUM | REAL | The structure number of the data set or remap that contains the data item |
| RECTYPE  | REAL | The record type number (0 for fixed format)                               |
|          |      |                                                                           |

3.36 DBIORESULTTEXT 51

| Input    | Туре   | Definition                                                       |
|----------|--------|------------------------------------------------------------------|
| ITEMNAME | STRING | The name of the data item for which you are requesting the array |

| Output    | Туре  | Definition                                                  |
|-----------|-------|-------------------------------------------------------------|
| ITEM_INFO | ARRAY | The information about the data item                         |
|           |       | For a description of the array, see ITEM_INFO Array Layout. |

## 3.38 DBITEMNUMINFO

This entry point retrieves the ITEM\_INFO array layout for a single data item. The only difference between this entry point and DBITEMINFO is that DBITEMINFO specifies the data item by number rather than name.

#### **Declaration**

DBMTYPE procedure DBITEMNUMINFO (DSStrNum, ItemNum, ITEM\_INFO);

| Input    | Туре | Definition                                                                |
|----------|------|---------------------------------------------------------------------------|
| DSSTRNUM | REAL | The structure number of the data set or remap that contains the data item |
|          |      |                                                                           |

3.38 DBITEMNUMINFO 52

| Input     | Туре    | Definition                                                 |
|-----------|---------|------------------------------------------------------------|
| ITEMNUM   | INTEGER | The number of the data item for which you want information |
| Output    | Туре    | Definition                                                 |
| ITEM_INFO | ARRAY   | The information about the data item                        |

For a description of the array, see ITEM\_INFO Array

## 3.39 DBKEYDATAREMAP

This entry point enumerates the items of the KEY DATA for a set using the item descriptions of the designated data set or remap. If the set does not have any KEY DATA, it returns the following DBM\_NO\_KEYDATA (122) message:

Layout.

setname does not have key data

KEY DATA is not the same as the KEY of a set. The KEY determines the order of the set entries, while KEY DATA contains additional data items that are not part of the KEY.

| Input       | Туре | Definition                                                                     |
|-------------|------|--------------------------------------------------------------------------------|
| SETSTRNUM   | REAL | The structure number of the set whose key items are to be returned             |
| REMAPSTRNUM | REAL | The structure number of the data set or remap that contains the KEY DATA items |
|             |      | If REMAPSTRNUM = 0, the original data set is assumed.                          |
|             |      | Item numbers can very depending on whether the data set or remap is used.      |
|             |      |                                                                                |

3.39 DBKEYDATAREMAP 53

| Input    | Туре    | Definition                                                     |
|----------|---------|----------------------------------------------------------------|
| CALLBACK | BOOLEAN | The procedure that receives information for each KEY DATA item |

This procedure receives information about the KEY DATA item.

| Output    | Туре  | Definition                                                  |
|-----------|-------|-------------------------------------------------------------|
| ITEM_INFO | ARRAY | The information about the data item                         |
|           |       | For a description of the array, see ITEM_INFO Array Layout. |

## 3.40 DBKEYINFO

This entry point returns the key items in a set.

### Declaration

DBMTYPE procedure DBKEYINFO (SetStrNum, Callback);

| Input     | Туре | Definition                                                         |
|-----------|------|--------------------------------------------------------------------|
| SETSTRNUM | REAL | The structure number of the set whose key items are to be returned |
|           |      |                                                                    |

3.40 DBKEYINFO 54

| Input    | Туре    | Definition                                                |
|----------|---------|-----------------------------------------------------------|
| CALLBACK | BOOLEAN | The procedure that receives information for each key item |

This procedure receives information about the key item.

#### Declaration

boolean procedure Callback (ITEM\_INFO);

| Parameter | Туре  | Definition                                          |
|-----------|-------|-----------------------------------------------------|
| ITEM_INFO | ARRAY | An array of information that describes the key item |
|           |       | ITEM_INFO Array Layout                              |

## 3.41 DBKEYINFOREMAP

This entry point lists items in a set using item information in a remap. The key items have the item number, name, and so on, as they are known in the remap.

#### Declaration

DBMTYPE procedure DBKeyInfoRemap (SetStrNum, RemapStrNum, Callback);

| Input       | Туре | Definition                                                   |
|-------------|------|--------------------------------------------------------------|
| SETSTRNUM   | REAL | The structure number of the desired set                      |
| REMAPSTRNUM | REAL | The structure number of the remap (or data set)              |
|             |      | If this value is set to 0, the original data set is assumed. |
|             |      |                                                              |

3.41 DBKEYINFOREMAP 55

| Input    | Туре    | Definition                                                |
|----------|---------|-----------------------------------------------------------|
| CALLBACK | BOOLEAN | The procedure that receives information for each key item |

This procedure receives information about the key item.

#### Declaration

boolean procedure Callback (ITEM\_INFO);

| Parameter | Туре  | Definition                                                  |
|-----------|-------|-------------------------------------------------------------|
| ITEM_INFO | ARRAY | An array of information describing the key item             |
|           |       | For a description of the array, see ITEM_INFO Array Layout. |

## **3.42 DBKEYS**

This entry point returns the key items in a set.

#### Declaration

DBMTYPE procedure DBKEYS (SetStrNum, Callback);

| Input     | Туре | Definition                                                    |
|-----------|------|---------------------------------------------------------------|
| SETSTRNUM | REAL | The structure number of the set whose keys are to be returned |
|           |      |                                                               |

3.42 DBKEYS 56

| Input    | Туре    | Definition                                                |
|----------|---------|-----------------------------------------------------------|
| CALLBACK | BOOLEAN | The procedure that receives information for each key item |

This procedure receives information about the key item.

#### Declaration

boolean procedure Callback (ItemNum, DESCENDING);

| Parameter  | Туре    | Definition                                                |
|------------|---------|-----------------------------------------------------------|
| ITEMNUM    | INTEGER | The item number of the key, as in ITEM_INFO [II_ITEM_NUM] |
| DESCENDING | BOOLEAN | Returns a value of TRUE if the item is a descending key   |

## 3.43 DBKEYSREMAP

This entry point lists key items in a set using the item numbers of the specified data set or remap. If a key item is not found in the specified remap, the procedure returns the error DBM\_BAD\_ITEMNUM (31).

#### Declaration

DBMTYPE procedure DBKeysRemap (SetStrNum, RemapStrNum, Callback);

| Input       | Туре | Definition                                                                                                    |
|-------------|------|----------------------------------------------------------------------------------------------------|
| SETSTRNUM   | REAL | The structure number of the desired set                                                                                                    |
| REMAPSTRNUM | REAL | The structure number of the data set or remap containing the key items                                                                         |
|             |      | The item numbers can vary depending on whether the data set or the remap is used. If this value is set to 0, the original data set is assumed. |
|             |      |                                                                                                    |

3.43 DBKEYSREMAP 57

| Input    | Туре    | Definition                                                |
|----------|---------|-----------------------------------------------------------|
| CALLBACK | BOOLEAN | The procedure that receives information for each key item |

This procedure receives information about the key items.

#### Declaration

boolean procedure Callback (ItemNum, Descending);

| Parameter  | Туре    | Definition                                     |
|------------|---------|------------------------------------------------|
| ITEMNUM    | INTEGER | The item number, as in ITEM_INFO [II_ITEM_NUM] |
| DESCENDING | BOOLEAN | TRUE if the item is a descending key           |

## 3.44 DBLAYOUT

This entry point returns the ITEM\_INFO array layout for a data items in a data set.

#### Declaration

DBMTYPE procedure DBLAYOUT (DSStrNum, RecType, Callback);

| Input    | Туре | Definition                                   |
|----------|------|----------------------------------------------|
| DSSTRNUM | REAL | The structure number of the desired data set |
| RECTYPE  | REAL | The record type number (0 for fixed format)  |
|          |      |                                              |
|          |      |                                              |

3.44 DBLAYOUT 58

| Input    | Туре    | Definition                                                 |
|----------|---------|------------------------------------------------------------|
| CALLBACK | BOOLEAN | The procedure that receives information for each data item |

This procedure receives information about each data item.

#### **Declaration**

boolean procedure Callback (ITEM\_INFO);

| Parameter | Туре  | Definition                                                  |
|-----------|-------|-------------------------------------------------------------|
| ITEM_INFO | ARRAY | Information describing each data item                       |
|           |       | For a description of the array, see ITEM_INFO Array Layout. |

#### **Example**

The following example calls DBLAYOUT:

```
ARRAY ITEMSINFO [0:99, 0:II_ENTRY_SIZE - 1];

BOOLEAN PROCEDURE GETITEMINFO (DIINFO);

ARRAY DIINFO [0];

BEGIN

REAL IDX;

IDX := DIINFO [II_ITEM_NUM];

REPLACE POINTER (ITEMSINFO [IDX, 0], 0) BY

POINTER (DIINFO, 0) FOR II_ENTRY_SIZE_WORDS;

GETITEMINFO := TRUE;

END GETITEMINFO;

REAL DSSTRNUM;

2 2;

DBLAYOUT (DSSTRNUM, 0, GETITEMINFO);
```

## 3.45 DBLIMITTASKNAME

This entry point sets the processing limit task name. When DBREADTRANGROUP reaches the specified task name in the audit trail, it stops processing at the next quiet point after the task's database close (if the type is AFTER) or the quiet point before the task's database open (if the type is BEFORE).

#### **Declaration**

```
DBMTYPE procedure DBLIMITTASKNAME (TaskName, LimitType);
```

3.45 DBLIMITTASKNAME 59

## 3.46 DBLIMITTIMESTAMP

This entry point sets the processing limit timestamp. When DBREADTRANGROUP reaches the specified time in the audit trail, it stops processing at the next quiet point (if the type is AFTER) or the previous quiet point (if the type is BEFORE).

#### Declaration

DBMTYPE procedure DBLIMITTIMESTAMP (Timestamp, LimitType);

| Input     | Туре | Definition                                |
|-----------|------|-------------------------------------------|
| TIMESTAMP | REAL | The limiting timestamp in TIME (6) format |
|           |      |                                           |
|           |      |                                           |
|           |      |                                           |
|           |      |                                           |
|           |      |                                           |
|           |      |                                           |
|           |      |                                           |
|           |      |                                           |

3.46 DBLIMITTIMESTAMP 60

| Input     | Туре    | Definition                                                               |
|-----------|---------|--------------------------------------------------------------------------|
| LIMITTYPE | INTEGER | The type of limit, either BEFORE or AFTER the specified timestamp        |
|           |         | Possible values are as follows:                                          |
|           |         | DBV_LIMIT_UNSPECIFIED—Indicates that no limit type is specified          |
|           |         | DBV_LIMIT_BEFORE—Tells the Accessory to stop at the QPT before the limit |
|           |         | DBV_LIMIT_AFTER—Tells the Accessory to stop at the QPT after the limit   |

### 3.47 DBLINKS

This entry point returns information about link items in a data set. The DBEngine option LINKS must be true, and the data set must be STANDARD, fixed-format, and unsectioned.

#### Declaration

DBMTYPE procedure DBLinks (DSStrNum, Callback);

| Input    | Туре | Definition                           |
|----------|------|--------------------------------------|
| DSSTRNUM | REAL | The structure number of the data set |

#### **BOOLEAN PROCEDURE CALLBACK**

This procedure receives information about the data set. This procedure is called once for each link item.

#### **Declaration**

boolean procedure Callback (ITEM\_INFO);

| Parameter | Туре    | Definition                                                  |
|-----------|---------|-------------------------------------------------------------|
| DSSTRNUM  | BOOLEAN | The array of information describing the link item           |
|           |         | For a description of the array, see ITEM_INFO Array Layout. |

3.47 DBLINKS 61

## 3.48 DBMAKETIMESTAMP

This entry point converts a date and time to a timestamp in TIME(6) form.

### Declaration

DBMTYPE procedure DBMAKETIMESTAMP (Year, MM, DD, HH, MN, SS, TS);

| Input | Туре    | Definition                         |
|-------|---------|------------------------------------|
| YEAR  | INTEGER | The year in four digits, 1970–2035 |
| MM    | INTEGER | The month in two digits, 1-12      |
| DD    | INTEGER | The day in two digits, 1–31        |
| НН    | INTEGER | The hour in two digits, 0-23       |
| MN    | INTEGER | The minute in two digits, 0-59     |
|       |         |                                    |

3.48 DBMAKETIMESTAMP 62

| Туре    | Definition                     |
|---------|--------------------------------|
| INTEGER | The second in two digits, 0-59 |
|         |                                |
| Туре    | Definition                     |
| RFAL    | The timestamp in TIME (6) form |
|         | INTEGER                        |

### 3.49 DBMAXRECORDS

This entry point returns the estimated maximum number of records that are currently in the data set. The estimate is computed from the size of the file and the size of a fixed-format record. The actual number of records could be anywhere from 0 to the MAXRECORDS value.

#### **Declaration**

DBMTYPE procedure DBMAXRECORDS (DSStrNum, MaxRecords);

| Input      | Туре    | Definition                                 |
|------------|---------|--------------------------------------------|
| DSSTRNUM   | INTEGER | The DMSII structure number of the data set |
| Outrot     | Toma    | Definition                                 |
| Output     | Туре    | Definition                                 |
| MAXRECORDS | INTEGER | The estimated maximum number of records in |

data set

## 3.50 DBMAXRECORDSVF

This entry point estimates the maximum number of records (of a certain record type) a data set can potentially hold. When making this estimate, the procedure assumes that all of the records in the data set are the record type you specified.

If the data set contains only fixed-format records (record type 0), DBMAXRECORDSVF returns the same value that DBMAXRECORDS returns.

The estimates returned for data sets containing variable-format records are smaller than those for fixed-format data sets since variable-format records are larger.

#### **Declaration**

DBMTYPE procedure DBMaxRecordsVF (DSStrNum, RecType, MaxRecords);

3.49 DBMAXRECORDS 63

| Input    | Туре    | Definition                                  |
|----------|---------|---------------------------------------------|
| DSSTRNUM | INTEGER | The data set structure number               |
| RECTYPE  | INTEGER | The record type number (0 for fixed format) |

| Output     | Туре    | Definition                                                                           |
|------------|---------|--------------------------------------------------------------------------------------|
| MAXRECORDS | INTEGER | The estimated maximum number of records of the specified record type in the data set |

## 3.51 DBMESSAGE

This entry point copies the text that describes the error indicated in the DBM\_RESULT code field to the caller's array.

#### **Declaration**

DBMTYPE procedure DBMESSAGE (DBMResult, pMessText, MessLen);

| Input      | Туре    | Definition                                              |
|------------|---------|---------------------------------------------------------|
| DBM_RESULT | DBMTYPE | The procedure value from a prior call to an entry point |
|            |         |                                                         |
|            |         |                                                         |
|            |         |                                                         |
|            |         |                                                         |

3.51 DBMESSAGE 64

| Input      | Туре    | Definition                                                          |
|------------|---------|---------------------------------------------------------------------|
| P_MESSTEXT | POINTER | The pointer to the caller's array where the message text is copied  |
|            |         | <b>NOTE:</b> The caller must ensure that the array is large enough. |

| Output  | Туре | Definition                                |
|---------|------|-------------------------------------------|
| MESSLEN | REAL | The length of the output message in bytes |

### 3.52 DBMODIFIES

This entry point specifies whether data set record modifications (updates) should be returned as a DELETE/CREATE pair instead of as an update. This is typically necessary for data sets that allow key changes.

The value of ALLOWED is the default value for all selected data sets. See DBSELECT and the SI\_MODIFIES field in the STATE\_INFO array (listed under STATE\_INFO Layout for information on setting this option for a single data set. DBRESETOPTION can also be used to set this option.

#### **Declaration**

DBMTYPE procedure DBMODIFIES (Allowed);

| Input   | Туре    | Definition                                       |
|---------|---------|--------------------------------------------------|
| ALLOWED | BOOLEAN | One of the following values:                     |
|         |         | TRUE-Modifies (updates) are returned as modifies |
|         |         | FALSE—Modifies (updates) are converted to a      |
|         |         | DELETE/CREATE pair                               |

## 3.53 DBMODIFYTIMESTAMP

This entry point increments or decrements a timestamp by days, hours, minutes, and/or seconds. If the adjustment is negative (as indicated by a negative number, such as -3), the timestamp is decremented.

#### **Declaration**

3.52 DBMODIFIES 65

DBMTYPE procedure DBMODIFYTIMESTAMP (Days, Hours, Minutes, Seconds, TS);

| Input   | Туре    | Definition                                |
|---------|---------|-------------------------------------------|
| DAYS    | INTEGER | The number of days adjustment             |
| HOURS   | INTEGER | The number of hours adjustment            |
| MINUTES | INTEGER | The number of minutes adjustment          |
| SECONDS | INTEGER | The number of seconds adjustment          |
| TS      | REAL    | The original timestamp in TIME (6) format |
|         |         |                                           |
| Output  | Туре    | Definition                                |
| TS      | REAL    | The modified timestamp in TIME (6) format |

## **3.54 DBNULL**

This entry point returns a NULL value for a given data item.

#### Declaration

DBMTYPE procedure DBNULL (DSStrNum, ItemNum, NullVal);

| Input    | Туре | Definition                                                                   |
|----------|------|------------------------------------------------------------------------------|
| DSSTRNUM | REAL | The DMSII structure number of the data set or remap containing the data item |
|          |      |                                                                              |
|          |      |                                                                              |

3.54 DBNULL 66

| Input   | Туре | Definition                                                        |
|---------|------|-------------------------------------------------------------------|
| ITEMNUM | REAL | The DMSII data item number, as returned in ITEMINFO [II_ITEM_NUM] |
|         |      | For a description of the array, see ITEM_INFO Array.              |

| Output  | Туре  | Definition                                                                                                    |
|---------|-------|----------------------------------------------------------------------------------------------------|
| NULLVAL | ARRAY | The binary image of the data item's NULL value                                                                                                    |
|         |       | The caller must ensure that the array is large enough to hold<br>the NULL value. If it is too short, DBEngine resizes it so that it<br>is just large enough. |

# 3.55 DBNULLRECORD

This entry point returns a record with all data items NULL.

#### Declaration

DBMTYPE procedure DBNULLRECORD (DSStrNum, RecType, NullRec);

| Input    | Туре    | Definition                                          |
|----------|---------|-----------------------------------------------------|
| DSSTRNUM | INTEGER | The DMSII structure number of the data set or remap |
|          |         |                                                     |

3.55 DBNULLRECORD 67

| Input   | Туре    | Definition                                                                |
|---------|---------|---------------------------------------------------------------------------|
| RECTYPE | INTEGER | The record type number (0 for fixed format)                               |
| Output  | Туре    | Definition                                                                |
| NULLREC | ARRAY   | The binary image of a data set record with all the data items set to NULL |

### 3.56 DBOLDESTAUDITLOC

This entry point finds the oldest audit location on disk, searching among audit files that have the same update level as the current DESCRIPTION file. An audit location is a set of values that define a specific position in the audit trail. DBEngine starts with the current audit file and works backwards until it cannot find an earlier audit file. Then it retrieves the first audit location in that file. For example, suppose the current audit file is 100 and the following audit files are on disk: 89–92 and 96–100. DBOLDESTAUDITLOC returns the first audit location in audit file 96.

#### **Declaration**

DBMTYPE procedure DBOLDESTAUDITLOC (AFN, ABSN, Seg, Inx);

| Output | Туре | Definition                    |
|--------|------|-------------------------------|
| AFN    | REAL | The audit file number         |
| ABSN   | REAL | The audit block serial number |
| SEG    | REAL | The segment number            |
|        |      |                               |

3.56 DBOLDESTAUDITLOC 68

| Output | Туре | Definition                            |
|--------|------|---------------------------------------|
| INX    | REAL | The word index within the audit block |

### 3.57 DBOPENAUDIT

This entry point opens an audit file and returns audit file information.

#### Declaration

DBMTYPE procedure DBOpenAudit (AFN, AUDIT\_INFO);

| Input | Туре | Definition                                |
|-------|------|-------------------------------------------|
| AFN   | REAL | The number of the audit file to be opened |

| Output     | Туре  | Definition                                             |
|------------|-------|--------------------------------------------------------|
| AUDIT_INFO | ARRAY | Information about the audit file                       |
|            |       | For a description of the array, see AUDIT_INFO Layout. |

## 3.58 DBOPENRESULTTEXT

## **⊘** Note

This entry point replaces the DBIORESULTTEXT entry point; however, you can still use DBIORESULTTEXT.

This entry point returns the error or warning message associated with an I/O result code from an OPEN, CLOSE, or RESPOND, and it copies the text describing the I/O result value into the caller's array.

#### **Declaration**

procedure DBOpenResultText (OpenResult, pText, TextLen);

| Input      | Туре    | Definition                                            |
|------------|---------|-------------------------------------------------------|
| OPENRESULT | INTEGER | The I/O result value from the OPEN, CLOSE, or RESPOND |

3.57 DBOPENAUDIT 69

| Input   | Туре    | Definition                    |
|---------|---------|-------------------------------|
| PTEXT   | POINTER | The destination array for the |
| Output  | Туре    | Definition                    |
| TEXTLEN | INTEGER | The length of the error text  |

## **3.59 DBPARAMETERS**

This entry point allows the client to specify various run-time processing parameter values, such as the COMMIT frequency and maximum number of WORKER tasks during a clone.

#### Declaration

DBMTYPE procedure DBParameters (ParamType, ParamValue);

| Input     | Туре | Definition                                                                            |
|-----------|------|---------------------------------------------------------------------------------------|
| PARAMTYPE | REAL | The processing parameter type                                                         |
|           |      | Possible values are as follows:                                                       |
|           |      | DBV_CONCURR_EXTR—Specifies the number of maximum concurrent extracts                  |
|           |      | DBV_TG_BLOCKS—Specifies the number of audit blocks per transaction group              |
|           |      | DBV_TG_UPDATES—Specifies the number of updates per transaction group                  |
|           |      | DBV_TG_ELAPSEDSpecifies the elapsed time per transaction group                        |
|           |      | DBV_TG_TRANSSpecifies the number of transactions per transaction group                |
|           |      | DBV_THREADSSpecifies the maximum number of DBEnterprise threads to use during cloning |
|           |      | For more information on these values, see  DBPARAMETERS Processing Parameter Types.   |

3.59 DBPARAMETERS 70

| Input      | Туре | Definition                                                                                                    |
|------------|------|----------------------------------------------------------------------------------------------------|
| PARAMVALUE | REAL | The processing parameter value                                                                                            |
|            |      | If the value is less than 0, the entry point discards the change. Set the value to 0 to disable the processing parameter. |

### 3.60 DBPRIMARYSET

This entry point returns the structure number of the NODUPLICATES set that does not allow key changes and has the fewest key items for the given data set.

#### **Declaration**

DBMTYPE procedure DBPRIMARYSET (DSStrNum, SetStrNum);

| Input    | Туре    | Definition                                    |
|----------|---------|-----------------------------------------------|
| DSSTRNUM | INTEGER | The structure number of the data set or remap |
| Output   | Туре    | Definition                                    |
|          |         |                                               |

### 3.61 DBPRIVILEGED

This entry point returns true if the caller is a privileged program or running under a privileged usercode. Otherwise, it returns false.

#### **Declaration**

boolean procedure DBPrivileged;

## 3.62 DBPUTMESSAGE

This entry point sets the DBMESSAGE parameter values. Libraries that return standard DBMTYPE values can set the message parameter values so that DBMESSAGE fills in the parameter values correctly when an Accessory requests the message text. For related information, see DBMESSAGE.

3.60 DBPRIMARYSET 71

### Declaration

DBMTYPE procedure DBPUTMESSAGE (Subtype, Str1, Str2, Str3, Str4);

| Input   | Туре   | Definition                                                                                                    |
|---------|--------|----------------------------------------------------------------------------------------------------|
| Subtype | STRING | This is the message subtype.                                                                                    |
| Str1    | STRING | This is additional information supplied with the error. The information supplied varies with the type of error. |
| STR2    | STRING | This is additional information supplied with the error. The information supplied varies with the type of error. |
| STR3    | STRING | This is additional information supplied with the error. The information supplied varies with the type of error. |
|         |        |                                                                                                    |

3.62 DBPUTMESSAGE 72

| Input | Туре   | Definition                                                                                                    |
|-------|--------|----------------------------------------------------------------------------------------------------|
| STR4  | STRING | This is additional information supplied with the error. The information supplied varies with the type of error. |

### **3.63 DBREAD**

This entry point receives a transaction group (up to a quiet point or super quiet point) of changes to data set records from the audit trail.

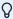

### Note

The DBREAD entry point is compatible with older Accessories. Using DBREADTRANGROUP is the preferred method.

You should also be aware that you must have selected at least one data set with DBSELECT in order to use this entry point.

DBREAD defaults to committing at the first QPT after the CHECKPOINT interval specified in the DBEngine parameter file. If you want DBREAD to commit at every QPT, call DBSETOPTION (DBV\_OP\_QPT\_GROUP). The DBSETOPTION entry point is explained in DBSETOPTION. If the next transaction group is not available, DBREAD returns immediately with an error.

### Declaration

DBMTYPE procedure DBREAD (Callback);

| Input    | Туре    | Definition                                                                                                    |
|----------|---------|----------------------------------------------------------------------------------------------------|
| CALLBACK | BOOLEAN | The callback procedure that receives information about data set record updates found in the current transaction group |

### **BOOLEAN PROCEDURE CALLBACK**

The procedure is called back for each data set record update (CREATE, DELETE, CHANGE) found in the current transaction group.

### Declaration

boolean procedure Callback (Image, UPDATE\_INFO);

3.63 DBREAD 73

| Parameter   | Туре  | Definition                                                                                                    |
|-------------|-------|----------------------------------------------------------------------------------------------------|
| IMAGE       | ARRAY | This array contains the record image, as determined by [UI_UPDATE_TYPE] in the UPDATE_INFO layout. The [UI_UPDATE_TYPE] will be one of the following values. For more information, see Record Change Types. |
|             |       | DBV_CREATE, DBV_DELETE, and DBV_MODIFY indicate that it is a before- or after-image.                                                                                                    |
|             |       | DBV_STATE indicates that state information has changed. See STATE_INFO Layout for a description of the array layout.                                                                                        |
|             |       | DBV_DOC indicates that it's a DB_DOC_TYPE. See<br>Documentation Records for the DB_DOC_TYPE value.                                                                                                    |
| UPDATE_INFO | ARRAY | This array contains the description of the modification.                                                                                                    |
|             |       | See UPDATE_INFO Layout.                                                                                                    |

## 3.64 DBREADAUDITREGION

The entry point reads the audit file region, starting with the indicated ABSN and block offset. The region contains an integer that is equal to the number of audit blocks. The actual word offset of the region can be computed from NEXTREGIONOFS minus REGIONSIZE.

### Declaration

DBMTYPE procedure DBReadAuditRegion (RegionABSN, RegionOfs, RegionSize, Region, NextRegionABSN, NextRegionOfs);

| Input      | Туре    | Definition                                                     |
|------------|---------|----------------------------------------------------------------|
| REGIONABSN | INTEGER | The ABSN of the first block in the region                      |
| REGIONOFS  | INTEGER | The file-relative word offset of the first block in the region |
|            |         | A -1 indicates that the value is unknown.                      |
|            |         |                                                                |

3.64 DBREADAUDITREGION 74

| Input      | Туре    | Definition                                           |
|------------|---------|------------------------------------------------------|
| REGIONSIZE | INTEGER | Maximum size (in words) of the region to be returned |

| Output         | Туре    | Definition                                                                                                    |
|----------------|---------|----------------------------------------------------------------------------------------------------|
| REGION         | ARRAY   | The buffer containing the audit region                                                                        |
| NEXTREGIONABSN | INTEGER | ASBN of the first block in the next region (that is, following the region returned in the REGION array)       |
| NEXTREGIONOFS  | INTEGER | The file-relative word offset of the next region (that is, following the region returned in the REGION array) |
| REGIONSIZE     | INTEGER | The size (in words) of the region returned in the REGION array                                                |

### 3.65 DBREADERPARAMETER

This entry point allows an Accessory to specify the title of the FileXtract Reader library and the parameter string that is passed to the Reader library. The parameter string typically contains a file name or directory name, but the individual Reader library determines the format of the string.

The string values specified in DBREADERPARAMETER override the values specified in the logical database comment in the DASDL. However, if you leave either DBREADERPARAMETER string parameter empty, the Accessory Reader library ignores the empty parameter, and the DASDL comment prevails.

#### **Declaration**

DBMTYPE procedure DBReaderParameter (LibraryTitle, Param);

| Input        | Туре   | Definition                                                                                                  |
|--------------|--------|----------------------------------------------------------------------------------------------------|
| LIBRARYTITLE | STRING | The title of the FileXtract Reader library                                                                  |
|              |        | If this string is empty, the default title specified in the DASDL logical database comment is used instead. |

3.65 DBREADERPARAMETER 75

| Input | Туре   | Definition                                                                                                    |
|-------|--------|----------------------------------------------------------------------------------------------------|
| PARAM | STRING | The character string passed to the FILEREAD entry point of the FileXtract Reader library in the FileInfo array. |
|       |        | Refer to the <i>Databridge FileXtract Administrator's Guide</i> for more information about Reader libraries.    |
|       |        | If this string is empty, the default parameter specified in the DASDL logical database comment is used instead. |

### 3.66 DBREADTRANGROUP

This entry point receives a transaction group (up to a quiet point) of changes to data set records from the audit trail.

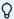

### Note

You must have selected at least one data set with DBSELECT in order to use this entry point.

By default, the CHECKPOINT interval specified in the DBEngine parameter file determines the size of the transaction group. If you want DBREADTRANGROUP to commit at every QPT, call DBSETOPTION (DBV\_OP\_QPT\_GROUP). The DBSETOPTION entry point is explained in DBRESETOPTION. If a transaction group is not available, DBREADTRANGROUP waits up to the amount of time specified in MAXWAITSECS for the group to become available.

DBREADTRANGROUP responds if an Accessory's EXCEPTIONEVENT or ACCEPTEVENT is caused. This ensures that the AX command works immediately.

#### **Declaration**

DBMTYPE procedure DBReadTranGroup (Callback, RetrySecs, MaxWaitSecs);

| Input     | Туре    | Definition                                                                                              |
|-----------|---------|----------------------------------------------------------------------------------------------------|
| CALLBACK  | BOOLEAN | The callback procedure that receives each data set record update found in the current transaction group |
| RETRYSECS | REAL    | The number of seconds between retries                                                                   |

3.66 DBREADTRANGROUP 76

| Input       | Туре | Definition                                                                        |
|-------------|------|-----------------------------------------------------------------------------------|
| MAXWAITSECS | REAL | The maximum number of seconds to wait for a transaction group to become available |
|             |      | Values are as follows:                                                            |
|             |      | DBV_WAIT_FOREVER—Retry for more audits indefinitely                               |
|             |      | DBV_DONT_WAIT—Do not retry at all                                                 |
|             |      | Positive integer—Specifies the number of seconds to wait                          |

### **BOOLEAN PROCEDURE CALLBACK**

This procedure receives each data set record update (CREATE, DELETE, or CHANGE), STATE\_INFO update, or documentation record found in the current transaction group.

### Declaration

boolean procedure Callback (UPDATE\_INFO, BI, AI);

| Parameter   | Туре  | Definition                                                                                                    |
|-------------|-------|----------------------------------------------------------------------------------------------------|
| UPDATE_INFO | ARRAY | The UPDATE_INFO value describing the update                                                                                    |
|             |       | For a description of the array, see UPDATE_INFO Layout.                                                                        |
| ВІ          | ARRAY | The before-image of the record                                                                                                 |
|             |       | This array is valid only for update types DBV_DELETE and DBV_MODIFY. See Record Change Types for a description of these types. |
|             |       |                                                                                                    |
|             |       |                                                                                                    |
|             |       |                                                                                                    |

3.66 DBREADTRANGROUP 77

| Parameter | Туре  | Definition                                                                                                    |
|-----------|-------|----------------------------------------------------------------------------------------------------|
| Al        | ARRAY | The after-image of the record                                                                                  |
|           |       | This array is not valid for update type DBV_DELETE. See<br>Record Change Types for a description of this type. |

### 3.67 DBRESETOPTION

This entry point resets (turns off) the DBEngine run-time options. To set run-time options, see DBSETOPTION.

### Declaration

DBMTYPE procedure DBRESETOPTION (Option);

| Input  | Туре    | Definition                                                                         |
|--------|---------|------------------------------------------------------------------------------------|
| OPTION | INTEGER | This specifies the option to turn off.                                             |
|        |         | For a description of the options, see DBSETOPTION/ DBRESETOPTION Run-Time Options. |

### 3.68 DBSELECT

This entry point selects which data set(s) to process with subsequent DBREADTRANGROUPS, DBREADS, or DBWAITS.

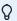

### Note

Since DBEngine returns data set records only for data sets that are specified here, you cannot able use DBREADTRANGROUP, DBREAD, or DBWAIT unless you specify a data set(s).

DBSELECT validates the data set's audit location (unless it is to be cloned) and the client format level, and it verifies that the filter allows the specified structure number and record type.

The parent of an embedded data set must be selected before selecting the embedded data set.

To deselect data sets, see DBDESELECT.

### **Declaration**

3.67 DBRESETOPTION 78

| Input      | Туре   | Definition                                                                                                    |
|------------|--------|----------------------------------------------------------------------------------------------------|
| STATE_INFO | ARRAY  | The state of the client table, including the audit location                                                                                                    |
|            |        | The STATE_INFO array contains the DMSII structure number of the data set and the variable-format record type number.  For a description of the array, STATE_INFO Layout.                                              |
| TABLENAME  | STRING | The name of the client table                                                                                                    |
|            |        | DBEngine uses this name in place of the data set name in<br>any error messages. If TABLENAME is empty, Databridge<br>updates it to the DMSII data set name implied by the<br>structure number in the STATE_INFO array |

| Output | Туре    | Definition                                                                                            |
|--------|---------|----------------------------------------------------------------------------------------------------|
| STRIDX | INTEGER | Unique index for this data set-record type, suitable for an array index                               |
|        |         | <b>NOTE:</b> Remember this STRIDX because any entry point that returns the UPDATE_INFO array uses it. |

# 3.69 DBSELECTED

This entry point checks to see if the specified data set has been successfully selected. For related information, see DBSELECT.

The procedure returns the value DBM\_OK, which equates to a value of 0, if the data set you specify has been selected with DBSELECT. If it has not been selected, the procedure returns DBM\_DS\_NOTFOUND (10).

### Declaration

DBMTYPE procedure DBSELECTED (DSStrNum, RecType);

| Input    | Туре | Definition                             |
|----------|------|----------------------------------------|
| DSSTRNUM | REAL | DMSII structure number of the data set |

3.69 DBSELECTED 79

| Input   | Туре | Definition                              |
|---------|------|-----------------------------------------|
| RECTYPE | REAL | Record type number (0 for fixed format) |

# 3.70 DBSETINFO

This entry point retrieves information about a set.

### **Declaration**

DBMTYPE procedure DBSETINFO (SetStrNum, SET\_INFO);

| Input     | Туре | Definition                      |
|-----------|------|---------------------------------|
| SETSTRNUM | REAL | The structure number of the set |

| Output   | Туре  | Definition                                           |
|----------|-------|------------------------------------------------------|
| SET_INFO | ARRAY | The information about the set                        |
|          |       | For a description of the array, see SET_INFO Layout. |

## 3.71 DBSETOPTION

This entry point sets (enables) the DBEngine run-time options. To reset these options, see DBRESETOPTION.

### Declaration

DBMTYPE procedure DBSETOPTION (Option);

| Input  | Туре    | Definition                           |
|--------|---------|--------------------------------------|
| OPTION | INTEGER | This specifies the option to turn on |
|        |         |                                      |
|        |         |                                      |

3.70 DBSETINFO 80

| Input                                                                               | Туре | Definition |
|-------------------------------------------------------------------------------------|------|------------|
| For a description of these options, see DBSETOPTION/DBRESETOPTION Run-Time Options. |      |            |

# **3.72 DBSETS**

This entry point returns set names and their structure numbers for a given data set or remap.

### **Declaration**

DBMTYPE procedure DBSETS (DSStrNum, Callback);

| Input    | Туре    | Definition                                                                                 |
|----------|---------|--------------------------------------------------------------------------------------------|
| DSSTRNUM | REAL    | The structure number of the target data set or remap for which the sets are to be returned |
| CALLBACK | BOOLEAN | The procedure that provides information for each set                                       |

### **BOOLEAN PROCEDURE CALLBACK**

This procedure is called once for each set it finds.

### Declaration

boolean procedure Callback (pSetName, Len, SetStrNum, DuplicatesAllowed,
KeyChangeAllowed);

| Parameter         | Туре    | Definition                                                            |
|-------------------|---------|-----------------------------------------------------------------------|
| P_SETNAME         | POINTER | The pointer to a set name                                             |
|                   |         | The caller is expected to copy the actual set name into local memory. |
| LEN               | REAL    | The length of the set name                                            |
| SETSTRNUM         | REAL    | The structure number of the set                                       |
| DUPLICATESALLOWED | BOOLEAN | Set to TRUE if duplicates are allowed                                 |
|                   |         |                                                                       |

3.72 DBSETS 81

| Parameter        | Туре    | Definition                             |
|------------------|---------|----------------------------------------|
| KEYCHANGEALLOWED | BOOLEAN | Set to TRUE if key changes are allowed |

# 3.73 DBSETSINFO

This entry point returns information for each set of a given data set or remap.

### Declaration

DBMTYPE procedure DBSETSINFO (DSStrNum, Callback);

| Input    | Туре | Definition                                                                                         |
|----------|------|----------------------------------------------------------------------------------------------------|
| DSSTRNUM | REAL | This is the structure number of the target data set or remap for which the sets are to be returned |
|          |      |                                                                                                    |

3.73 DBSETSINFO 82

| Input    | Туре    | Definition                                           |
|----------|---------|------------------------------------------------------|
| CALLBACK | BOOLEAN | The procedure that receives information for each set |

### **BOOLEAN PROCEDURE CALLBACK**

This procedure is called once for each set it finds.

### **Declaration**

boolean procedure Callback (SET\_INFO);

| Parameter | Туре  | Definition                                           |
|-----------|-------|------------------------------------------------------|
| SET_INFO  | ARRAY | This is the information describing the set           |
|           |       | For a description of the array, see SET_INFO Layout. |

# 3.74 DBSPLITTIMESTAMP

This entry point converts a timestamp from TIME (6) format to a date and time in *yyyy,mm,dd,hh,mn,ss* form. Each component is in binary format.

### **Declaration**

DBMTYPE procedure DBSPLITTIMESTAMP (TS, YYYY, MM, DD, HH, MN, SS);

| Input | Туре | Definition                                                                    |
|-------|------|-------------------------------------------------------------------------------|
| TS    | REAL | The timestamp in TIME (6) form, such as from the UI_TIME field of UPDATE_INFO |
|       |      | See UPDATE_INFO Layout for a description of the UI_TIME field.                |

| Output | Туре    | Definition                         |
|--------|---------|------------------------------------|
| YYYY   | INTEGER | The year in four digits, 1970–2035 |
| MM     | INTEGER | The month in two digits, 1−12      |
| DD     | INTEGER | The day in two digits, 1–31        |
| НН     | INTEGER | The hour in two digits, 0-23       |

3.74 DBSPLITTIMESTAMP 83

| Output | Туре    | Definition                     |
|--------|---------|--------------------------------|
| MN     | INTEGER | The minute in two digits, 0–59 |
| SS     | INTEGER | The second in two digits, 0−59 |

# 3.75 DBSPLITTIME60

This entry point splits a timestamp in TIME (60) format into separate components similar to DBSPLITTIMESTAMP.

### **Declaration**

DBMTYPE procedure DBSPLITTIME60 (TS, YYYY, MM, DD, HH, MN, SS);

| Input | Туре | Definition                    |
|-------|------|-------------------------------|
| TS    | REAL | Timestamp in TIME (60) format |

| Output | Туре    | Definition                         |
|--------|---------|------------------------------------|
| YYYY   | INTEGER | The year in four digits, 1970–2035 |
| MM     | INTEGER | The month in two digits, 1–12      |
| DD     | INTEGER | The day in two digits, 1–31        |
| НН     | INTEGER | The hour in two digits, 0-23       |
| MN     | INTEGER | The minute in two digits, 0-59     |
|        |         |                                    |

3.75 DBSPLITTIME60 84

| Output | Туре    | Definition                     |
|--------|---------|--------------------------------|
| SS     | INTEGER | The second in two digits, 0-59 |

# 3.76 DBSTATEINFOTODISPLAY

This entry point converts the STATE\_INFO array, which includes the audit location, to a readable format. The value of this entry point is the length of the resulting message.

### Declaration

integer procedure DBSTATEINFOTODISPLAY (STATE\_INFO, pOut);

| Input      | Туре  | Definition                                             |
|------------|-------|--------------------------------------------------------|
| STATE_INFO | ARRAY | The state information as it is received from DBEngine  |
|            |       | For a description of the array, see STATE_INFO Layout. |
|            |       |                                                        |
|            |       |                                                        |

| Input | Туре    | Definition                                               |
|-------|---------|----------------------------------------------------------|
| POUT  | POINTER | The destination of the readable format state information |

### 3.77 DBSTATISTICS

This entry point returns statistics for the specified category. DBEngine prints a report of the statistics collected (at EOJ) if DBEngine is compiled with \$ SET STATS, which is available as OBJECT/DATABRIDGE/ENGINE/STATS.

### **Declaration**

DBMTYPE procedure DBStatistics (StatCategory, StatDescription, STATISTICS\_INFO);

| Input        | Туре    | Definition                                                         |
|--------------|---------|--------------------------------------------------------------------|
| StatCategory | INTEGER | The statistics category number                                     |
|              |         | For a description of these values, see Statistics Category Values. |

## 3.78 DBSTRIDX

This entry point returns the structure index of the specified data set or remap.

### **Declaration**

DBMTYPE procedure DBSTRIDX (DSStrNum, RecType, StrIdx);

| Input    | Туре | Definition                                          |
|----------|------|-----------------------------------------------------|
| DSSTRNUM | REAL | The DMSII structure number of the data set or remap |
|          |      |                                                     |

3.77 DBSTATISTICS 86

| Туре | Definition                                              |
|------|---------------------------------------------------------|
| REAL | The record type number (0 for fixed format)             |
|      |                                                         |
| Type | Definition                                              |
| REAL | The structure index of the specified data set or remap. |
|      | This is the same value returned by DBSELECT.            |
|      | REAL<br>Type                                            |

# 3.79 DBSTRNUM

This entry point returns a structure number for the specified structure name.

### **Declaration**

DBMTYPE procedure DBSTRNUM (pStrName, StrNum);

| Input    | Туре    | Definition                                                   |
|----------|---------|--------------------------------------------------------------|
| PSTRNAME | POINTER | The pointer to a structure name                              |
|          |         | Any illegal character, such as a space, terminates the name. |

| Output | Туре | Definition                 |
|--------|------|----------------------------|
| STRNUM | REAL | The DMSII structure number |

## 3.80 DBSTRUCTURENAME

This entry point returns a structure name for a DMSII structure number and always uses the physical database, even if the caller specifies a logical database. It also returns the name of a virtual data set when given the structure number specified in DBGenFormat.

### **Declaration**

DBMTYPE procedure DBSTRUCTURENAME (StrNum, pName, Len);

3.79 DBSTRNUM 87

| Input  | Туре | Definition                                                                     |
|--------|------|--------------------------------------------------------------------------------|
| STRNUM | REAL | The DMSII structure number (data set, set, remap) from UPDATE_INFO [UI_STRNUM] |
|        |      |                                                                                |

3.80 DBSTRUCTURENAME 88

| Input | Туре    | Definition                                                     |
|-------|---------|----------------------------------------------------------------|
| PNAME | POINTER | The pointer to the array that is to receive the structure name |

| Output | Туре | Definition                                               |
|--------|------|----------------------------------------------------------|
| LEN    | REAL | The length of the structure name in bytes                |
|        |      | Characters beyond this point in the array are unchanged. |

# 3.81 DBSUBSETSINFO

This entry point returns information about each subset of a given data set.

### Declaration

DBMTYPE procedure DBSubsetsInfo (DSStrNum, Callback);

| Input    | Туре | Definition                                                 |
|----------|------|------------------------------------------------------------|
| DSSTRNUM | REAL | The structure number of the data set containing the subset |

### **BOOLEAN PROCEDURE CALLBACK**

This procedure receives information about the subset. It is called once for each subset.

### Declaration

boolean procedure Callback (SET\_INFO);

| Parameter | Туре    | Definition                                           |
|-----------|---------|------------------------------------------------------|
| SET_INFO  | BOOLEAN | The array of information describing the subset       |
|           |         | For a description of the array, see SET_INFO Layout. |

## 3.82 DBSWITCHAUDIT

3.81 DBSUBSETSINFO 89

This entry point forces an audit file switch. If you write your own utility for periodically closing the audit file, you can use this entry point to actually perform the audit switch without having to give the database stack number an SM command.

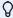

### Note

You must call the DBINITIALIZE entry point before you call DBSWITCHAUDIT.

This entry point does not take any parameters.

When DBSWITCHAUDIT retries a failed switch (such as after " \*\*\*VISIBLE DBS BUSY - TRY AGAIN"), it increases the delay between retries until it is successful or until the maximum delay retry rate (120 seconds) is exceeded. The DBM\_AUDITSWITCH (109) message appears when you exceed the maximum delay retry rate.

DBSWITCHAUDIT also performs an AUDIT CLOSE FORCE, rather than a simple AUDIT CLOSE, which makes the closed audit file available immediately instead of having to wait until two control points are generated normally.

#### Declaration

DBMTYPE procedure DBSWITCHAUDIT;

### 3.83 DBTIMESTAMPMSG

This entry point converts the timestamp from TIME (6) format to a date and time message in displayable format.

#### **Declaration**

DBMTYPE procedure DBTIMESTAMPMSG (TS, TSString);

| Input | Туре | Definition                     |
|-------|------|--------------------------------|
| TS    | REAL | The timestamp in TIME (6) form |

| Output   | Туре   | Definition                                              |
|----------|--------|---------------------------------------------------------|
| TSSTRING | STRING | The timestamp in displayable form, as follows:          |
|          |        | month day, year @ hh:mm:ss November 25, 2009 @ 11:27:45 |

3.83 DBTIMESTAMPMSG 90

# 3.84 DBUPDATELEVEL

This entry point returns the database update level and update timestamp. These values correspond to the last DASDL compile.

### Declaration

DBMTYPE procedure DBUpdateLevel (Updatelevel, UpdateTimestamp);

| Output      | Туре | Definition                       |
|-------------|------|----------------------------------|
| UPDATELEVEL | REAL | The update level of the database |
|             |      |                                  |

3.84 DBUPDATELEVEL 91

| Output          | Туре | Definition                  |
|-----------------|------|-----------------------------|
| UPDATETIMESTAMP | REAL | The timestamp of the update |

### 3.85 DBVERSION

This entry point provides the version number of the Databridge API file (SYMBOL/DATABRIDGE/INTERFACE) for which DBEngine was compiled. This number must match DBV\_VERSION in the API file you include in your program, as in the following example:

```
IF DBVERSION NEQ DBV_VERSION THEN
BEGIN
DIE ("Databridge ENGINE software version
mismatch");
END;
```

#### **Declaration**

real procedure DBVERSION;

### **3.86 DBWAIT**

This entry point receives a transaction group of changes to data set records from the audit trail. It waits up to the amount of time specified in MAXWAITSECS for the group to become available.

### Ω

### Note

The DBWAIT entry point is compatible with older Accessories. Using DBREADTRANGROUP is the preferred method.

You must have also selected at least one data set with DBSELECT in order to use this entry point.

DBWAIT responds if an Accessory's EXCEPTIONEVENT or ACCEPTEVENT is caused. This ensures that the AX command works immediately.

#### **Declaration**

```
DBMTYPE procedure DBWAIT (Callback, RetrySecs, MaxWaitSecs);
```

3.85 DBVERSION 92

| Input       | Туре    | Definition                                                                                                    |
|-------------|---------|----------------------------------------------------------------------------------------------------|
| RETRYSECS   | REAL    | The number of seconds between retries                                                                                                    |
|             |         | For example, a value of five means to look for more available audits every five seconds.                                                                               |
| MAXWAITSECS | REAL    | The maximum number of seconds to wait for a transaction group to become available                                                                                      |
|             |         | For example, a value of 100 means that this procedure waits a total of 100 seconds (which implies 20 retries when RETRYSECS is set to 5).                              |
|             |         | Values are as follows:                                                                                                    |
|             |         | DBV_WAIT_FOREVER—Indicates to retry for more audits indefinitely                                                                                                    |
|             |         | DBV_DONT_WAIT—Indicates to not retry at all                                                                                                    |
|             |         | Positive integer—Indicates the numbers of seconds to wait                                                                                                    |
| CALLBACK    | BOOLEAN | The procedure to call back for each data set record update (CREATE, DELETE, CHANGE), STATE_INFO update, or documentation record found in the current transaction group |

### **BOOLEAN PROCEDURE CALLBACK**

This procedure receives information about the modification.

### Declaration

boolean procedure Callback (Image, UPDATE\_INFO);

| Parameter | Туре  | Definition                                             |
|-----------|-------|--------------------------------------------------------|
| IMAGE     | ARRAY | This array contains the record image, as follows:      |
|           |       | Before-image if DELETE                                 |
|           |       | After-image if CREATE or MODIFY                        |
|           |       | STATE_INFO image if the state (audit location) changes |
|           |       | Documentation record for non-update information        |

3.86 DBWAIT 93

| Parameter   | Туре  | Definition                                              |
|-------------|-------|---------------------------------------------------------|
| UPDATE_INFO | ARRAY | This array contains the description of the modification |
|             |       | For a description of the array, see UPDATE_INFO Layout. |

# 3.87 DBWHEREDASDL

This entry point returns the DASDL source expression associated with the WHERE clause of an automatic subset or the SELECT cause of a remap.

### Declaration

DBMTYPE procedure DBWhereDASDL (StrNum, pDASDLText, Len);

| Input      | Туре    | Definition                                          |
|------------|---------|-----------------------------------------------------|
| STRNUM     | REAL    | The structure number of the desired subset or remap |
| PDASDLTEXT | POINTER | Destination for the DASDL expression                |

| Output     | Туре    | Definition                           |
|------------|---------|--------------------------------------|
| PDASDLTEXT | POINTER | Destination for the DASDL expression |

3.87 DBWHEREDASDL 94

| Output | Туре | Definition                                                                                                    |
|--------|------|----------------------------------------------------------------------------------------------------|
| LEN    | REAL | The length in bytes of the text copied into PDASDLTEXT                                                                                                    |
|        |      | Possible values are as follows:                                                                                                    |
|        |      | If the array is too short, no text is copied, but LEN is set to the needed length and the procedure value is DBM_SHORT_ARRAY (23).                                                  |
|        |      | If no DASDL expression is associated with the structure, such as when the structure number is a data set, set, or manual subset, the procedure returns DBM_OK, and LEN is set to 0. |

# 3.88 DBWHERETEXT

This entry point returns the ALGOL source code fragment associated with the WHERE clause of an automatic subset or the SELECT clause of a remap.

### Declaration

DBMTYPE procedure DBWhereText (StrNum, pText, Len);

| Input  | Туре    | Definition                                          |
|--------|---------|-----------------------------------------------------|
| STRNUM | REAL    | The structure number of the desired subset or remap |
| PTEXT  | POINTER | The destination for the source code text            |

| Output | Туре    | Definition                           |
|--------|---------|--------------------------------------|
| PTEXT  | POINTER | Destination for the source code text |

3.88 DBWHERETEXT 95

| Output | Туре | Definition                                                                                                    |
|--------|------|----------------------------------------------------------------------------------------------------|
| LEN    | REAL | The length in bytes of the text copied into PTEXT                                                                                                    |
|        |      | Possible values are as follows:                                                                                                    |
|        |      | If the array is too short, no text is copied, but LEN is set to<br>the needed length and the procedure value is<br>DBM_SHORT_ARRAY (23).                                      |
|        |      | If no text is associated with the structure, such as when<br>the structure number is a data set, set, or manual subset,<br>the procedure returns DBM_OK, and LEN is set to 0. |

# **3.89 DBSupport Entry Points**

Use the DBSupport library to filter and format the data you receive from DBEngine.

## 3.89.1 Security Filtering

DBSupport provides the following levels of security through filtering:

Data set-level security—For more information, see DBVIEWABLE.

Record-level security—For more information, see DBFILTER.

# 3.89.2 Additional Filtering.

The DBGenFormat utility can generate additional filtering routines using brief text descriptions in a parameter file. Refer to the *Databridge Host Administrator's Guide* for information.

In a non-tailored support library, you cannot use any data set or data item names, nor can you use any SELECT statements. Therefore, you must create a tailored support library to create effective filters.

You have access to the source code for the DBSupport library (SYMBOL/DATABRIDGE/SUPPORT) and can modify it in order to implement data filtering, data security, and other functions. (For instance, using DBFILTER.) It is strongly recommended, however, that you use DBGenFormat to provide these features if at all possible.

**CAUTION:** If you patch DBSupport directly rather than using declarations in DBGenFormat, make sure you observe the comments in the source that indicate where user-written patches should go. These lines are preserved from release to release; all other lines are subject to change and resequencing.

### **DBSupport Formatting.**

By default, the data records DBEngine returns to an Accessory are not formatted. In other words, they are the binary image of the corresponding record in the DMSII database as they would appear to a COBOL program. Often these records need to be reformatted into individual fields so that an Accessory can store the fields in a more suitable format.

The DBGenFormat utility generates additional formatting routines using brief text descriptions in a parameter file. Refer to the *Databridge Host Administrator's Guide* for description of all default formats.

Accessories can select a format routine by setting the ACTUALNAME of the DBFORMAT entry point to one of the defined formatting routines. For details, see DBFORMAT.

You have access to the source code for the DBSupport library (SYMBOL/DATABRIDGE/SUPPORT) and can modify it in order to implement custom formatting. We strongly recommend, however, that you use DBGenFormat to provide these features if at all possible.

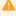

#### Caution

If you patch DBSupport directly rather than using declarations in DBGenFormat, make sure you observe the comments in the source that indicate where user-written patches should go. These lines are preserved from release to release; all other lines are subject to change and resequencing.

### **Using the DBSupport Entry Points.**

Before you can use the entry points in the DBSupport library, you must complete the items listed in Accessing the DBEngine and DBSupport Libraries. One of these tasks is to specify a filter using DBSUPPORTINIT. When a description of a DBSupport entry point refers to a filter, it is referring to the specified filter.

The table below summarizes the DBSupport entry points and their functions, and each of these entry points is explained in detail later in this chapter. The Entry Point column in this table contains the name of the entry point, the Type column indicates the type of ALGOL procedure, and the Description column describes what the entry point does. See Entry Point Procedure Values for an explanation of the various procedure types and the values they return. DBMTYPE values are listed in the API file (SYMBOL/DATABRIDGE/INTERFACE) and the *Databridge Host Administrator's Guide*.

3.89.2 Additional Filtering. 97

| Entry Point          | Туре    | Description                                                                                                    |
|----------------------|---------|----------------------------------------------------------------------------------------------------|
| DBCLIENTKEY          | EMATYPE | Reports errors                                                                                                    |
|                      |         | You can write your own error handling routine to analyze the error and take appropriate action. If no error handler is defined in the DBGenFormat parameter file, this entry point displays the error message and lets the Accessory decide what to do, such as whether to terminate, keep going, or do an ACCEPT. |
| DBEXTRACTKEY         | DBMTYPE | Extracts the primary key of a data set record                                                                                                    |
| DBFILTER             | BOOLEAN | Filters records                                                                                                    |
| DBFILTEREDDATASETS   | DBMTYPE | Enumerates the data set names<br>and other information about each<br>data set as restricted by a filter                                                                                                    |
| DBFILTEREDITEMNAME   | DBMTYPE | Returns information for a data item in a data set and applies the current filter and any ALTERs                                                                                                    |
| DBFILTEREDLAYOUT     | DBMTYPE | Enumerates data items in a data set as restricted by a filter                                                                                                    |
| DBFILTEREDLINKS      | DBMTYPE | Returns the LINK items for a data set as allowed by the current filter                                                                                                    |
| DBFILTEREDNULLRECORD | DBMTYPE | Returns a record with all data items set to NULL                                                                                                    |
| DBFILTEREDSETS       | DBMTYPE | Enumerates set names and their structure number for a data set as restricted by a filter                                                                                                    |
| DBFILTEREDSETSINFO   | DBMTYPE | Enumerates information for each set of a given data set available in the filter                                                                                                    |
| DBFILTEREDSTRNUM     | DBMTYPE | Returns the structure number for a data set name                                                                                                    |

3.89.2 Additional Filtering. 98

| Entry Point           | Туре    | Description                                                                                                    |
|-----------------------|---------|----------------------------------------------------------------------------------------------------|
| DBFILTEREDSUBSETSINFO | DBMTYPE | Enumerates information for each subset of a given data set, provided it is available in the filter                                                                                                    |
| DBFILTEREDWRITE       | DBMTYPE | Performs all of the necessary<br>filtering and formatting of an<br>update received from<br>DBReadTranGroup                                                                                                  |
| DBFORMAT              | BOOLEAN | Formats the data record for output                                                                                                    |
| DBINITDATAERROR       | DBMTYPE | Initializes data-error handling for the formatting routines                                                                                                    |
| DBINITIALIZESUPPORT   | DBMTYPE | NOTE: This entry point has been replaced by the DBINITIALIZESUPPORT entry point.  Verifies that the Accessory is using the same version of DBInterface and allows the DBSupport library to link to DBEngine |
| DBPRIMARYKEY          | DBMTYPE | Enumerates data items that form a unique key for a data set                                                                                                    |
| DBSETUP               | BOOLEAN | Verifies that the Accessory is using the same versions of the Databridge interface. This also allows the DBSupport library to initialize.                                                                   |
| DBSUPPORTENGINE       | DBMTYPE | Allows an Accessory to specify the title of the DBEngine library that DBSupport should link to                                                                                                    |

3.89.2 Additional Filtering.

| Entry Point                | Туре    | Description                                                                                                    |
|----------------------------|---------|----------------------------------------------------------------------------------------------------|
| DBSUPPORTINIT              | DBMTYPE | Required. Verifies that the Accessory is using the same version of DBInterface and allows the DBSupport library to link to DBEngine  NOTE: This entry point replaces the DBINITIALIZESUPPORT entry point. |
| DBSUPPORTMISSINGENTRYPOINT | STRING  | Returns the name of the first entry<br>point missing from the DBSupport<br>library code file that the Accessory<br>expected to be present based on<br>the interface file                                  |
| DBUNREMAPITEMINFO          | DBMTYPE | Takes a remap data item number<br>and returns item information for<br>the data item in the original data<br>set                                                                                           |
| DBVIEWABLE                 | BOOLEAN | Determines whether a data set is viewable for userdefined data set filtering                                                                                                    |

# 3.90 DBCLIENTKEY

The client calls this entry point to indicate the primary key it is using for a structure. The formatting routines will then send both the BeforeImage and AfterImage of a modify if the key value changed.

### **Declaration**

DBMTYPE procedure DBClientKey (StrIdx, KeyCount, KeyList);

| Input    | Туре    | Definition                             |
|----------|---------|----------------------------------------|
| Strldx   | INTEGER | Structure index of a selected data set |
| KeyCount | INTEGER | Number of key items in KeyList         |
|          |         |                                        |

3.90 DBCLIENTKEY 100

| Input   | Туре       | Definition                   |
|---------|------------|------------------------------|
| KeyList | REAL ARRAY | LIst of item numbers of keys |

### 3.91 DBERRORMANAGER

Accessories call this entry point to report errors. You can write your own error handling routine to analyze the error and take appropriate action. You must declare any error handler you create in the DBGenFormat parameter file (see Error Handling Routines for more information about error handling routines). If no error handler is defined in the DBGenFormat parameter file, this entry point displays the error message and lets the Accessory decide what to do, such as whether to terminate, keep going, or do an ACCEPT.

#### Declaration

EMATYPE procedure DBErrorManager (AccessoryID, ErrNbr, pErrMsg, ErrMsgLen);

| Input       | Туре    | Definition                                                                      |
|-------------|---------|---------------------------------------------------------------------------------|
| ACCESSORYID | AIDTYPE | The ID number of the Accessory                                                  |
|             |         | AIDTYPE values are listed in Types, Values, and Array Layouts.                  |
| ERRNBR      | DBMTYPE | The error number                                                                |
|             |         | Error numbers are listed in the <i>Databridge Host Administrator's Guide</i> .  |
| PERRMSG     | POINTER | The error message text                                                          |
|             |         | Error messages are listed in the <i>Databridge Host Administrator's Guide</i> . |
|             |         |                                                                                 |

3.91 DBERRORMANAGER 101

| Input     | Туре | Definition                               |
|-----------|------|------------------------------------------|
| ERRMSGLEN | REAL | The length of the error message in bytes |

### **Example**

The following code shows how DBSpan calls DBErrorManager:

```
case DBErrorManager (DBV_Span, DMR, Msg, offset (pMsg)) of
    DBV_Default: % Accessory can decide
   DBV_Fatal: % Accessory should terminate
        Fatal := true;
    DBV_Ignore: % Accessory should continue
Fatal := false;
        DMR := DBM_OK;
DBV_Retry: % Accessory should retry the operation
    Fatal := false;
    end;
if DMR ^{+} DBM_OK then % still an error
    begin
    WriteMsg (MSG_ERROR);
    if Fatal then
       begin
InsertErrNbr (DBM_FATAL_ERROR);
       MESSAGESEARCHER (MessText [DBM_FATAL_ERROR], pMsg, MsgLen);
       display (Msg);
MYSELF.STATUS := value (TERMINATED);
    end;
```

# 3.92 DBEXTRACTKEY

This entry point extracts the primary key of a data set record.

### **Declaration**

DBMTYPE procedure DBEXTRACTKEY (DSStrNum, Record, Key);

| Input    | Туре    | Definition                                                                 |
|----------|---------|----------------------------------------------------------------------------|
| DSSTRNUM | INTEGER | The structure number of the data set whose primary key you want to extract |
|          |         |                                                                            |

3.92 DBEXTRACTKEY 102

| Input  | Туре  | Definition                                                                               |
|--------|-------|------------------------------------------------------------------------------------------|
| RECORD | ARRAY | Unformatted data set record from the audit trail from DBREADTRANGROUP, DBREAD, or DBWAIT |

| Output | Туре  | Definition                                                                                                    |
|--------|-------|----------------------------------------------------------------------------------------------------|
| KEY    | ARRAY | The primary key value for the record                                                                                  |
|        |       | The caller must ensure that this array is large enough to hold the key value; otherwise, a SEG ARRAY ERROR may occur. |

### **3.92.1 DBFILTER**

This entry point allows you to apply user-defined record filtering. Use it for record security and selection.

The procedure value can be the following:

TRUE—The record meets the criteria, so the caller should continue to process the record.

FALSE—The caller should discard the record.

Boolean (DBV\_WRONGLEVEL)—The record has a different format level than the filter. Recompile the DBSupport library.

Boolean (DBV\_BAD\_STRNUM)—The record is for an unknown data set. Recompile the DBSupport library.

### **Declaration**

boolean procedure DBFILTER (UserRec, UI);

| Input   | Туре  | Definition                                       |
|---------|-------|--------------------------------------------------|
| USERREC | ARRAY | Unformatted data set record from the audit trail |
|         |       |                                                  |
|         |       |                                                  |
|         |       |                                                  |

3.92.1 DBFILTER 103

| Input | Туре  | Definition                                              |
|-------|-------|---------------------------------------------------------|
| UI    | ARRAY | Description of the modification                         |
|       |       | For a description of the array, see UPDATE_INFO Layout. |

You have access to the source code for the DBSupport library (SYMBOL/DATABRIDGE/SUPPORT) and can modify it in order to implement data filtering, data security, and other functions. We strongly recommend, however, that you use DBGenFormat to provide these features if at all possible. See the *Databridge Host Administrator's Guide* for more information on DBGenFormat.

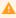

### Caution

Make sure you observe the comments in the source that indicate where user-written patches should go. These lines are preserved from release to release; all other lines are subject to change and resequencing.

### 3.93 DBFILTEREDDATASETS

This entry point returns data set names and other information about each data set in the filter. If the filter discards all records from a particular data set, that data set's information is not returned.

#### **Declaration**

DBMTYPE procedure DBFilteredDatasets (Callback);

| Input    | Туре    | Definition                                                |
|----------|---------|-----------------------------------------------------------|
| CALLBACK | BOOLEAN | The procedure that receives information for each data set |

#### **BOOLEAN PROCEDURE CALLBACK**

This procedure receives information about each data set in the filter.

### **Declaration**

boolean procedure Callback (pDSName, Len, DATASET\_INFO);

3.93 DBFILTEREDDATASETS 104

| Parameter    | Туре    | Definition                                                     |
|--------------|---------|----------------------------------------------------------------|
| PDSNAME      | POINTER | The pointer to a data set name                                 |
|              |         | The calling program must copy this name into its local memory. |
| LEN          | REAL    | The length of the data set name                                |
| DATASET_INFO | ARRAY   | Information about the data set                                 |
|              |         | For a description of the array, see DATABASE_INFO Layout.      |

## 3.94 DBFILTEREDITEMINFO

This entry point returns information for a data item in a data set or remap and applies the current filter and any ALTERs. See Altered Data Sets for more information on ALTERs.

This entry point supports virtual data sets. For more information on virtual data sets, see Virtual Data Sets.

#### **Declaration**

DBMTYPE procedure DBFilteredItemInfo (DSStrNum, RecType, ItemNum, ITEM\_INFO);

## 3.95 DBFILTEREDITEMNAME

This entry point returns information for a data item in a data set as restricted by a filter and any ALTERs.

### **Declaration**

DBMTYPE procedure DBFilteredItemName (DSStrNum, RecType, ItemName, ITEM\_INFO);

| Input    | Туре | Definition                                   |
|----------|------|----------------------------------------------|
| DSSTRNUM | REAL | The structure number of the desired data set |
| RECTYPE  | REAL | The record type of the desired data set      |
|          |      |                                              |
|          |      |                                              |

3.94 DBFILTEREDITEMINFO 105

| ITEMNAME            | STRING               | The name of the data item whose information is to be returned |
|---------------------|----------------------|---------------------------------------------------------------|
| Output<br>ITEM_INFO | <b>Type</b><br>ARRAY | <b>Definition</b> The information for the data item           |
|                     |                      | For a description of the array, see ITEM_INFO Array Layout.   |

**Definition** 

# 3.96 DBFILTEREDLAYOUT

Type

This entry point returns data items in a data set or remap as restricted by a filter and any ALTERs.

### Declaration

Input

DBMTYPE procedure DBFilteredLayout (DSStrNum, RecType, Callback);

| Input    | Туре | Definition                                                                                    |
|----------|------|-----------------------------------------------------------------------------------------------|
| DSSTRNUM | REAL | The structure number of the data set or remap that contains the data items you want to return |
| RECTYPE  | REAL | The record type number (0 for fixed format)                                                   |
|          |      |                                                                                               |

3.96 DBFILTEREDLAYOUT 106

| Input    | Туре    | Definition                                                   |
|----------|---------|--------------------------------------------------------------|
| CALLBACK | BOOLEAN | The procedure that receives information about each data item |

### **BOOLEAN PROCEDURE CALLBACK**

This procedure receives information about each data item in the data set or remap.

### Declaration

boolean procedure Callback (ITEM\_INFO);

| Output    | Туре  | Definition                                                  |
|-----------|-------|-------------------------------------------------------------|
| ITEM_INFO | ARRAY | Information about the data item                             |
|           |       | For a description of the array, see ITEM_INFO Array Layout. |

## 3.97 DBFILTEREDLINKS

This entry point returns the link items for a data set as restricted by the filter.

### Declaration

DBMTYPE procedure DBFilteredLinks (DSStrNum, Callback);

| Input    | Туре | Definition                                   |
|----------|------|----------------------------------------------|
| DSSTRNUM | REAL | The structure number of the desired data set |

### **BOOLEAN PROCEDURE CALLBACK**

This procedure receives information about the link items in a data set. This procedure is called once for each link item.

#### Declaration

boolean procedure Callback (ITEM\_INFO);

3.97 DBFILTEREDLINKS

| Parameter | Туре  | Definition                                                      |
|-----------|-------|-----------------------------------------------------------------|
| ITEM_INFO | ARRAY | The array of information describing a link item in the data set |
|           |       | For a description of the array, see ITEM_INFO Array Layout.     |

## 3.98 DBFILTEREDNULLRECORD

This entry point returns a record with all data items set to NULL. The record layout reflects the filter and any ALTERs.

#### Declaration

DBMTYPE procedure DBFilteredNullRecord (DSStrNum, RecType, NullRec);

| Input    | Туре    | Definition                                    |
|----------|---------|-----------------------------------------------|
| DSSTRNUM | INTEGER | The structure number of the data set or remap |
| RECTYPE  | INTEGER | The record type number (0 for fixed format)   |

| Output  | Туре  | Definition                                                          |
|---------|-------|---------------------------------------------------------------------|
| NULLREC | ARRAY | A binary image of a data set record with all data items set to NULL |

## 3.99 DBFILTEREDSETS

This entry point returns set names and their structure numbers for a data set or remap as restricted by a filter. If a set contains a key that the filter does not allow, the set is not returned to the calling program.

#### Declaration

DBMTYPE procedure DBFilteredSets (DSStrNum, Callback);

| Input    | Туре | Definition                                                                      |
|----------|------|---------------------------------------------------------------------------------|
| DSSTRNUM | REAL | The structure number of the data set or remap for which you want to return sets |

3.98 DBFILTEREDNULLRECORD 108

| Input    | Туре    | Definition                                           |
|----------|---------|------------------------------------------------------|
| CALLBACK | BOOLEAN | The procedure that receives information for each set |

### **BOOLEAN PROCEDURE CALLBACK**

This procedure receives information about each set of the specified data set or remap in the filter.

### Declaration

boolean procedure Callback (pSetName, Len, SetStrNum, DuplicatesAllowed,
KeyChangeAllowed);

| Parameter         | Туре    | Definition                                            |
|-------------------|---------|-------------------------------------------------------|
| P_SETNAME         | POINTER | The pointer to the set name                           |
|                   |         | The calling program must copy this name to its memory |
| LEN               | REAL    | The length of the set name                            |
| STRNUM            | REAL    | The structure number of the set                       |
| DUPLICATESALLOWED | BOOLEAN | One of the following:                                 |
|                   |         | TRUE—The set allows duplicates.                       |
|                   |         | FALSE—The set does not allow duplicates.              |
|                   |         |                                                       |
|                   |         |                                                       |
|                   |         |                                                       |
|                   |         |                                                       |

3.99 DBFILTEREDSETS 109

| Parameter        | Туре    | Definition                                                             |
|------------------|---------|------------------------------------------------------------------------|
| KEYCHANGEALLOWED | BOOLEAN | One of the following:                                                  |
|                  |         | TRUE—The set allows an update to change the value of the key.          |
|                  |         | FALSE—The set does not allow an update to change the value of the key. |

# 3.100 DBFILTEREDSETSINFO

This entry point returns information for each set of a given data set or remap, as restricted by the filter. If a set contains a key that the filter does not allow, the set is not returned to the calling program.

### Declaration

DBMTYPE procedure DBFilteredSetsInfo (DSStrNum, Callback);

| Input    | Туре | Definition                                                                            |
|----------|------|---------------------------------------------------------------------------------------|
| DSSTRNUM | REAL | The structure number of the data set or remap that is the target of the returned sets |
|          |      |                                                                                       |

3.100 DBFILTEREDSETSINFO 110

| Input    | Туре    | Definition                                           |
|----------|---------|------------------------------------------------------|
| CALLBACK | BOOLEAN | The procedure that receives information for each set |

#### **BOOLEAN PROCEDURE CALLBACK**

This procedure receives information for each set of the data set or remap as restricted by the filter.

### **Declaration**

boolean procedure Callback (SET\_INFO);

| Parameter | Туре  | Definition                                           |
|-----------|-------|------------------------------------------------------|
| SET_INFO  | ARRAY | The information describing the set                   |
|           |       | For a description of the array, see SET_INFO Layout. |

# 3.101 DBFILTEREDSTRNUM

This entry point returns the structure number for a data set or remap name, including virtual data sets. If the filter does not allow the specified data set or remap, the entry point returns an error.

#### **Declaration**

DBMTYPE procedure DBFilteredStrNum (pDSName, DSStrNum);

| Input   | Туре    | Definition                                                   |
|---------|---------|--------------------------------------------------------------|
| PDSNAME | POINTER | The pointer to a data set name                               |
|         |         | Any illegal character, such as a space, terminates the name. |
|         |         |                                                              |

| Output   | Туре | Definition                                               |
|----------|------|----------------------------------------------------------|
| DSSTRNUM | REAL | The structure number for the specified data set or remap |

## 3.102 DBFILTEREDSUBSETSINFO

3.101 DBFILTEREDSTRNUM 111

This entry point returns information about each subset of a given data set or remap, as restricted by the filter.

### Declaration

DBMTYPE procedure DBFilteredSubsetsInfo (DSStrNum, Callback);

| Input    | Туре | Definition                                                             |
|----------|------|------------------------------------------------------------------------|
| DSSTRNUM | REAL | The structure number of the data set that is the target of the subsets |
|          |      |                                                                        |

| Input    | Туре    | Definition                                              |
|----------|---------|---------------------------------------------------------|
| CALLBACK | BOOLEAN | The procedure that receives information for each subset |

#### **BOOLEAN PROCEDURE CALLBACK**

This procedure receives information about the subset. This procedure is called once for each subset.

#### **Declaration**

boolean procedure Callback (SET\_INFO);

| Parameter | Туре    | Definition                                           |
|-----------|---------|------------------------------------------------------|
| SET_INFO  | BOOLEAN | The array of information describing the subset       |
|           |         | For a description of the array, see SET_INFO Layout. |

### 3.103 DBFILTEREDWRITE

This entry point performs all of the necessary filtering and formatting of an update received from DBREADTRANGROUP.

DBFILTEREDWRITE determines two things from UPDATE\_INFO as follows:

Whether to send only the after-image or both the before- and after-images to be modified.

Whether or not a modify causes a change in the DBFILTER result and sends the appropriate update type. For example, if the update causes the DBFILTER result to change from FALSE to TRUE, DBFILTEREDWRITE sends the update as a CREATE. A change from TRUE to FALSE causes a DELETE.

### Procedure values include:

DBM\_OK (0)—The record was written.

DBM\_FILTERED\_OUT (104)—The record was not written because it did not satisfy the WHERE condition.

DBM\_FORMAT\_ERROR (91)—The formatting routine encountered an error.

DBM\_COMP\_SUPPORT (96)—DBSupport needs to be recompiled.

#### **Declaration**

DBMTYPE procedure DBFilteredWrite (UI, BI, AI, DBFormat, Writer)

3.103 DBFILTEREDWRITE 113

| Input    | Туре    | Definition                                              |
|----------|---------|---------------------------------------------------------|
| UI       | ARRAY   | The UPDATE_INFO describing the update                   |
|          |         | For a description of the array, see UPDATE_INFO Layout. |
| BI       | ARRAY   | The before-image of the record                          |
| Al       | ARRAY   | The after-image of the record                           |
| DBFORMAT | BOOLEAN | The formatting routine to call                          |
| WRITER   | BOOLEAN | The procedure to call to return the formatted record    |

### **BOOLEAN PROCEDURE WRITER**

This procedure receives information about the formatted record.

### Declaration

boolean procedure writer (P, Chars);

| Output | Туре    | Definition                                  |
|--------|---------|---------------------------------------------|
| Р      | POINTER | The pointer to the formatted record         |
| CHARS  | REAL    | The length of the formatted record in bytes |

# **3.104 DBFORMAT**

This entry point formats a data record for output. This is the default format, which is a binary image of the corresponding record in the database as it would appear to a COBOL program. RAWFORMAT is an alias for this formatting routine.

The procedure value can be any DBMTYPE result code.

#### Declaration

DBMTYPE procedure DBFORMAT (UserRec, UI, Callback);

| Input   | Туре  | Definition                                          |
|---------|-------|-----------------------------------------------------|
| USERREC | ARRAY | An unformatted data set record from the audit trail |

3.104 DBFORMAT 114

| Input    | Туре    | Definition                                              |
|----------|---------|---------------------------------------------------------|
| UI       | ARRAY   | A description of the modification                       |
|          |         | For a description of the array, see UPDATE_INFO Layout. |
| CALLBACK | DBMTYPE | The procedure to call with the formatted record         |

### DBMTYPE PROCEDURE CALLBACK

This procedure receives information about the formatted record.

### Declaration

DBMTYPE procedure Callback (P, Chars);

| Parameter   | Туре    | Definition                                                  |
|-------------|---------|-------------------------------------------------------------|
| Р           | POINTER | The pointer to the formatted record                         |
| CHARS       | REAL    | The length of the formatted record in bytes                 |
| UPDATE_INFO | ARRAY   | A description of the modification.                          |
|             |         | For a description of the array, see the UPDATE_INFO Layout. |
|             |         |                                                             |

3.104 DBFORMAT 115

| Parameter | Туре  | Definition                      |
|-----------|-------|---------------------------------|
| Rawlmage  | ARRAY | The original unformatted record |

## 3.104.1 Additional Options

Databridge includes several other formats, which DBGenFormat produces from its parameter file. The release object code (executable program) for the DBSupport library contains predefined formatting routines corresponding to the format declarations in DATA/GENFORMAT/SAMPLE/CONTROL

For more information, see the Databridge Host Administrator's Guide.

An Accessory typically refers only to DBFORMAT. By changing the ACTUALNAME of DBFORMAT, however, you can redirect any calls to DBFORMAT to another formatting routine such as FIXEDFORMAT. This allows the Accessory to dynamically select the formatting routine while keeping a simple call to DBFORMAT.

#### **Example**

This example shows how to redirect calls from DBFORMAT to another formatting routine.

```
% get the format name
    FORMATNAME := YY_STRING (NAMELOC);

REPLACE FILETITLE BY FORMATNAME, ".";

IF SETACTUALNAME (DBFORMAT, FILETITLE) < 0 THEN
    BEGIN
    DIE (DBM_BAD_FORMATNAME, FORMATNAME);
    END;
```

## 3.104.2 Layout Information

The DBFORMAT routines in a non-tailored DBSupport library load new layout information as necessary. For example, if a data set is reorganized, DBFORMAT loads the new layout when it receives records with the new layout. The generic formatting routines check the DESCRIPTION file for layout information.

## 3.105 DBINITDATAERROR

This entry point initializes data-error handling for the formatting routines. When the formatting routines detect one of the specified error conditions during subsequent processing, they call the indicated procedure, DataError\_Output. (The DBINITDATAERROR entry point itself does not call DataError\_Output.)

**Declaration** 

3.104.1 Additional Options

### DBMTYPE procedure DBINITDATAERROR (DataError\_Options, DataError\_Output);

| Input             | Туре    | Definition                                                        |
|-------------------|---------|-------------------------------------------------------------------|
| DATAERROR_OPTIONS | BOOLEAN | Each bit specifies the type of data error checking to perform     |
|                   |         | For a description of these error types, see<br>Data Error Types.  |
| DATAERROR_OUTPUT  | BOOLEAN | Procedure to call when a formatting routine detects a data error. |

### **BOOLEAN PROCEDURE DataError\_Output**

This procedure receives information about the error message.

### Declaration

boolean procedure DataError\_Output (P, Chars);

| Parameter | Туре    | Definition                            |
|-----------|---------|---------------------------------------|
| Р         | POINTER | The pointer to the data error message |
|           |         |                                       |

3.105 DBINITDATAERROR 117

| Parameter | Туре | Definition                                    |
|-----------|------|-----------------------------------------------|
| CHARS     | REAL | The length of the data error message in bytes |

### 3.106 DBINITIALIZESUPPORT

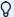

### Note

You should use the DBSUPPORTINIT entry point instead of DBINITIALIZESUPPORT. This entry point is not the preferred method for initializing the DBSupport library.

If you use this entry point, you must first specify the filter and format names in the Accessory using the LIBPARAMETER attribute of DBSupport. (The Accessory cannot specify a transform using this entry point.) DBINITIALIZESUPPORT provides backward compatibility for existing Accessories. All new Accessories use DBSUPPORTINIT.

This entry point verifies that the DBInterface version of the Accessory, DBSupport, and DBEngine are all compatible. If the DBInterface versions used to compile DBEngine, DBSupport, or the Accessory do not match, it returns DBM\_VER\_MISMATCH (115). If the versions match, DBINITIALIZESUPPORT installs the designated filter and format and returns DBM\_OK.

An Accessory must call this entry point (if not DBSUPPORTINIT) before calling any other DBSupport entry points. See Accessing the DBEngine and DBSupport Libraries for more information.

Before calling DBINITIALIZESUPPORT, the Accessory must specify the name of the filter and format DBSupport should use in all of its routines. To specify the filter and format names, set the LIBPARAMETER string library attribute of DBSupport to the filter name followed by a space and the format name as in the following example:

```
SUPPORT.LIBPARAMETER := "ONLYBANK1 BINARYFORMAT";
```

If you do not set LIBPARAMETER to the name of a filter, DBSupport defaults to the predefined DBFILTER, which allows everything.

#### **Declaration**

```
define DBInitializeSupport (AccessoryVersion, AccessoryID) = DBSupportInit
  (AccessoryVersion, AccessoryID, head (Support.LIBPARAMETER, not " "),
  tail (tail (Support.LIBPARAMETER, not " "), " "), empty) #;
```

| Input            | Туре | Definition                                                            |
|------------------|------|-----------------------------------------------------------------------|
| ACCESSORYVERSION | REAL | The version of the Databridge Interface used to compile the Accessory |

3.106 DBINITIALIZESUPPORT 118

| Input       | Туре   | Definition                                                    |
|-------------|--------|---------------------------------------------------------------|
| ACCESSORYID | STRING | A description of the Accessory to insert in the error message |

### 3.107 DBPRIMARYKEY

This entry point returns data items that form a unique key for a data set. The key is either userdefined (in DBGenFormat) or is the key of the set with the fewest key items that does not allow duplicates.

#### **Declaration**

DBMTYPE procedure DBPRIMARYKEY (DSStrNum, Callback);

| Input    | Туре    | Definition                                                                     |
|----------|---------|--------------------------------------------------------------------------------|
| DSSTRNUM | INTEGER | The structure number of the data set or remap for which you want a primary key |
| CALLBACK | BOOLEAN | The procedure that receives information for each key item                      |

### **BOOLEAN PROCEDURE CALLBACK**

This procedure receives information about the data item that forms the unique key.

#### Declaration

boolean procedure Callback (ItemNum, Descending);

| Input   | Туре    | Definition                                                      |
|---------|---------|-----------------------------------------------------------------|
| ITEMNUM | INTEGER | The item number of the data item, as in ITEM_INFO [II_ITEM_NUM] |
|         |         |                                                                 |

3.107 DBPRIMARYKEY 119

| Input      | Туре    | Definition                     |
|------------|---------|--------------------------------|
| DESCENDING | BOOLEAN | TRUE if the item is descending |

### **3.108 DBSETUP**

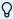

# **⊘** Note

Use the DBSUPPORTINIT entry point instead of DBSETUP. This entry point is not the preferred method for initializing the DBSupport library. If you use this entry point rather than DBSUPPORTINIT, you cannot specify a filter or format name. They default to DBFILTER and DBFORMAT respectively.

This entry point checks the versions of the Databridge API and initializes the DBSupport library. Your program must call this entry point, if not DBSUPPORTINIT, before calling any other entry points in DBSupport. The success of the procedure is reflected in the Boolean procedure value, as follows:

TRUE—The version number is correct, and the DBSupport library is initialized.

FALSE-The initialization failed.

#### **Declaration**

boolean procedure DBSETUP (Caller\_Version);

| Input          | Туре | Definition                                                   |
|----------------|------|--------------------------------------------------------------|
| CALLER_VERSION | REAL | The version of the API file you used to compile your program |

## 3.109 DBSUPPORTENGINE

This entry point allows an Accessory to specify the title of the DBEngine library that DBSupport should link to. Contact Micro Focus for additional information.

### 3.110 DBSUPPORTINIT

3.108 DBSETUP 120

### ି Note

This entry point replaces the DBINITIALIZESUPPORT entry point; however, DBINITIALIZESUPPORT is provided for backward compatibility.

An Accessory must call this entry point first to verify that the DBInterface version of the Accessory, DBSupport, and DBEngine are all compatible and to allow the DBSupport library to link to DBEngine.

If the Accessory, DBEngine, and DBSupport are not all compiled against the same version of DBInterface, this entry point returns a DBM\_VER\_MISMATCH message.

#### **Declaration**

DBMTYPE procedure DBSupportInit (AccessoryVersion, AccessoryID, FilterName, FormatName, TransformName);

| Input            | Туре   | Definition                                                       |
|------------------|--------|------------------------------------------------------------------|
| ACCESSORYVERSION | REAL   | The version of the API file you used to compile your program     |
| ACCESSORYID      | STRING | A string describing the Accessory that prefixes an error message |
| FILTERNAME       | STRING | The name of the filter to use                                    |
|                  |        | If you do not specify a filter, the default is DBFILTER.         |
| FORMATNAME       | STRING | The name of the format to use                                    |
|                  |        | If you do not specify a format, the default is DBFORMAT.         |
|                  |        |                                                                  |
|                  |        |                                                                  |

3.110 DBSUPPORTINIT 121

| Input         | Туре   | Definition                                                     |
|---------------|--------|----------------------------------------------------------------|
| TRANSFORMNAME | STRING | The name of the transform to use                               |
|               |        | If you do not specify a transform, the default is DBTRANSFORM. |

### 3.111 DBSUPPORTMISSINGENTRYPOINT

This entry point returns the name of the first entry point missing from the DBSupport library code file that the Accessory expected to be present based on the interface file.

#### **Declaration**

```
string procedure DBSUPPORTMissingEntryPoint;
```

#### **Example**

```
string MissingEP;
MissingEP := DBSUPPORTMissingEntryPoint;
if MissingEP NEQ empty then
    display ("Missing DBSupport entry point " !!
    MissingEP);
```

## 3.112 DBUNREMAPITEMINFO

This entry point takes a remap data item number and returns item information for the data item in the original data set.

In the following example, if R remaps D, and you pass this procedure the structure number of R and the item number of R2, it returns ITEMINFO for D1. The item name in ITEMINFO, for example, will be D1.

If the item number is for RVIRT, the routine zeros out the ITEMINFO because it is a VIRTUAL and, therefore, has no original data item information.

#### **Declaration**

```
DBMTYPE procedure DBUnRemapItemInfo (RemapStrNum, RemapRecType, RemapItemNum, ITEM_INFO);
```

| Input        | Туре    | Definition                                                     |
|--------------|---------|----------------------------------------------------------------|
| REMAPSTRNUM  | INTEGER | The structure number of the remap                              |
| REMAPRECTYPE | INTEGER | The record type containing the remap item (0 for fixed-format) |
|              |         |                                                                |

3.112 DBUNREMAPITEMINFO 123

| Input        | Туре    | Definition                                                  |
|--------------|---------|-------------------------------------------------------------|
| REMAPITEMNUM | INTEGER | The number of the data item for which to return information |

| Ouput     | Туре  | Definition                                                  |
|-----------|-------|-------------------------------------------------------------|
| ITEM_INFO | ARRAY | The item information about the original data set item       |
|           |       | For a description of the array, see ITEM_INFO Array Layout. |

# 3.113 DBVIEWABLE

This entry point determines if a structure is viewable (for user-defined data set filtering). The Boolean procedure values are as follows:

TRUE—The caller can see the data set.

FALSE—The caller cannot see the data set.

### **Declaration**

boolean procedure DBVIEWABLE (DSStrNum);

| Input    | Туре | Definition                 |
|----------|------|----------------------------|
| DSSTRNUM | REAL | The DMSII structure number |

3.113 DBVIEWABLE 124

# 4. Virtual Data Sets

In This Chapter

This chapter gives you programming tips and examples for creating virtual data sets.

### 4.1 Overview

A virtual data set is a collection of data that Databridge Accessories see as a DMSII data set, even though the virtual data set does not actually exist in the DMSII database. Databridge Accessories can clone and track virtual data sets in exactly the same way that they clone and track real data sets.

Virtual data can come from several sources, including sources external to the DMSII database, but something in the audit trail, such as an update or a documentation record, must cause Databridge to retrieve the external data.

Use virtual data sets when you want to create a structure that doesn't physically reside in the DMSII database but can be passed (via a Databridge Accessory) to a Databridge Client relational database or to another secondary database.

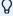

#### Note

If you want to convert the format of one or more data items within an existing data set individually, see Altered Data Sets for more information.

If you are using a Databridge Administrative Console and want to join two or more data sets into a single data set, you should join the data sets in the client database using SQL rather than using a virtual data set.

Under certain circumstances, virtual data sets may be affected by DMSII reorganizations. For more information about how DMSII reorganizations may affect virtual data sets, see DMSII Reorganizations.

To create a virtual data set, you must declare the virtual data set in the DBGenFormat parameter file. The virtual data set declaration lists the data items that you want to include in the virtual data set and specifies other details about the virtual data set, such as the data set structure number.

You must also provide a transform procedure to populate the virtual data set and declare the transform procedure in the DBGenFormat parameter file. A single transform procedure populates all virtual data sets that you declare in the DBGenFormat parameter file. The transform procedure is compiled as a patch to the DBSupport Library (see Step 9 for Creating a Virtual Data Set).

4. Virtual Data Sets

Finally, you must enter the name of the tailored support library and the transform in the appropriate Accessory parameter file.

When this process is completed, the Accessory can clone or track the virtual data set(s).

#### **Before You Begin**

To create a virtual data set, complete the following steps:

- Read this entire chapter so that you get an understanding of how the code you write for your virtual data set relates to the actual virtual data set declarations you make in the DBGenFormat file.
- 1. For example, each virtual data set needs the following:
  - Data set name that follows DMSII data set naming conventions
  - Data item names that follow DMSII data item naming conventions
  - Data item types that adhere to DMSII data type conventions
- 2. Decide what data you want to use for your virtual data set.
- 2. Virtual data sets may include data from a source external to the DMSII database, but something in the audit trail, such as an update or a documentation record, must cause Databridge to retrieve the external data. You can include any or all of the following:

Any DMSII data sets or remaps within one or more databases

Any flat file data

Any data generated by an external program or library

3. Create the virtual data set as explained in Creating a Virtual Data Set.

## 4.1.1 Sample Files

The following sections of this guide provide instructions, tips, and samples to help you create a virtual data set:

Writing a Virtual Data Set Transform Procedure gives specific details about how to modify the virtual transform skeleton (an outline for a transform procedure), PATCH/DATABRIDGE/SAMPLE/SUPPORT/VIRTUAL.

Sample ALGOL Virtual Transform Procedure contains the sample virtual transform procedure, PATCH/DATABRIDGE/SAMPLE/SUPPORT/FORMATADDRESS, and several corresponding parameter file declarations.

4.1.1 Sample Files

# 4.2 Creating a Virtual Data Set

To define a virtual data set, complete the following steps:

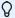

### Note

It is recommended that you read through the section, Sample ALGOL Virtual Transform Procedure, before you create a virtual data set. The section that contains the sample transform also contains other helpful samples. For instance, DBGenFormat Parameter File Declarations contains a sample DBGenFormat declarations that correspond to steps Step3–Step5.

- 1. Use CANDE or another editor to retrieve the DBGenFormat parameter file DATA/GENFORMAT/ SAMPLE/CONTROL.
- 1. For a general description of the DBGenFormat parameter file, refer to the *Databridge Host Administrator's Guide*.
- 2. Rename the file, as follows:
- 2. DATA/GENFORMAT/databasename/CONTROL
- 2. where *databasename* is the name of the database for which you are creating the tailored support library and from which you are creating part of your virtual data set.
- 3. Declare the virtual data set in the DBGenFormat parameter file (DATA/GENFORMAT/ databasename/CONTROL) using the syntax in Syntax for Declaring a Virtual Data Set. Repeat this step for each virtual data set you want to declare.
- 4. Declare a primary key for each virtual data set you declared in the DBGenFormat parameter file if you plan to clone the virtual data sets. Virtual data sets have no key, and Databridge needs a key to consolidate any fixup records with the extracted records.

### **∇** Note

If you do not create a primary key, Databridge uses absolute address (AA) values to create a unique key for the virtual data set. The code you write for the transform must set the unique AA value of each virtual data set record.

Often, the transform can use the AA of the original ("trigger") record, but if your transform procedure produces more than one virtual data set record for each real data set record, you must create a unique AA value for each virtual data set record.

- 4. Refer to the *Databridge Host Administrator's Guide* for more specific information about when and why you need to declare a primary key and for PRIMARY KEY syntax.
- 5. (Optional) If you want to use the virtual data set definitions in the Transform Layouts section of PATCH/DATABRIDGE/SUPPORT/databasename /GENGLOBALS when you write your transform procedure, do the following. Otherwise, skip this step and go to step 6.

Save DATA/GENFORMAT/databasename/CONTROL.

Compile the tailored support library, as follows:

2. START WFL/DATABRIDGE/COMP ("SUPPORT", "databasename" ["logicaldatabasename"])

| Where     | Is                                                |
|-----------|---------------------------------------------------|
| "SUPPORT" | The literal that represents the DBSupport program |
|           | The quotation marks are required.                 |

| Is                                                                                                    |
|----------------------------------------------------------------------------------------------------|
| " The name of the database for which you are creating the tailored support library                                     |
| The database name can include a usercode and pack, which are used to locate the database DESCRIPTION file, as follows: |
| "(usercode)databasename ON packname"                                                                                   |
| The quotation marks are required.                                                                                      |
|                                                                                                    |
|                                                                                                    |

| Where                 | Is                                                                                     |
|-----------------------|----------------------------------------------------------------------------------------|
| "logicaldatabasename" | The name of a logical database for which you are creating the tailored support library |

- 2. This WFL compiles layout tables for each data set in the database designated by databasename or logicaldatabasename. This results in the new tailored support library titled as follows:
- 2. OBJECT/DATABRIDGE/SUPPORT/databasename
- 2. or -
- 2. OBJECT/DATABRIDGE/SUPPORT/databasename/logicaldatabasename
- 2. These data set-specific layout tables contain the offsets and sizes of individual data items, including virtual data items.

### Caution

If you have two databases with the same name under different usercodes, and you are running Databridge from a third usercode, be careful when you create a tailored support library. In this case, the second library you compile overwrites the first, because Databridge strips the usercode and pack name from the database name to create the tailored support library title.

- 6. Copy the virtual transform skeleton PATCH/DATABRIDGE/SAMPLE/SUPPORT/VIRTUAL as PATCH/DATABRIDGE/SUPPORT/transformname, where transformname is the name of the transform procedure.
- 7. Add your code to build virtual records in the sections of PATCH/DATABRIDGE/SUPPORT/ transformname marked % TO DO: as follows:
  - 1. (Optional) Study the declarations for the virtual dataset(s) in the Transform Layouts section of PATCH/DATABRIDGE/SUPPORT/databasename/GENGLOBALS.
  - 1. If you declared any variables global to the transform procedure, initialize them in the InitializeVirtualTransform procedure, which is called the first time DBSupport calls the transform.
  - 2. Write virtual data set transform routines as described in Writing a Virtual Data Set Transform Procedure.
- 8. Save your changes to PATCH/DATABRIDGE/SUPPORT/ transformname.

9. Compile DBSupport with the transform as follows:

Declare the transform procedure in the DBGenFormat parameter file as shown in Syntax for Declaring a Transform.

Save DATA/GENFORMAT/ databasename /CONTROL.

Compile the tailored support library as instructed in step 9

10. Enter the name of the tailored support library and transform procedure in the appropriate Accessory parameter file, as follows:

| For                     | Do this                                                                                                    |
|-------------------------|----------------------------------------------------------------------------------------------------|
| Databridge<br>Clients   | In the DBServer parameter file, enter the tailored support library name for the SUPPORT option and enter the name of the transform procedure for the TRANSFORM option. |
|                         | For more information, refer to the <i>Databridge Host Administrator's Guide</i> .                                                                                      |
| DBSpan or<br>DBSnapshot | In the DBSpan or DBSnapshot parameter file, enter the tailored support library name for the SUPPORT option and enter the transform name for the TRANSFORM option.      |
|                         | For more information, refer to the <i>Databridge Host Administrator</i> 's <i>Guide</i> .                                                                              |

#### What to Do Next

Repeat these steps for each virtual data set you want to create.

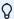

#### Note

You can declare any number of virtual data sets but you must have exactly one transform that handles all of them.

You can now use your virtual data set by running your Databridge Accessories as usual. If you encounter problems when creating or compiling your virtual data set, see Troubleshooting for troubleshooting information.

The Troubleshooting chapter provides specific troubleshooting tips for writing virtual data set transform procedures and working with virtual data sets.

# 4.3 Syntax for Declaring a Transform

To declare a transform, use the following syntax in the DBGenFormat parameter file:

```
TRANSFORM transformname IN "patchfiletitle"
```

where *transformname* is the transform procedure that you declared, and patchfiletitle is the title of the ALGOL patch file containing the transform procedure that you created.

# 4.4 Syntax for Declaring a Virtual Data Set

Use the following syntax to declare a virtual data set. This syntax is taken from DATA/ GENFORMAT/ SAMPLE/CONTROL.

| Where              | Is                                                                                                    |
|--------------------|----------------------------------------------------------------------------------------------------|
| datasetlist        | The names of one or more data sets from which the virtual data set obtains records.                                                               |
|                    | Use commas to separate multiple data set names (see<br>Sample Virtual Data Set Declaration for an example that lists<br>multiple data set names). |
| virtualdatasetname | The name you want to give to the virtual data set.                                                                                                |
|                    | NOTE: Do not use the underscore character.                                                                                                    |

| Is                                                                                                    |
|----------------------------------------------------------------------------------------------------|
| A structure number that you assign to this virtual data set. (The # symbol is required.)                                                                                                    |
| The structure number of the first virtual data set must be greater than the largest structurenumber assigned in the DMSII database. Before you select this number, however, allow room for adding more real structures to the database. For example, if the last structure number used in the DMSII database is 200, you might want to choose 400 as the structure number for the first virtual data set. This leaves room for you to add 199 new sets and data sets to the database. |
| Once you choose a number for the first virtual data set, you can assign structure numbers one greater than the previous virtual data set. In this example, you would assign 400, 401, 402, and so on, to the virtual data sets.                                                                                                    |
| Structure numbers cannot exceed 4095.                                                                                                    |
| An optional, but highly recommended, clause where estrecords is the estimate of the number of records that appear in the data set during a clone. This estimate helps Databridge Accessories to allocate space appropriately.                                                                                                    |
| The default value is 1000000.                                                                                                    |
| Required. A list of the actual DMSII data sets from which you want to create your virtual data set. This declaration causes DBGenFormat to generate defines and variables in the GENGLOBALS patch that the transform can use to build virtual records.                                                                                                    |
| The list of data items you want to be included in this virtual data set.                                                                                                    |
| Name the data items the same way you would for a DMSII data set.                                                                                                    |
|                                                                                                    |

| Where    | Is                                                                                                    |
|----------|----------------------------------------------------------------------------------------------------|
| datatype | The DMSII data type for this data item. You may use the following data types:                                                                          |
|          | DMSII syntax and data types                                                                                                    |
|          | For example, you would use ALPHA(n) for a text data item.                                                                                              |
|          | One of the data item types listed in Chapter B, Troubleshooting                                                                                        |
|          | If you are declaring a signed numeric item, insert at least one space between the S and the number of digits (for example, TRAN-AMT NUMBER (S 9, 2);). |

# 4.4.1 Sample Virtual Data Set Declaration

The following sample is the DBGenFormat declaration for a virtual data set:

```
VIRTUAL ADDRESS #79 POPULATION 100000
DERIVED FROM BANK, CUSTOMER

(
ADDR-BANK-ID NUMBER (4);
ADDR-CUST-ID NUMBER (8);
ADDR-LINE-NBR NUMBER (1);
ADDR-LINE ALPHA (30);
);
```

# 4.4.2 Writing a Virtual Data Set Transform Procedure

This section provides additional information about writing a virtual data set transform procedure.

If you used the DERIVED FROM statement when you declared the virtual data set, you can use the % Transform Layouts section of PATCH/DATABRIDGE/SUPPORT/database/GENGLOBALS to build the virtual data set records.

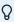

#### Note

Compare the virtual transform skeleton (Virtual Transform Skeleton) with the sample transform procedure (ALGOL Source for the Sample Virtual Transform Procedure) to see how the code you must supply relates to the % TO DO: sections you modify in the virtual transform skeleton.

## 4.4.3 Initializing the Virtual Record

Before copying data into the virtual data set record, the transform procedure must initialize the whole virtual data set record area to high values (all bits on) because this is the value Databridge uses to recognize NULL data items. The following example illustrates how to do so:

```
replace VRec8 by real (not false) for size (VRec8);
```

## 4.4.4 Constructing an UPDATE\_INFO Array

Transform procedures construct a virtual record based on real DMSII records and other sources of information. However, the transform procedures must also construct an UPDATE\_INFO array to reflect an update to the virtual data set rather than the original (real) record. This includes setting the structure index (UI\_STRIDX), structure number (UI\_STRNUM), record type (UI\_RECTYPE), record size (UI\_RECSZ\_WORDS), format level (UI\_FORMAT\_LEVEL), record address (UI\_AA), and parent record address (UI\_PARENT\_AA).

The record type and the parent record address for virtual data sets are always 0. The transform must construct the record address. If the transform builds only one virtual record for each DMSII record, it can use the UI\_AA of the DMSII record as the UI\_AA of the virtual record.

If you use the DERIVED FROM clause in the virtual data set declaration, you can use the following variables and defines from the GENGLOBALS patch file for the other words of UPDATE\_INFO:

dataset\_StrNum dataset\_RecWords dataset\_FmtLv1 dataset\_StrIdx

# 4.4.5 Calling a COBOL Library

You can code transform procedures in ALGOL and have them call COBOL libraries that actually create the data for the virtual data sets.

If your transform procedure calls a COBOL formatting program that is compiled with \$FEDLEVEL=5, then in the COBOL program's entry point declaration you must specify the ACTUALNAME to match the PROGRAM-ID name in the COBOL program where the library is invoked. For example, the sample COBOL program EXTRACTADDRESS has the following:

```
IDENTIFICATION DIVISION.
PROGRAM-ID. EXTRACTADDRESS.
```

The declaration of the COBOL program's entry point in the ALGOL formatting routine would look like the following:

```
procedure ExtractAddress (...);
library ExtractAddressLib (ACTUALNAME = "EXTRACTADDRESS");
```

See the declaration of EXTRACTADDRESS in the section marked "% Here's the COBOL program declaration" in ALGOL Source for the Sample Virtual Transform Procedure.

In addition, if you are using a COBOL 85 compiler, you must set the following compiler options:

```
$$ SET BINARY EXTENDED
$$ SET LIBRARYPROG = TRUE
$$ SET SHARING = DONTCARE
$$ SET TEMPORARY
```

# 4.5 Virtual Transform Skeleton

This is the ALGOL source code for the virtual transform skeleton, PATCH/DATABRIDGE/SAMPLE/SUPPORT/VIRTUAL. Follow the instructions in Writing a Virtual Data Set Transform Procedure to modify and use this file to create a virtual data set.

136

```
09000000
S SET OMIT
                                                                      99999199
09000200
                                                                      09000230
Module: PATCH/DATABRIDGE/SAMPLE/SUPPORT/VIRTUAL
                                                                      09000240
                                                                      09000250
                                                                      09000260
Project: Databridge
                                                                      09000270
Description: Databridge Sample VIRTUAL Transform skeleton
                                                                      09000280
                                                                      09000290
(c) Micro Focus or one of its affiliates.
                                                                      09000530
09000540
                                                                      09002000
This is a sample skeleton patch to DBSupport for a virtual
transform routine.
                                                                      09002200
                                                                      09002300
   It should be used in conjunction with the declarations in
  PATCH/DATABRIDGE/SUPPORT <a href="mailto:cdatabase"></a>/GENGLOBALS that 09002500
DBGenFormat generates when a VIRTUAL dataset is declared with 09002600
  the DERIVED FROM ... syntax. These declarations follow the comment line " % Transform Layouts" in that patch file.
                                                                      09002700
                                                                      09002800
                                                                      09002900
        Copy this file as PATCH/DATABRIDGE/SUPPORT/<database>/VIRTUAL
09003000
    (or a name of your choosing). Add your code to build virtual 09003100 records in the sections marked "TO DO:" below. 09003200
                                                                       09003300
    Declare this file as a TRANSFORM in DBGenFormat, e.g.,
                                                                       09003400
                                                                       09003500
      TRANSFORM VirtualTransform
                                                                       09003600
           in "PATCH/DATABRIDGE/SUPPORT/<database>/VIRTUAL"
                                                                       09003700
                                                                       09003800
                                                                       09003900
               Modification history
                                                                       09004000
                                                                       09004100
Version 41.471
                                                                       09004200
         Initial release
                                                                       99994399
       This is a sample skeleton patch to DBSupport for a virtual 09004400
         transform routine.
                                                                       09004600
End History
                                                                       09004700
  $ POP OMIT
                                                                       09004800
                                                                       70004900
                                                                       70005000
70005100
                                                                       70005200
boolean VirtualTransformInitialized;
                                                                       70005300
DBMTYPE procedure InitializeVirtualTransform;
                                                                       70005500
                                                                       70005600
       begin_proc [InitializeVirtualTransform]
                                                                       70005800
         % The following define will retrieve the structure index values
70005900
       % for the virtual datasets.
                                                                       70006000
                                                                       70006100
         VirtualTransformSetup;
                                                                       70006200
                                                                       70006300
                                                                       70006400
      % Initialize user-defined variables
                                                                       70006500
                                                                       70006600
                                                                       70006700
      VirtualTransformInitialized := true:
                                                                       70006800
      end_proc [InitializeVirtualTransform];
                                                                       70006900
                                                                        70007000
                                                                       70007100
      % DBTransform-type routine
                                                                       70007300
DBTransformHead [VirtualTransform]:
                                                                       70007400
                                                                        70007500
       begin_proc [VirtualTransform]
                                                                       70007600
                                                                        70007700
         % VirtualTransform will pass the original and generated 70007800
         \% records to the formatting routine (DBFormat).
                                                                        70008000
    boolean FormatResult;
                                                                        70008100
    DBMTYPE DBMResult;
                                                                        70008200
                                                                       70008300
integer DSStrNum; % structure number of original dataset
                                                                       70008400
                                                                       70008500
  define ReturnIfNoVirtuals =
                                                                       70008600
                                                                        70008700
         if ^ IsBase (DSStrNum) then
                                                                        70008800
               begin % no virtuals derived from this dataset
                                                                       70008900
                     return (DBM_OK);
                       end #;
                                                                       70009100
                                                                       70009200
% array VRec [0 : ??]; % virtual record work area
                                                                        70009300
                                                                        70009400
 % EBCDIC array
                                                                        70009500
       VRec8 [0] = VRec;
                                                                        70009600
% HEX array
                                                                       70009700
       VRec4 [0] = VRec;
```

4.5 Virtual Transform Skeleton

```
70009900
 procedure BuildVirtual (DSRec);
                                                                        70010000
                                                                        70010100
   array DSRec [0]; % original dataset record
                                                                        70010200
                                                                        70010300
                                                                        70010400
    EBCDIC array
                                                                        70010500
           DSRec8 [0] = DSRec;
                                                                        70010600
    HEX array
DSRec4 [0] = DSRec;
                                                                        70010700
                                                                        70010800
                                                                        70010900
    % TO DO:
                                                                        70011000
    % Use DSStrNum to determine the original
                                                                        70011100
    % dataset, e.g.,
                                                                        70011200
                                                                        70011300
     % if DSStrNum = <dataset>_StrNum then
                                                                        70011400
                                                                        70011500
                                                                        70011600
    % and then build the virtual record(s)
% using the DSRec of the original dataset record.
% For each virtual record you want to send, use
                                                                        70011700
                                                                        70011800
                                                                        70011900
     % the <virtualdataset>_Send define, e.g.,
                                                                        70012000
                                                                        70012100
     % <virtualdataset>_Send (<virtualrecord>);
                                                                        70012300
    % which will take care of setting up the
                                                                        70012400
    % UpdateInfo for the virtual dataset and
                                                                        70012500
    \mbox{\ensuremath{\mbox{\$}}} actually calling the formatting routine.
                                                                        70012600
                                                                        70012700
                                                                        70012800
       end BuildVirtual:
                                                                        70012900
                                                                        70013000
                                                                        70013100
if ^ VirtualTransformInitialized then
                                                                        70013200
                                                                        70013300
        begin
    return if error (InitializeVirtualTransform):
                                                                        70013400
                                                                        70013500
        end;
                                                                        70013600
DSStrNum := UI [UI STRNUM]:
                                                                        70013700
                                                                        70013800
    \ensuremath{\text{\%}} Send the original record first and then build the
                                                                        70013900
     % virtual records.
                                                                        70014000
                                                                        70014100
case UpdateType of
                                                                        70014200
                                                                        70014300
    beain
    DBV_CREATE:
                                                                        70014400
           % first, AI of original
                                                                        70014500
                                                                        70014600
        ReturnIfFormatError (AI);
                                                                        70014700
                                                                        70014800
            % now AI of virtuals
                                                                        70014900
                                                                        70015000
        ReturnIfNoVirtuals;
                                                                        70015100
        BuildVirtual (AI);
                                                                        70015200
                                                                        70015300
    DBV_MODIFY:
                                                                        70015400
         if UI [UI_BI_AI] = 1 then
                                                                        70015500
               begin
% first, BI-AI of original
                                                                        70015600
                                                                        70015800
            UpdateType := DBV_MODIFY_BEFORE_IMAGE;
ReturnIfFormatError (BI);
                                                                        70015900
                                                                        70016000
                                                                        70016100
             UpdateType := DBV_MODIFY_AFTER_IMAGE;
                                                                        70016200
              ReturnIfFormatError (AI);
                                                                        70016300
                                                                        70016400
                    % now BI-AI of virtuals
                                                                        70016500
                                                                        70016600
              ReturnIfNoVirtuals;
                                                                        70016700
                                                                        70016800
            UpdateType := DBV_MODIFY_BEFORE_IMAGE;
BuildVirtual (BI);
                                                                        70016900
                                                                        70017000
             UpdateType := DBV_MODIFY_AFTER_IMAGE;
                                                                        70017100
               BuildVirtual (AI);
                                                                        70017200
                                                                        70017300
               end
           else
                                                                        70017400
               begin
                                                                        70017500
                     % first, AI of original
                                                                        70017600
                                                                        70017700
              ReturnIfFormatError (AI);
                                                                        70017800
                                                                        70017900
                    % now AI of virtuals
                                                                        70018000
                                                                        70018100
              ReturnIfNoVirtuals;
                                                                        70018200
                                                                        70018300
              BuildVirtual (AI);
                                                                        70018400
                end;
                                                                        70018500
70018600
    DBV_DELETE:
                                                                        70018700
              % first, BI of original
                                                                        70018800
                                                                        70018900
              ReturnIfFormatError (BI);
                                                                        70019000
                                                                        70019100
              % now BI of virtuals
                                                                        70019200
                                                                        70019300
             ReturnIfNoVirtuals:
                                                                        70019400
                                                                        70019500
             BuildVirtual (BI);
                                                                        70019600
                                                                        70019700
```

4.5 Virtual Transform Skeleton

```
DBV STATE:
                                                                  70019800
                % Since the Engine will send a StateInfo
                                                                  70019900
               % for the virtual dataset separately, we
                                                                   70020000
               % don't need to create one here.
                                                                  70020100
                                                                  70020200
           ReturnIfFormatError (AI);
                                                                   70020300
                                                                   70020400
                                                                   70020500
           ReturnIfFormatError (AI);
                                                                   70020600
   end UpdateType;
                                                                  70020700
                                                                   70020800
                                                                  70020900
                                                                  70021000
 return (DBM_OK);
 end_proc [VirtualTransform];
                                                                   70021100
                                                                  70021200
% End of VirtualTransform transform patch
                                                                  70021300
                                                                   70021400
```

# 4.6 Sample ALGOL Virtual Transform Procedure

The sample in this section shows how to create a virtual data set called ADDRESS from data sets called BANK and CUSTOMER, which are part of the BANKDB database.

To illustrate how to create the ADDRESS virtual data set, this section provides the following:

The various declarations you must make for the ADDRESS virtual data set, such as the declarations in the DBGenFormat parameter file

A sample virtual transform procedure (modified transform skeleton), PATCH/DATABRIDGE/ SAMPLE/SUPPORT/FORMATADDRESS, containing code to populate the ADDRESS virtual data set from the BANK and CUSTOMER data sets

# 4.6.1 Description

The FORMATADDRESS patch file contains a transform procedure called VirtualAddress that determines if the current record is from either the BANK or CUSTOMER data sets. When the transform procedure finds a BANK or CUSTOMER record, it calls a COBOL library, OBJECT/DATABRIDGE/SAMPLE/EXTRACTADDRESS, to extract the address information. Then, the transform procedure puts the data into the ADDRESS virtual data set. Finally, the transform procedure creates the UPDATE\_INFO array for the ADDRESS virtual data set.

The source code for the COBOL library, EXTRACTADDRESS (OBJECT/DATABRIDGE/SAMPLE/EXTRACTADDRESS) is shown in Sample COBOL Library.

# 4.7 Sample DASDL Definition

The following sample shows the DASDL information for the BANK and CUSTOMER data sets:

```
DATASET
                          BANK-ID
                                                                                                                                NUMBER (4) NULL IS 0:
                                                                                                                             ALPHA (30) NULL IS "NO NAME";
ALPHA (30) NULL IS "N/A ";
ALPHA (10);
                            BANK-NAME
                          BANK-ADDR1
                         BANK-ADDR2
                          BANK-ADDR3
                                                                                                                                ALPHA (30);
                         BANK-ROUTE
                                                                                                                               NUMBER (9) NULL IS 999;
                         TS
CUSTOMER COMPACT
                                                                                                                       DATASET
                          CUST-ID
                                                                                                                    NUMBER(8);
                        BANK-ID
CUST-SSN
                                                                                                                    NUMBER(4);
                                                                                                                   NUMBER(9)
                          CUST-NAME
                                                                                                                    ALPHA (30) SIZE VARYING;
                                                                                                               NUMBER(1);
ALPHA (30) OCCURS 5 TIMES
                         CUST-LINES
                         CUST-ADDR
                                                                                                                   DEPENDING ON CUST-LINES;
                         CUST-DOB
                                                                                                             NUMBER(8) STORED OPTIONALLY:
                         CUST-DUB NUMBER(0) STATE STATES CONTROL OF STATES CONTROL OF STATE
```

### 4.7.1 DBGenFormat Parameter File Declarations

The DBGenFormat parameter file for the BANKDB database (DATA/GENFORMAT/BANKDB/CONTROL) contains the following VIRTUAL and TRANSFORM declarations:

```
VIRTUAL ADDRESS #79 POPULATION 100000
DERIVED FROM BANK, CUSTOMER

(
    ADDR-BANK-ID NUMBER (4);
    ADDR-CUST-ID NUMBER (8);
    ADDR-LINE-NBR NUMBER (1);
    ADDR-LINE ALPHA (30);
    );

KEY ADDRESS (ADDR-BANK-ID, ADDR-CUST-ID, ADDR-LINE-NBR);

TRANSFORM VIRTUALADDRESS
IN "PATCH/DATABRIDGE/SAMPLE/SUPPORT/FORMATADDRESS"
```

These declarations correspond to steps 3-5 in Creating a Virtual Data Set.

## 4.7.2 Accessory Parameter File Declarations

The appropriate Accessory parameter file, such as the DBServer parameter file (DATA/SERVER/CONTROL), contains the following TRANSFORM declaration when you enter the name of the tailored support library:

```
SOURCE BANKDB:

DATABASE = DESCRIPTION/BANKDB ON DISK,

TRANSFORM = VIRTUALADDRESS,

FILTER = DBFILTER,

PREFILTERED = FALSE,

SUPPORT = OBJECT/DATABRIDGE/SUPPORT/BANKDB ON DISK

default;
```

This declaration corresponds to step 10 in Creating a Virtual Data Set.

## 4.7.3 GENGLOBALS Transform Layouts Section

In addition, when you make these particular VIRTUAL and TRANSFORM declarations in the DBGenFormat parameter file and compile a tailored support library, the % Transform Layouts section of PATCH/DATABRIDGE/SUPPORT/BANKDB/GENGLOBALS contains the following defines:

```
% Transform Layouts
  % BANK
eal BANK_StrIdx;
   BANK_BANK_ID (Rec4) = Rec4 [0] #,
   BANK_BANK_ID_sz = 4 #,
   BANK_BANK_NAME (Rec8) = Rec8 [2] #,
   BANK_BANK_NAME_sz = 30 #,
BANK_BANK_ADDR1 (Rec8) = Rec8 [32] #,
   BANK_BANK_ADDR1_sz = 30 #,
BANK_BANK_ADDR2 (Rec8) = Rec8 [62] #,
   BANK_BANK_ADDR2_sz = 10 #,
   BANK_BANK_ADDR3 (Rec8) = Rec8 [72] #,
   BANK_BANK_ADDR3_sz = 30 #,
   BANK_BANK_ROUTE (Rec4) = Rec4 [204] #,
BANK_BANK_ROUTE_sz = 9 #,
   BANK_TS (Rec8) = Rec8 [107] #,
   BANK_TS_sz = 6 #,
BANK_StrNum = 10#
   BANK_RecWords = 28#
   BANK FmtLv1 = 6799#
   BANK_RecBytes = 168# ;
  % CUSTOMER
real CUSTOMER_StrIdx;
   CUSTOMER_CUST_ID (Rec4) = Rec4 [0] #,
   CUSTOMER CUST ID sz = 8 #.
   CUSTOMER_BANK_ID (Rec4) = Rec4 [8] #,
   CUSTOMER_BANK_ID_sz = 4 #,
   CUSTOMER_CUST_SSN (Rec4) = Rec4 [12] #,
   CUSTOMER_CUST_SSN_sz = 9 #,
   CUSTOMER_CUST_NAME (Rec8) = Rec8 [11] #,
   CUSTOMER_CUST_NAME_sz = 30 #,
   CUSTOMER_CUST_LINES (Rec4) = Rec4 [82] #,
CUSTOMER_CUST_LINES_sz = 1 #,
   CUSTOMER_CUST_ADDR (Rec8, I1) = Rec8 [(84 + (I1-1)*60) div 2] #,
   CUSTOMER_CUST_ADDR_sz = 30 #,
CUSTOMER_CUST_DOB (Rec4) = Rec4 [384] #,
   CUSTOMER_CUST_DOB_sz = 8 #,
   CUSTOMER_CUST_INFO (Rec8) = Rec8 [196] #,
CUSTOMER_CUST_INFO_sz = 100 #,
   CUSTOMER_TS (Rec8) = Rec8 [296] #,
   CUSTOMER_TS_sz = 6 #,
CUSTOMER_StrNum = 17#
   CUSTOMER_RecWords = 51#
   CUSTOMER FmtLv1 = 0#
   CUSTOMER_RecBytes = 306# ;
% ADDRESS
real ADDRESS_StrIdx;
   ADDRESS ADDR BANK ID (Rec4) = Rec4 [0] #.
   ADDRESS_ADDR_BANK_ID_sz = 4 #,
   ADDRESS_ADDR_CUST_ID (Rec4) = Rec4 [4] #,
ADDRESS_ADDR_CUST_ID_sz = 8 #,
   ADDRESS_ADDR_LINE_NBR (Rec4) = Rec4 [12] #,
   ADDRESS_ADDR_LINE_NBR_sz = 1 #,
ADDRESS_ADDR_LINE (Rec8) = Rec8 [7] #,
   ADDRESS_ADDR_LINE_sz = 30 #,
   ADDRESS StrNum = 79#
   ADDRESS_RecWords = 7#
   ADDRESS_FmtLvl = 25861#
   ADDRESS Send (VRec) =
       VirtualSend (ADDRESS_StrNum, ADDRESS_StrIdx,
   ADDRESS_RecWords, ADDRESS_FmtLv1, VRec) #,
ADDRESS_RecBytes = 42#;
define VirtualTransformSetup =
   begin
   GetStrIdx (BANK_StrNum, 0, BANK_StrIdx);
   GetStrIdx (CUSTOMER_StrNum, 0, CUSTOMER_StrIdx);
GetStrIdx (ADDRESS_StrNum, 0, ADDRESS_StrIdx);
define IsBase (StrNum) = (
   if StrNum = 10 then true else
if StrNum = 17 then true else
   false) #;
```

# 4.7.4 ALGOL Source for the Sample Virtual Transform Procedure

| The ALGOL source code for PATCH/DATABRIDGE/SAMPLE/SUPPORT/FORMATADDRESS is as follows: |  |  |  |
|----------------------------------------------------------------------------------------|--|--|--|
|                                                                                        |  |  |  |
|                                                                                        |  |  |  |
|                                                                                        |  |  |  |
|                                                                                        |  |  |  |
|                                                                                        |  |  |  |
|                                                                                        |  |  |  |
|                                                                                        |  |  |  |
|                                                                                        |  |  |  |
|                                                                                        |  |  |  |
|                                                                                        |  |  |  |
|                                                                                        |  |  |  |
|                                                                                        |  |  |  |
|                                                                                        |  |  |  |
|                                                                                        |  |  |  |
|                                                                                        |  |  |  |
|                                                                                        |  |  |  |

```
$ SET OMIT
                                                                   09000000
 09000100
                                                                   09000400
Module: PATCH/DATABRIDGE/SAMPLE/SUPPORT/FORMATADDRESS
                                                                   09000500
                                                                   09000600
Project: Databridge
                                                                   09000700
                                                                   09000800
Description: Sample transform for VIRTUAL datasets
                                                                   09000900
                                                                   09001000
(c) Copyright 2021 Micro Focus or one of its affiliates.
                                                                   09001100
                                                                   09001400
Example transform routine for VIRTUAL datasets. This is a patch
to SYMBOL/DATABRIDGE/SUPPORT and can be included by inserting
09002100
the following declaration in DATA/GENFORMAT/<database>/CONTROL:
99992299
                                                                   09002300
          TRANSFORM VIRTUALADDRESS
                                                                   09002400
          IN "PATCH/DATABRIDGE/SAMPLE/SUPPORT/FORMATADDRESS"
                                                                   09002500
                                                                   09002600
This transform routine illustrates how to populate a VIRTUAL
                                                                   09002700
dataset from real dataset records. It extracts mailing
  from BANK and CUSTOMER dataset records and puts them into a
                                                                   09002900
VIRTUAL dataset called ADDRESS.
                                                                   09003000
A COBOL program does the actual extraction of the address. The 09003200 transform routine below determines if the current record is $09003300$
from either the BANK or CUSTOMER datasets, and if so, calls the 09003400
COBOL program to extract the address.
                                                                    09003500
                                                                   09003600
The BANKDB DASDL has these definitions for BANK and CUSTOMER:
                                                                    09003700
                                                                   09003800
               DATASET
     BANK
                                                                   09003900
                                                                   99994999
                     NUMBER (4) NULL IS 0;
ALPHA (30) NULL IS "NO NAME";
ALPHA (30) NULL IS "N/A ";
       BANK-ID
                                                                   09004100
       BANK-NAME
                                                                   09004200
       BANK-ADDR1
                                                                   09004300
                     ALPHA (10);
                                                                   09004400
       BANK-ADDR2
       BANK-ADDR3
                     ALPHA (30)
                                                                   09004500
                     NUMBER (9) NULL IS 999;
       BANK-ROUTE
                                                                   09004600
                                                                   09004700
       TS
                     REAL;
      );
                                                                   99994899
                                                                   09004900
                                                                   09005000
                                                                   09005100
     CUSTOMER
                   COMPACT
                              DATASET
                                                                   09005200
                                                                   09005300
         CUST-ID
                    NUMBER(8):
                                                                   09005400
                    NUMBER(4);
                                                                   09005500
         CUST-SSN NUMBER(9);
                                                                   09005600
         CUST-NAME ALPHA (30) SIZE VARYING;
                                                                   09005700
         CUST-LINES NUMBER(1);
                                                                   09005800
         CUST-ADDR ALPHA (30) OCCURS 5 TIMES DEPENDING ON CUST-LINES;
                                                                   09005900
                                                                   09006000
         CUST-DOB NUMBER(8) STORED OPTIONALLY;
                                                                   09006100
         CUST-INFO ALPHA (100) SIZE VARYING;
                                                                   09006200
         TS
                      REAL;
                                                                   09006300
        );
                                                                   09006400
                                                                   09006500
                                                                   09006600
                                                                   99996799
    DATA/GENFORMAT/BANKDB/CONTROL has these declarations:
                                                                   09006800
                                                                   09006900
            VIRTUAL ADDRESS #79 POPULATION 100000
                                                                   09007000
                     DERIVED FROM BANK, CUSTOMER
                                                                   09007200
                     (ADDR-BANK-ID NUMBER (4):
                                                                   09007300
                      ADDR-CUST-ID NUMBER (8);
                                                                   09007400
                      ADDR-LINE-NBR NUMBER (1);
                                                                   09007500
                      ADDR-LINE ALPHA (30);
                                                                   09007600
                                                                   09007700
                                                                   09007800
     KEY ADDRESS (ADDR-BANK-ID, ADDR-CUST-ID, ADDR-LINE-NBR);
                                                                   09007900
                                                                   09008000
         TRANSFORM VIRTUALADDRESS
                                                                   09008100
         IN "PATCH/DATABRIDGE/SAMPLE/SUPPORT/FORMATADDRESS"
                                                                   09008200
                                                                   99998399
And finally, DATA/SERVER/CONTROL has this declaration:
                                                                   09008400
                                                                   09008500
      SOURCE BANKDB:
                                                                   99998699
          DATABASE = DESCRIPTION/BANKDB ON DISK,
                                                                   09008700
           TRANSFORM = VIRTUALADDRESS,
                                                                   09008800
          FILTER = DBFILTER.
                                                                   09008900
           PREFILTERED = FALSE,
          SUPPORT = OBJECT/DATABRIDGE/SUPPORT/BANKDB
                                                                   09009100
                                                                   09009200
                      ON DISK
                                                                   09009400
Notice that the TRANSFORM name matches the name of the routine 09009500
                                                                   09009600
                                                                   09009700
           Modification history
                                                                   09009800
```

```
09009900
                                                                   09010000
Version 30.001
                                                                   09010100
       Initial release.
                                                                   09010200
                                                                   09010300
This is a patch to SYMBOL/DATABRIDGE/SUPPORT that illustrates
    how to write a formatting routine to populate VIRTUAL datasets.
09010500
    It calls a COBOL program to extract addresses from other
                                                                   09010800
Version 40.463
                                                                   09010900
        Changed the ADDRESS record size calculation to match the {\tt COBOL}
                                                                   09011000
                                                                   99911299
Version 41.471
                                                                   09011300
  Changed the routine from a FORMAT to a TRANSFORM.
                                                                   09011400
                                                                   09011500
   The program SYMBOL/DATABRIDGE/SAMPLE/VIRTUALLIB has been
                                                                   09011600
    deimplemented in favor of this patch.
                                                                   09011700
                                                                   09011800
   The patch now uses the declarations generated in GENGLOBALS 09012000
    when a VIRTUAL dataset is declared with the DERIVED FROM
                                                                   09012100
    syntax, such as,
                                                                   09012200
            ADDRESS StrNum
                                                                   09012300
            ADDRESS_StrIdx
                                                                    09012400
            ADDRESS_RecWords
                                                                    09012500
            ADDRESS FmtLvl
                                                                    09012600
            BANK_StrNum
                                                                    09012700
            CUSTOMER StrNum
                                                                    00012800
                                                                    09012900
Version 50.491 09013000
   The code to retrieve the ADDRESS structure index is now
                                                                    99913199
     deferred until the first BANK or CUSTOMER record is
     Previously, if the client did not select the BANK, CUSTOMER
     ADDRESS datasets, the transform would get an error when it
                                                                    09013400
tried
    to retrieve the structure index for ADDRESS when it received 09013500
      the first record (from some other dataset).
                                                                     99913699
                                                                     09013700
Version 50.504
                                                                    09013800
   This transform will now tolerate the situation where the BANK 09013900
    and/or CUSTOMER datasets are selected but not the virtual 09014000
    ADDRESS is not. In such a case, the transform will not try to 09014100
    extract any addresses and will simply send the (real) dataset 09014200
   updates.
                                                                      09014400
End History
                                                                      09014500
                                                                      09014600
                                                                      70000000
      % Here's the COBOL program declaration.
                                                                      70000100
                                                                      70000200
library ExtractAddressLib
                                                                      70000300
     (title = "OBJECT/DATABRIDGE/SAMPLE/EXTRACTADDRESS.");
                                                                      70000500
procedure ExtractAddress (WhichDS, DSRecord, NumAddrRecs, AddressRecs);
                                                                      70000700
                                                                      70000800
        \% COBOL program that can extract addresses
                                                                      70000900
         % from BANK and CUSTOMER
                                                                      70001000
                                                                      70001100
    value WhichDS:
                                                                      70001200
    integer WhichDS: % Input: Which dataset? (See below)
                                                                      70001300
    DSRecord [0]; % Input: record from audit trail integer NumAddrRecs; % Output: number of addresses generated
                                                                      70001500
                                                                      70001600
                                                                      70001700
       AddressRecs [0];% Output: generated address records
                                                                      70001900
      library ExtractAddressLib
                                                                      70002000
           % if the COBOL program is compiled with $ FEDLEVEL = 5 70002290 % then change "PROCEDUREDIVISION" to the value of the 70002300 % PROGRAM-ID in the program 70002400
                                                                      70002500
           (ACTUALNAME = "PROCEDUREDIVISION");
                                                                      70002600
                                                                      70002700
                                                                      70002900
       % WhichDS values
                                                                      70003000
define ItIsBank = 1#,
                                                                      70003100
      ItIsCust = 2#:
                                                                      70003200
                                                                      70003300
boolean VAInitialized;
                                                                      70003400
                                                                      70003500
integer AddrRecBytes;
                           % size of ADDRESS record in bytes
                                                                      70003600
define MaxAddressRecs = 10#; % max number of ADDRESS records in
                                                                      70003700
                               % AddressRecs
                                                                      70003800
ebcdic array
                                                                      70004000
    AddressRecs [0:0]; % output ADDRESS records
                                                                      70004100
```

```
70004200
array AddressRec [0:0]; % single ADDRESS record to send
                                                                          70004300
                                                                          70004400
interlock
                                                                         70004500
                                                                          70004600
     AddressLock;
                                                                          70004700
                                                                          70004800
DBMTYPE procedure InitializeVA;
                                                                          70004900
      begin_proc [InitializeVA]
                                                                         70005000
      DBStrIdx (ADDRESS_StrNum, 0, ADDRESS_StrIdx);
                                                                         70005100
                                                                          70005200
      % We need the size of the record that the COBOL 70005260
% program actually uses. The easiest thing to do is to hard- 70005400
      % code the size...
                                                                         70005500
                                                                         70005600
       AddrRecBytes := 37;
                                                                          70005700
                                                                         70005800
      resize (AddressRecs, MaxAddressRecs * AddrRecBytes);
resize (AddressRec, ADDRESS_RecWords);
                                                                         70005900
                                                                          70006000
                                                                          70006100
       VAInitialized := true;
                                                                          70006200
         end_proc [InitializeVA];
                                                                          70006300
                                                                         70006400
                                                                          70006500
          % DBTransform-type routine
                                                                         70006600
                                                                         70006700
DBTransformHead [VirtualAddress];
                                                                          70006800
                                                                         70006900
                                                                         70007000
            begin_proc [VirtualAddress]
                                                                          70007100
      VirtualAddress will pass the original and generated
                                                                         70007200
      records to the formatting routine (DBFormat).
                                                                         70007300
   ebcdic array
                                                                         70007500
                                                                         70007600
       BI01 [0] = BI; % dataset record before-image
   ebcdic array
AI01 [0] = AI; % dataset record after-image
                                                                          70007700
                                                                         70007800
   pointer pAddress; % points to an address
                                                                         70007900
   boolean FormatResult;
                                                                          70008000
   DRMTYPE DRMResult:
                                                                         70008100
                                                                          70008200
procedure GetAddresses (StrNum, Image01);
                                                                         70008300
                                                                         70008400
           value StrNum;
                                                                          70008500
           integer StrNum;
                                                                         70008600
                                                                         70008700
           ebcdic array
                Image01 [0];
                                                                          70008800
                                                                         70008900
                                                                          70009000
           begin
           integer NumAddresses; % number of addresses found
                                                                         70009100
                                                                         70009200
                    % look for any addresses
                                                                          70009300
             if StrNum = BANK_StrNum then
                                                                         70009400
                                                                         70009500
                     begin
                    if ^ VAInitialized then
                                                                          70009600
                     begin
return_if_error (InitializeVA);
                                                                         70009700
                                                                         70009800
                       end;
                                                                         70009900
                                                                         70010000
             if ADDRESS_StrIdx > 0 then
                     begin
                                                                         70010200
                 ExtractAddress (ItIsBank, Image01,
                                                                         70010300
                                  NumAddresses,
                                                                          70010400
                                  AddressRecs):
                                                                         70010500
                                                                         70010600
                      end:
                                                                         70010700
              end
                                                                         70010800
                                                                         70010900
    else
                                                                         70011000
70011100
 if StrNum = CUSTOMER_StrNum then
        begin
             if ^ VAInitialized then
                                                                          70011200
                                                                         70011300
70011400
                begin
             return_if_error (InitializeVA);
                                                                          70011500
                                                                         70011600
                                                                         70011700
 if ADDRESS_StrIdx > 0 then
                                                                         70011800
     ExtractAddress (ItIsCust, Image01,
                                                                         70011900
                      NumAddresses,
                                                                          70012000
                      AddressRecs);
                                                                         70012100
                                                                         70012200
        end;
                                                                          70012300
    end.
                                                                         70012400
                                                                         70012500
 if NumAddresses > 0 then % found some addresses
                                                                         70012600
                                                                         70012700
         % set up the UI for ADDRESS records
                                                                         70012800
                                                                         70012900
70013000
        UI [UI_STRNUM] := ADDRESS_StrNum;
         UI [UI_RECTYPE] := 0;
                                                                         70013100
        UI [UI_STRIDX] := ADDRESS_StrIdx;
UI [UI_RECSZ_WORDS] := ADDRESS_RecWords;
                                                                         70013200
                                                                         70013300
            [UI_FORMAT_LEVEL] := ADDRESS_FmtLv1;
                                                                         70013400
        UI [UI_AA] := 0;
UI [UI_PARENT_AA] := 0;
                                                                         70013500
                                                                         70013600
                                                                         70013700
                 % send each virtual ADDRESS record
                                                                         70013800
                                                                          70013900
        pAddress := AddressRecs;
while NumAddresses > 0 do
                                                                         70014000
                                                                         70014100
```

```
begin
                                                                       70014200
            replace pointer (AddressRec) by
                                                                       70014300
        pAddress : pAddress
                                                                       70014400
        for AddrRecBytes:
                                                                      70014500
                                                                      70014600
       NumAddresses := * - 1;
ReturnIfFormatError (AddressRec);
                                                                      70014700
                                                                      70014800
                                                                      70014900
       end;
                                                                      70015000
                                                                      70015100
     end GetAddresses;
                                                                      70015200
                                                                      70015300
                                                                      70015400
                                                                      70015500
70015600
integer OrigStrNum;
    % Since we use global arrays we have to single-thread.
                                                                      70015700
  epilog procedure ExitFormat;
                                                                      70015800
                                                                      70015900
        beain
        unlock (AddressLock);
                                                                       70016000
        end:
                                                                      70016100
                                                                      70016200
lock (AddressLock);
                                                                      70016300
                                                                      70016400
OrigStrNum := UI [UI_STRNUM];
                                                                      70016500
                                                                      70016600
     % Send the original record first and then get the
                                                                      70016700
      % virtual address records.
                                                                       70016800
                                                                      70016900
                                                                      70017000
case UpdateType of
                                                                      70017100
    DBV_CREATE:
                                                                      70017200
            % first, AI of original
                                                                      70017300
                                                                      70017400
70017500
         ReturnIfFormatError (AI);
                                                                      70017600
            % now AI of virtuals
                                                                      70017700
                                                                      70017800
         GetAddresses (OrigStrNum, AI01);
                                                                      70017900
                                                                      70018000
                                                                      70018100
    DBV_MODIFY:
         if UI [UI_BI_AI] = 1 then
                                                                      70018200
                 begin
% first, BI-AI of original
                                                                      70018300
                                                                      70018400
                                                                      70018500
                                                                      70018600
                 UpdateType :=
                        DBV_MODIFY_BEFORE_IMAGE;
                                                                      70018700
            ReturnIfFormatError (BI);
                                                                      70018800
                                                                      70018900
             UpdateType :=
                                                                      70019000
70019100
                  DBV_MODIFY_AFTER_IMAGE;
             ReturnIfFormatError (AI);
                                                                      70019200
                                                                      70019300
                                                                      70019400
                   % now BI-AI of virtuals
                                                                       70019500
             UpdateType :=
    DBV_MODIFY_BEFORE_IMAGE;
                                                                      70019600
                                                                      70019700
               GetAddresses (OrigStrNum, BI01);
                                                                      70019800
              UpdateType :=
                                                                      70019900
                     DBV_MODIFY_AFTER_IMAGE;
                                                                      70020000
               GetAddresses (OrigStrNum, AI01);
                                                                      70020100
                end
                                                                      70020200
                                                                      70020300
               begin
% first, AI of original
                                                                      70020400
                                                                      70020500
                                                                      70020600
              ReturnIfFormatError (AI):
                                                                      70020700
                                                                      70020800
                     % now AI of virtuals
                                                                      70020900
                                                                      70021000
               GetAddresses (OrigStrNum, AI01);
                                                                      70021100
                                                                      70021200
                                                                      70021200
    DBV_DELETE:
                                                                      70021400
                     % first, BI of original
                                                                      70021500
                                                                      70021600
                ReturnIfFormatError (BI);
                                                                      70021700
                                                                      70021800
                     % now BI of virtuals
                                                                      70021900
                                                                      70022000
                GetAddresses (OrigStrNum, BI01);
                                                                      70022100
                                                                       70022200
    DBV STATE:
                                                                      70022300
                 % Since the Engine will send a StateInfo
                                                                      70022400
                 \ensuremath{\mathrm{\%}} for the virtual dataset separately, we
                                                                      70022500
                                                                      70022600
                 % don't need to create one here.
                                                                      70022700
                  ReturnIfFormatError (AI);
                                                                      70022800
                                                                      70022900
                                                                      70023000
                  ReturnIfFormatError (AI);
                                                                      70023100
                                                                      70023200
               end UpdateType;
                                                                      70023300
                                                                      70023400
                                                                      70023500
     return (DBM_OK);
    end_proc [VirtualAddress];
                                                                      70023600
                                                                      70023700
% End of VirtualAddress transform patch
                                                                       70023800
                                                                      70023900
```

## 4.7.5 Sample COBOL Library

This sample library, EXTRACTADDRESS, extracts the address from individual BANK and CUSTOMER data set records and returns them to the transform procedure (VirtualAddress).

The transform procedure in the previous example calls this library.

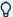

#### Note

COBOL libraries called by virtual data set transform procedures can be affected by DMSII reorganizations. For more information on how COBOL libraries may be affected, see DMSII Reorganizations.

The source code (SYMBOL/DATABRIDGE/SAMPLE/EXTRACTADDRESS) for this sample is shown as follows:

```
000100
000200$$ SET BINARYEXTENDED
000300$$ SET LIBRARYPROG = TRUE
000400$$ SET SHARING = DONTCARE
000500$$ SET TEMPORARY 00
000700 IDENTIFICATION DIVISION.
000800 PROGRAM-ID. EXTRACTADDRESS.
00
001000$$ set omit
001010--
001020
001040
001050 Module: SYMBOL/DATABRIDGE/SAMPLE/EXTRACTADDRESS
001060
001070 Project: Databridge
001080
001090 Description: Databridge ExtractAddress Library Program
001100
001200 (c) Copyright 2019 Micro Focus or one of its affiliates.
001340
001350----
003000* This is an example library program to demonstrate how
003100* to extract mailing addresses from dataset records and
003200* use them to populate a VIRTUAL dataset using Databridge.
003300* 00
003400 00
003500 ENVIRONMENT DIVISION.
00
003600 00
003700 DATA DIVISION 00
003800 DATA-BASE SECTION. 00
004000* We won't really access the DMSII database but we
004100* want to use the 01s for the record layouts of the
004200* records we will receive.
00
004300 00
004400 DB BANKDB. 00
004500 01 BANK. 00
004600 01 CUSTOMER. 00
004700 00
004800 WORKING-STORAGE SECTION.
004900 00
005000 77 WS-INITIALIZE PIC 9(01) BINARY.
005100 88 INITIALIZED VALUE 1.
005200 00
005300 77 I PIC 9(10) BINARY.
005400 00
005500* Length of the DMSII records (in bytes).
995699 99
005700 77 BANK-REC-CHARS PIC 9(06) BINARY.
005800 77 CUST-REC-CHARS PIC 9(06) BINARY.
005900 00
006000 00
006100 LINKAGE SECTION. 00
006200* Parameters passed from the formatting routine.
006400* DMSII structure number of the input record.
006500 00
006600 77 WHICH-DATASET PIC 9(4) BINARY.
006700 88 BANK-DATASET VALUE 1.
006800 88 CUST-DATASET VALUE 2.
007000* Record received from DMSII database.
007100* Should be either from the BANK or CUSTOMER dataset.
007200 00
007300 01 DB-RECORD. 00
007400 03 DB-REC-WORD PIC S9(11) BINARY
007500 00
007600* The OCCURS value must make this record as large
```

```
007700* or larger than the actual dataset record received.
007800 00
007900 OCCURS 56. 00
008100* The following is the number of VIRTUAL ADDRESS records
008300 00
008400 77 VIRTUAL-REC-COUNT PIC 9(11) BINARY.
008500 00
008600* Here is where we build the VIRTUAL ADDRESS records.
008700 00
008800 01 VIRTUAL-RECS. 00
008900 02 ADDRESS-REC OCCURS 10.
009000 03 ADDR-BANK-ID PIC 9(4) COMP.
009100 03 ADDR-CUST-ID PIC 9(8) COMP.
009200 03 ADDR-LINE-NBR PIC 9(1) COMP.
009300 03 ADDR-LINE PIC X(30) DISPLAY.
009400 00
009500 PROCEDURE DIVISION USING WHICH-DATASET
009600 DB-RECORD 00
009700 VIRTUAL-REC-COUNT 00
009800 VIRTUAL-RECS. 00
009900 THE-ONLY SECTION. 00
010000 GET-STARTED. 00
010100 00
010200 IF NOT INITIALIZED 00
010300 PERFORM INITIALIZE-WS.
919499 99
010500 MOVE HIGH-VALUES TO VIRTUAL-RECS.
010600 00
010700* Determine which dataset this record is from.
010800 00
010900 IF BANK-DATASET 00
011000 PERFORM BANK-ADDRESS
011100 ELSE 00
011200 IF CUST-DATASET 00
011300 PERFORM CUST-ADDRESS
99
011400 ELSE 00
011500* Unrecognized dataset ...
011600 MOVE 0 TO VIRTUAL-REC-COUNT.
011700 00
011800 EXIT PROGRAM. 00
011900 00
012000 INITIALIZE-WS. 00
012100 00
012200* Determine the size of the dataset records.
012300 00
012400 COMPUTE BANK-REC-CHARS =
012500 FUNCTION FORMATTED-SIZE (BANK).
012600 COMPUTE CUST-REC-CHARS =
012700 FUNCTION FORMATTED-SIZE (CUSTOMER).
012800 MOVE 1 TO WS-INITIALIZE.
012900 00
013000 BANK-ADDRESS. 00
013200* Move the database record into the BANK user work area so
013300* that we can reference individual data items.
aa
013500 UNSTRING DB-RECORD INTO BANK
013600 FOR BANK-REC-CHARS.
013800* The address lines in the BANK dataset are in 3 separate
013900* data items: BANK-ADDR1, BANK-ADDR2, and BANK-ADDR3.
014000 00
014100 MOVE BANK-ID OF BANK TO ADDR-BANK-ID (1).
014200 MOVE 0 TO ADDR-CUST-ID (1).
014300 MOVE 1 TO ADDR-LINE-NBR (1).
```

```
014400 MOVE BANK-ADDR1 TO ADDR-LINE (1).
014500 00
014600 MOVE BANK-ID OF BANK TO ADDR-BANK-ID (2).
014700 MOVE 0 TO ADDR-CUST-ID (2).
014800 MOVE 2 TO ADDR-LINE-NBR (2).
014900 MOVE BANK-ADDR2 TO ADDR-LINE (2).
00
015000 00
015100 MOVE BANK-ID OF BANK TO ADDR-BANK-ID (3).
00
015200 MOVE 0 TO ADDR-CUST-ID (3).
015300 MOVE 3 TO ADDR-LINE-NBR (3).
015400 MOVE BANK-ADDR3 TO ADDR-LINE (3).
015600 MOVE 3 TO VIRTUAL-REC-COUNT.
015700 00
015800 CUST-ADDRESS. 00
015900 00
016000* Move the database record into the CUSTOMER user work area so
016100* that we can reference individual data items.
00
016200 00
016300 UNSTRING DB-RECORD INTO CUSTOMER
016400 FOR CUST-REC-CHARS.
00
016500 00
016600 IF CUST-LINES > 5 00
016700 MOVE 5 TO CUST-LINES.
016800 PERFORM MOVE-CUST-ADDR
016900 VARYING I FROM 1 BY 1 00
017000 UNTIL I > CUST-LINES.
00
017100 MOVE CUST-LINES TO VIRTUAL-REC-COUNT.
00
017200 00
017300 MOVE-CUST-ADDR. 00
017400 MOVE BANK-ID OF CUSTOMER TO ADDR-BANK-ID (I).
00
017500 MOVE CUST-ID TO ADDR-CUST-ID (I).
017600 MOVE I TO ADDR-LINE-NBR (I).
017700 MOVE CUST-ADDR (I) TO ADDR-LINE (I).
017800$$ VERSION 61.532.0000
00
```

## 5. Altered Data Sets

In This Chapter

This chapter gives you programming tips and examples for altering data sets.

#### 5.1 Overview

An altered data set is a DMSII data set to which you apply a data item conversion routine (custom reformatting routine) to reformat data items in a data set to different layouts.

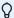

#### Note

The Databridge API is not involved in altering data sets; however, ALGOL programming is required.

You can accomplish any of the following tasks by altering a data set:

• Flatten OCCURS clauses—Involves changing an occurring item to a series of individual items.

However, if you plan to clone the data set with the Databridge Clients, you may want to use the Databridge Clients to flatten OCCURS clauses. Refer to the *Databridge Client*Administrator's Guide for more information.

- Subdivide compound items—Allows the secondary database to search and retrieve data for the individual items rather than the compound item as a whole.
- Convert or format dates—Involves changing the date from one format to another.
- The Databridge Clients, however, provide date formats that are often less expensive to implement. Refer to the *Databridge Client Administrator's Guide* for more information on how the Databridge Clients format and convert dates.
- Expand compressed data—Allows you to expand data that has been stored in a compression format (such as a digital picture) or a delimited format.
- Convert data in a proprietary format to a well-known format—Involves changing the data from one kind of format to another.
- Merge a list data items in to a single data item

To alter a data set, you must modify one of the provided sample reformatting procedures or write your own reformatting procedure and declare it to be internal or external to your tailored support library.

5. Altered Data Sets 151

In addition, you must list (declare) the data items you want to alter in the ALTER section of the DBGenFormat parameter file. By making the ALTER declaration, you indicate which reformatting routines you want DBGenFormat to apply to the data items you named. Then, whenever a DBGenFormat-generated formatting routine (such as COMMAFORMAT or BINARYFORMAT) encounters data items from the ALTER declaration data set statement list, that DBGenFormat formatting routine calls the particular reformatting routine indicated in the ALTER declaration. See

ALTER Declaration Syntax for more information about how to determine what kind of a reformatting routine you want to write. For example, if you are reformatting similar items, such as timestamps, you would typically use the same reformatting routine to reformat all of them.

Finally, you must compile a tailored support library and enter the name of the tailored support library in the appropriate Accessory parameter file. When this process is completed, the Accessory can use your altered data set.

The provided sample reformatting procedures are listed as follows:

PATCH/DATABRIDGE/SAMPLE/SUPPORT/REFORMAT for internal reformats—Sample External Reformatting Procedure shows how to use an internal reformatting procedure.

SYMBOL/DATABRIDGE/SAMPLE/REFORMAT for external reformats—Sample External Reformatting Procedure shows how to use an external reformatting procedure.

The following sections include altered data set examples:

- ALTER Declaration Syntax contains an example ALTER declaration.
- Example Altered Data Set for Flattening OCCURS shows how to use altered data sets to flatten OCCURS.

## 5.2 Altering a Data Set

To alter data sets, complete the following steps:

- 1. Read this entire chapter so that you get an understanding of how the code you write for your altered data sets relates to the actual ALTER declarations you make in the DBGenFormat file.
- 1. See ALTER Restrictions for more information about making ALTER declarations.
- 2. Look at the data items you want to convert so you can get an idea of how many reformatting routines you need to code. Keep in mind that several ALTER declarations can call the same reformatting routine.
- 3. Familiarize yourself with the following samples, which illustrate several ways to apply reformatting procedures:

Sample Internal Reformatting Procedure

Sample External Reformatting Procedure

Example Altered Data Set for Flattening OCCURS

- 4. Use CANDE or another editor to retrieve the DBGenFormat parameter file DATA/GENFORMAT/ SAMPLE/CONTROL.
- 4. For a general description of the DBGenFormat parameter file, refer to the *Databridge Host Administrator's Guide*.
- 5. Rename the file, as follows:
- 5. DATA/GENFORMAT/databasename/CONTROL
- 5. where *databasename* is the name of the database that contains the items you are altering and for which you are creating the tailored support library.
- 6. Make the following declarations in the DBGenFormat parameter file (DATA/GENFORMAT/ databasename/CONTROL):
  - Declare the reformatting procedure.

See Declaring Internal and External Reformatting Procedures for instructions.

Declare all of the altered data sets.

See ALTER Declaration Syntax for instructions.

7. Save DATA/GENFORMAT/ databasename /CONTROL.

8. Write the reformatting procedure as follows:

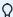

# **⊘** Note

The reformatting routines must be in ALGOL; however, you can write routines that invoke a COBOL library.

| If you                                      | Do this                                                                                                    |
|---------------------------------------------|----------------------------------------------------------------------------------------------------|
| Declared an internal reformatting procedure | Write the reformatting procedure patch file, and give it the name you specified in the DBGenFormat parameter file.                                                                                      |
|                                             | <b>NOTE:</b> It is recommended that your reformatting procedure use a case statement to identify the individual reformatting routines.                                                                  |
| Declared an external reformatting           | Write the reformatting procedure library source file.                                                                                                    |
| procedure                                   | Compile the library containing the external reformatting procedure as the name you specified in the DBGenFormat parameter file.                                                                         |
|                                             | <b>NOTE:</b> It is recommended that your reformatting procedure use a case statement to identify the individual reformatting routines.                                                                  |
|                                             | You do not have to complete the external library file before going on to the next step. You must, however, finish writing and compiling it before you run an Accessory that uses the external reformat. |

- 9. Compile the tailored support library as follows:
- 9. START WFL/DATABRIDGE/COMP ("SUPPORT", "databasename" ["logicaldatabasename"])

| Where     | Is                                                |
|-----------|---------------------------------------------------|
| "SUPPORT" | The literal that represents the DBSupport program |
|           | The quotation marks are required.                 |

| Where          | Is                                                                                                    |
|----------------|----------------------------------------------------------------------------------------------------|
| "databasename" | The name of the database for which you are creating the tailored support library                                       |
|                | The database name can include a usercode and pack, which are used to locate the database DESCRIPTION file, as follows: |
|                | "(usercode)databasename ON packname"                                                                                   |
|                | The quotation marks are required.                                                                                      |

- 9. This WFL compiles layout tables for each data set in the database designated by databasename or logicaldatabasename. This results in the new tailored support library titled as follows: OBJECT/DATABRIDGE/SUPPORT/databasename
- 9. or -
- 9. OBJECT/DATABRIDGE/SUPPORT/databasename/logicaldatabasename
- 9. These data set-specific layout tables contain the offsets and sizes of individual data items, including those in the ALTER data set declaration.

#### Caution

If you have two databases with the same name under different usercodes, and you are running Databridge from a third usercode, be careful when you create a tailored support library. In this case, the second library you compile overwrites the first, because Databridge strips the usercode and pack name from the database name to create the tailored support library title.

10. Enter the name of the tailored support library in the appropriate Accessory parameter file, as follows:

| For                   | Do this                                                                                         |
|-----------------------|-------------------------------------------------------------------------------------------------|
| Databridge<br>Clients | In the DBServer parameter file, enter the tailored support library name for the SUPPORT option. |
|                       | For more information, refer to the <i>Databridge Host Administrator's Guide</i> .               |

| For                  | Do this                                                                                          |
|----------------------|--------------------------------------------------------------------------------------------------|
| Other<br>Accessories | In the Accessory parameter file, enter the tailored support library name for the SUPPORT option. |
|                      | For more information, refer to the <i>Databridge Host Administrator</i> 's <i>Guide</i> .        |

#### What to Do Next

Repeat these steps for each data set you want to alter.

If you encounter problems when creating or compiling your altered data set, see the chapter on Troubleshooting. This chapter provides specific troubleshooting tips for writing reformatting procedures and working with altered data sets.

### **5.3 ALTER Restrictions**

You must be aware of the following restrictions when you use the ALTER declaration:

5.3 ALTER Restrictions 156

If you alter a GROUP item, the reformatting routine must format the entire group.

You cannot alter an item subordinate to a GROUP OCCURS. In this case you must alter the entire GROUP.

If you alter an item with an OCCURS clause, the reformatting procedure must reformat all occurrences at once. (The source length is the total size for all occurrences.)

If you alter an item in a data set that has more than one data item with the same name, only the last item is altered. (This can happen if a data item is found in more than one of the variable-format parts of a variable format data set.)

• If the reformatted item is to be signed, you must have at least one space between the "S" and the declared size, as in the following example:

```
ACCT-BALANCE NUMBER (S 11, 2);
```

• If the reformatted item is an occurring GROUP (or FIELD), then the OCCURS clause must immediately follow the word GROUP (or FIELD), as in the following example:

```
MONTHLY-SUMMARY GROUP OCCURS 12

(SALES NUMBER (8);
...
);
```

• Items altered to type IMAGE are treated as ALPHA items by the Databridge Clients, except that the Databridge Clients do not translate or interpret IMAGE items.

To merge data items, the data items must be adjacent and must exist in the same parent group.

## **5.4 ALTER Declaration Syntax**

You must make one ALTER declaration for each data set that contains data items you want to alter. The following is the ALTER declaration for the DBGenFormat parameter file (DATA/GENFORMAT/ databasename/CONTROL):

```
ALTER datasetname
(
[uservalue] originaldataitemname newitemtype(n)
[uservalue] originaldataitemname newitemtype(n)
[uservalue] dataitemname1, dataitemname2, ... AS newdataitemname
newitemtype(n) <-- This syntax specifies data items to be merged into one.
...
);
```

| Where       | Is                                                                                                    |
|-------------|----------------------------------------------------------------------------------------------------|
| datasetname | The name of the data set from which you want to convert data items The data set name must match the data set name in the DASDL. |

[uservalue] or [DEFINEuservalue] or [REDEFINE] A value that indicates the type of alteration made by the reformatting procedure

You must include the brackets.

The user value corresponds to a reformatting routine and can be any integer greater than or equal to 0. It is usually less than 1024 so that the reformatting procedure can use it as a case value (as in the example reformatting procedures). You can use the same integer (and therefore call the same formatting routine) for more than one data item. If you are reformatting similar items (for example, timestamps) you would typically assign the same user value to each one so that the reformatting procedure uses the same code (reformatting routine) to reformat all of them.

Note for merging data items: If [uservalue] is an integer, the Reformat routine is called with the source offset of the first data item and the total length of all of the items.

A value of DEFINE introduces a virtual data item into the altered data set.

DEFINE does not apply to merging data items.

A value of REDEFINE redefines the data in place rather than using the reformatting procedure. Use the REDEFINE command to subdivide elementary items and flatten OCCURS (see Example Altered Data Set for Flattening OCCURS). Two

| Where                                          | Is                                                                                                    |
|------------------------------------------------|----------------------------------------------------------------------------------------------------|
|                                                | qualifications exist for using REDEFINE, as follows:                                                                                                    |
|                                                | The REDEFINE size must be equal to the original size.                                                                                                    |
|                                                | The original item must be on a byte boundary if the target data type is required to be byte-aligned.                                                         |
| originaldataitemname                           | The name of the data item as it appears in the DASDL                                                                                                    |
| newitemtype(n)                                 | The new data type for the changed data item or merged data items                                                                                             |
|                                                | where <i>newitemtype</i> is the new type, such as ALPHA, IMAGE, or NUMBER, and <i>n</i> is the size of the field (NUMBER items can have a scaling factor and |
|                                                | sign, as in NUMBER (S, 6,2).  See Virtual and Alter Data Item Types for Databridge specific data item types                                                  |
|                                                | you can specify.                                                                                                    |
| dataitemname1, dataitemname2,<br>dataitemnamex | A comma-separated list of adjacent data items in the same parent group that will be merged into a new data                                                   |

| Where           | Is                                                                                                    |
|-----------------|----------------------------------------------------------------------------------------------------|
| newdataitemname | The name of the merged data item.  This is the name that Accessories will see in place of the listed data items. |

#### **REDEFINE Errors**

If the REDEFINE size differs from the original size, DBGenFormat displays the following error:

```
dataitem original size: origsize but REDEFINE size: newsize
```

If the original data item was not on a byte boundary but the REDEFINE data type requires it to start on a byte boundary (as for GROUP items), DBGenFormat displays the following error:

```
REDEFINE of dataitem requires byte-alignment
```

#### Example 1

This example demonstrates how to merge data items using the REDEFINE command and a reformatting routine coded in the ALGOL procedure.

Assume that the original DASDL for the ORDERINFO data set contains the following:

```
ORD-YY NUMBER (4);
ORD-MM NUMBER (2);
ORD-DD NUMBER (2);
...
ORD-CITY ALPHA (16);
ORD-STATE ALPHA (2);
ORD-ZIP NUMBER (4);
...
);
```

However, you want to merge the year, month, and day data items into one date item, and you want to merge the city, state and zipcode into one alphanumeric item.

In the DBGenFormat parameter file, you could write the ALTER declaration for the ORDERINFO data set as follows:

```
ALTER ORDERINFO
(
[REDEFINE] ORD-YY, ORD-MM, ORD-DD AS
ORD-YYMMDD NUMBER (YYMMDD);

[2] ORD-CITY, ORD-STATE, ORD-ZIP AS
ORD-ADDR-CSZ ALPHA (45);
);
```

#### Example 2

This example demonstrates how to alter a data set using the DEFINE command, the REDEFINE command, and reformatting routines coded in the ALGOL procedure.

Assume that the original DASDL for the BANK data set contains the following:

```
BANK DATASET
(

BANK-ID NUMBER (4);
BANK-NAM ALPHA (11) INITIALVALUE "BRANCH NAME";
BANK-ADDR ALPHA (30);
BANK-TS REAL; % timestamp
BANK-ROUTE NUMBER (9);
);
```

However, you want to use the ALTER declaration to change the BANK data items as follows:

Change BANK-ID from NUMBER (4) to NUMBER (6)

Change BANK-ADDR from ALPHA (30) to a group containing three elementary data items

Change BANK-TS (timestamp) from REAL to ALPHA (30), which contains a readable date and time

Change BANK-ROUTE from NUMBER (9), to a group containing three data items

Add a BANK-PRES virtual data item of ALPHA (40)

In the DBGenFormat parameter file, you would write the ALTER declaration for the BANK data set as follows:

```
ALTER BANK
(
[1] BANK-TS ALPHA (30); % was REAL
[2] BANK-ID NUMBER (6); % was NUMBER (4)
[DEFINE 4] BANK-PRES ALPHA (40); % virtual
[REDEFINE] BANK-ADDR GROUP % was ALPHA (30)
(

BR-CITY ALPHA (18);
BR-STATE ALPHA (2);
BR-ZIP ALPHA (10);
);
[3] BANK-ROUTE GROUP
(

BR-1 NUMBER (2);
BR-2 NUMBER (3);
BR-3 NUMBER (4);
);
);
);
```

In this example, the DBGenFormat formatting routines call the reformatting procedure to reformat TS, BANK-ID, and BANK-ROUTE.

Each [uservalue] in the ALTER declaration corresponds to a specific reformatting routine (that you have coded) in the reformat procedure. When the DBGenFormat formatting routines receive a BANK record, they call the reformatting procedure (once for each data item) with the following information:

The value that corresponds to the specific reformatting routine in the reformat procedure (which is 1, 2, or 3 in this example)

The original location and size of BANK-ID, BANK-ROUTE, and BANK-TS

The location and size of where the reformatting procedure should place BANK-ID, BANK-ROUTE, and TS

When the formatting routines call the reformatting procedure for the virtual item BANK-PRES, they supply the 4 as the [uservalue], but the source offset and size is 0 because there is no source item. The reformatting routine must retrieve the data from some external source (such as another database, file, and so on) and copy it into the destination array.

The DBGenFormat formatting routines do not call any reformatting routines for BANK-ADDR because a REDEFINE command redefines the data in place.

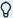

#### Note

BANK-ROUTE cannot be a REDEFINE because GROUP items are multiples of whole bytes, and, therefore, are required to be byte-aligned.

# 5.5 Declaring Internal and External Reformatting Procedures

Reformatting procedures for altered data sets must be declared as internal and external reformats in the DBGenFormat parameter file. Declare the reformatting procedures in the DBGenFormat parameter file using the syntax below in this section, as well as the Declaring External Reformats section.

Consider the following information before you choose whether to declare an internal or external reformat:

|          | D (      | D           |
|----------|----------|-------------|
| internai | Reformat | Description |

Internal reformats are compiled as patches to your tailored support library. This requires that you recompile DBSupport via WFL/ DATABRIDGE/ COMP each time you update the internal reformatting procedure.

Internal reformats do not have to specify how to link to DBEngine or DBSupport.

#### **External Format Description**

External reformats are linked at runtime to a user-written format library, so they can be recompiled any time without having to recompile DBSupport.

External reformats must link to DBSupport and DBEngine at the proper time.

#### **Internal Reformat Description**

Internal reformats do not have to verify that their interface version matches DBEngine.

#### **External Format Description**

External reformat libraries must ensure that their interface version matches DBEngine.

## **5.5.1 Declaring Internal Reformats**

To declare the altered data set reformatting procedure as an internal reformat, use the following syntax in the DBGenFormat parameter file (the comments in the file indicate where this declaration should go):

INTERNAL REFORMAT reformattingprocedure IN "patchfiletitle"

where *reformattingprocedure* is the name of a reformatting procedure, and *patchfiletitle* is the title of the ALGOL file that you created as a patch for DBSupport.

## 5.5.2 Declaring External Reformats

If you want to write your own ALGOL library for a reformat, you can reference it in the tailored support library by using the following syntax in the DBGenFormat parameter file (the comments in the file indicate where this declaration should go):

EXTERNAL REFORMAT reformattingprocedure IN "objectfilename"

where *reformattingprocedure* is the name you have given to the reformatting procedure and *objectfilename* is the file title of your compiled ALGOL library code.

## 5.5.3 Writing an Internal Reformatting Procedure

If you declared an internal reformat in DBGenFormat, you must write an ALGOL patch file containing the reformatting procedure that converts altered data items. The patch file may include global declarations in addition to the reformatting procedure itself. The patch file should not include the EXPORT declaration for the reformatting procedure. DBGenFormat automatically generates the appropriate EXPORT declaration.

See PATCH/DATABRIDGE/SAMPLE/SUPPORT/REFORMAT in Sample Internal Reformatting Procedure as an example of an internal reformatting procedure.

#### **Writing an External Reformatting Procedure**

If you declared an external reformat in DBGenFormat, you must write your own library program that contains the reformatting procedure and does the following:

 Sets the \$INCLUDE\_ENGINE option (and the \$INCLUDE\_SUPPORT option if you call any DBSupport entry points) and includes SYMBOL/DATABRIDGE/INTERFACE using the following ALGOL \$INCLUDE statements:

```
$SET INCLUDE_ENGINE
$INCLUDE "SYMBOL/DATABRIDGE/INTERFACE"

or

$SET INCLUDE_ENGINE INCLUDE_SUPPORT
$INCLUDE "SYMBOL/DATABRIDGE/INTERFACE"
```

## **∇** Note

Do not invoke the DBLINKENGINE define in your library. DBSupport automatically links your library to the correct instance of DBEngine. Do not attempt to call any DBEngine entry points before the library freezes. Otherwise, your library will link to a different instance of DBEngine than the Accessory, and it might return incorrect information and errors.

 Calls DBINTERFACEVERSION to verify that your program was compiled against the same API file (SYMBOL/DATABRIDGE/INTERFACE) as DBEngine.

## **Note**

Do not call DBINITIALIZE. DBINITIALIZE will undo the initialization that the Accessory has already completed.

See OBJECT/DATABRIDGE/REFORMAT in Sample External Reformatting Procedure as an example of an external reformatting procedure.

# **5.6 Example: Internal Reformatting Procedure**

The ALGOL source code for this example is as follows:

```
$ SET OMIT
                                                                    09900000
09900100
                                                                    09900130
Module: PATCH/DATABRIDGE/SAMPLE/SUPPORT/REFORMAT
                                                                    09900140
                                                                    09900150
Project: Databridge
                                                                    09900160
                                                                    09900170
Description: Databridge Sample Reformatting Patch
                                                                    09900190
(c) Copyright 2019 Micro Focus or one of its affiliates.
                                                                    09900290
                                                                    09902000
        Modification history
                                                                    09902100
                                                                    09902300
Version 30.001
                                                                    09902400
     Initial release.
                                                                    99992699
     This is a sample patch to DBSupport for reformatting
                                                                    09902700
  data items in conjunction with the GenFormat ALTER construct. 09902800
      To include this patch in DBSupport put the following
      declaration
           in the GenFormat parameter file:
                                                                    09903100
         INTERNAL REFORMAT IN "PATCH/DATABRIDGE/SAMPLE/SUPPORT/REFORMAT"
09903200
                                                                    09903300
Version 41.471
      Added cases 6 and 7 to illustrate handling virtual data items 09903500 declared with the [DEFINE n] syntax in GenFormat. 09903600
          Case 6 also illustrates the necessary code to handle formatting
09903700
     a null record when the reformatting routine normally stores a 09903800
     constant value.
                                                                    00003000
                                                                    09904000
                                                                    09904100
2 Added defines for 8-bit offsets and 8-bit sizes and changed 09904200
                                                                    09904250
    examples accordingly.
                                                                    09904260
Version 61.001
                                                                    09904300
   The Reformat routine now returns false (indicating failure) if
a09905000
    fault is detected.
                                                                    09906000
End History
$ POP OMIT
                                                                    рададада
                                                                    50000000
                                                                    50002000
                                                                    50005000
string TSMsg; % timestamp message
                                                                    50006000
                                                                    50007000
real FaultNbr;
                                                                    50007100
ebcdic array
                                                                    50007200
      FaultHistory [0:79];
                                                                    50007300
                                                                    50009000
boolean procedure Reformat (UserValue, UpdateInfo,
                                                                    50010000
                                                                    50011000
                        SourceRec, SourceOfs, SourceSz,
                           DestRec, DestOfs, DestSz);
                                                                    50014000
     % Custom reformatting of a data item. This user-written
                                                                    50015000
  % procedure converts a data item used in a non-standard way into50016000 % a "standard" data item defined in the GenFormat parameter
file50017000
     % using the ALTER declaration.
                                                                    50018000
   % For example, a "days-since" data item might be converted to 50020000
       a YYYYMMDD date.
                                                                     50021000
     % Returns true if item successfully reformatted.
                                                                    50023000
                                                                    50024000
    value UserValue, SourceOfs, SourceSz, DestOfs, DestSz;
                                                                    50025000
                                                                    50026000
       integer UserValue;
                                                                    50027000
          % Input: user-specified value associated with the data 50028000
                   item (from GenFormat)
                                                                    50029000
                                                                    50030000
       array UpdateInfo [0];
                                                                    50031000
          % Input: information describing the update
                                                                    50032000
       array SourceRec [0];
                                                                    50034000
         % Input: dataset record containing source item
                                                                    50035000
                                                                    50036000
       integer SourceOfs;
% Input: offset of the source item in SourceRec
                                                                    50037000
                                                                    50038000
          % (4-bit digits)
                                                                    50039000
                                                                    50040000
         % Input: size of the source item in SourceRec
                                                                    50042000
                                                                    50043000
          % (4-bit digits)
                                                                    50044000
       array DestRec [0];
                                                                    50045000
                                                                    50046000
        % Output: reformatted dataset record
                                                                    50047000
       integer DestOfs:
                                                                    50048000
        % Input: offset of the destination item in DestRec
```

```
% (4-bit digits).
                                                              50050000
                                                              50051000
                                                              50052000
 % Input: size of the destination item in DestRec
                                                              50053000
  % (4-bit digits)
                                                              50054000
                                                              50055000
                                                              50056000
begin
                                                              50057000
    Source4 [0] = SourceRec,
                                                              50058000
    Dest4 [0] = DestRec;
                                                              50059000
                                                              50060000
ebcdic array
   Source8 [0] = SourceRec,
                                                              50061000
                                                              50062000
    Dest8 [0] = DestRec;
                                                              50063000
                                                              50063100
define SourceSz4 = SourceSz #;
                                                              50063200
define SourceSz8 = (SourceSz / 2) #;
                                                              50063300
                                                              50063400
define DestSz4 = DestSz #;
                                                              50063500
define DestSz8 = (DestSz / 2) #;
                                                              50063600
                                                              50064000
define SourceOfs4 = SourceOfs #;
                                                              50064100
define SourceOfs8 = (SourceOfs / 2) #;
                                                              50064300
define Dest0fs4 = Dest0fs #;
                                                              50064400
define Dest0fs8 = (Dest0fs / 2) #;
                                                              50064500
                                                              50066000
                                                              50066200
 own integer
         BankIDOfs:
                                                              50066250
                                                              50066300
 own integer
       BankIDSz;
 EBCDIC value array
                                                              50066400
       BankName (80"BANK");
                                                              50066600
                                                              50066800
 own boolean
                                                              50067000
       Initialized;
                                                              50067050
                                                              50067100
 procedure Initialize:
                                                              50067200
                                                              50067600
     array ITEM_INFO [0 : II_ENTRY_SIZE - 1];
integer BankStrNum;
                                                              50067800
                                                              50068000
                                                              50068200
     % Get the offset and size of BANK-ID.
                                                              50068400
                                                              50068600
     DBStrNum (BankName, BankStrNum);
DBItemInfo (BankStrNum, 0, "BANK-ID", ITEM_INFO);
BankIDOfs := ITEM_INFO [II_OFFSET];
BankIDSz := ITEM_INFO [II_SIZE];
                                                              50068800
                                                              50069000
                                                              50069200
                                                              50069400
      Initialized := true;
                                                              50069600
      end Initialize;
                                                              50069800
                                                              50070000
                                                              50070200
if ^ Initialized then
                                                              50070400
        begin
                                                              50070600
        Initialize:
                                                              50070800
         end;
                                                              50071200
on anyfault [FaultHistory: FaultNbr],
                                                              50072100
         begin
     DBDisplayFault ("Reformat: ", FaultNbr, FaultHistory); 50072300
                                                              50072350
        Reformat := false:
                                                              50072400
                                                              50072500
                                                              50073000
Reformat := true;
                                                              50074000
case UserValue of
                                                              50075000
                                                              50076000
         begin
         1: % timestamp
                                                              50077000
                                                              50078000
                 % call Engine to convert
                                                              50079000
          DBTIMESTAMPMSG
                                                              50080000
               (real (Source4 [SourceOfs4], SourceSz4), 50081000
                   TSMsg);
                                                              50082000
                                                              50083000
                   % see if it will fit
           if length (TSMsg) > DestSz8 then
                                                              50087000
                                                              50088000
                   begin
                TSMsg := take (TSMsg, DestSz8);
                                                              50089000
                   end:
                                                              50090000
                                                              50091000
               \% copy the timestamp message into dest
                                                              50092000
                                                              50093000
           replace Dest8 [Dest0fs8] by
                 TSMsg,
" " for DestSz8 - length (TSMsg);
                                                              50094000
                                                              50095000
                                                              50096000
         2: % bigger branch id
                                                              50097000
                                                              50098000
           replace Dest4 [Dest0fs4] by
                                                              50099000
                                                              50100000
                 Source4 [SourceOfs4] for 4;
                                                              50101000
         3: % split out branch address
                                                              50103000
                                                              50104000
           replace Dest8 [Dest0fs8] by
                                                              50105000
                  Source8 [SourceOfs8] for 30,
"-" for 30,
                                                              50106000
                                                              50107000
```

```
"your town here ",
                                                                      50108000
                                                                      50109000
                            "your region ";
                                                                      50110000
                6: % Bank president name virtual data item.
                                                                     50110020
                   \% If this is a null record then we want this to 50110040
                   % be null also so that the client isn't % confused about what is the null value.
                                                                      50110060
                                                                      50110080
                                                                      50110100
                   if NullRecord (UpdateInfo) then % null record 50110120
                                                                     50110140
                             begin
                           replace Dest4 [Dest0fs4] by 4"F"
                                                                      50110160
                                   for DestSz4;
                                                                     50110180
                                                                     50110200
                                                                      50110220
                            begin
                                                                     50110240
                           replace Dest8 [Dest0fs8] by
                           " " for DestSz8;
replace Dest8 [DestOfs8] by
                                                                     50110280
                                                                     50110300
                                   "Pres. Greenspan";
                                                                      50110340
                                                                      50110360
                7: % Bank phone number virtual data item
                                                                      50110380
                   % pieced together from a constant and the % BANK-ID.
                                                                      50110400
                                                                      50110440
                   replace Dest8 [Dest0fs8] by
                                                                      50110460
                          "202-555-",
Source4 [BankIDOfs] for 4
                                                                      50110500
                          with HEXTOEBCDIC;
                                                                      50110520
                                                                      50110540
                               % unrecognized UserValue
                                                                     50111000
                else:
                                                                      50111100
                               % copy data as-is
                                                                     50111200
50111300
                      replace Dest4 [Dest0fs4] by
                              Source4 [SourceOfs4]
                            for min (SourceSz4, DestSz4);
                                                                      50111500
                                                                     50111600
                                                                      50112000
                                                                      50113000
end Reformat;
                                                                      50115000
                                                                      50116000
```

# 5.7 Example: External Reformatting Procedure

The ALGOL source code for this example is as follows:

```
$ SET OMIT
                                                                    09000000
09000100
                                                                    09000110
(c) Copyright 2019 Micro Focus or one of its affiliates.
                                                                    09000120
                                                                    09000130
Module: SYMBOL/DATABRIDGE/SAMPLE/REFORMAT
                                                                    09000140
                                                                    09000150
Project: Databridge
                                                                    09000170
                                                                    09000180
Description: Databridge Sample Reformatting Library
                                                                    09000430
09000440
                                                                    09002000
This is a sample reformatting library to illustrate how to reformat
                                                                    09002100
data items in conjunction with the GenFormat ALTER construct.
                                                                   09002200
         Modification history
                                                                    99992499
                                                                    09002500
                                                                    09002600
Version 25.001
                                                                    09002700
      Initial release.
                                                                    09002800
                                                                    99992999
Version 30.001
                                                                    09003000
     Added fault-trapping code to handle SEG ARRAY ERR, INVALID 09003100
     INDEX, etc. faults caused by this library.
                                                                    09003200
                                                                    09003300
    If this routine receives an unrecognized UserValue it will 09003400
     now copy the source data to the destination without 09003500 modification. Previously it did nothing in this situation. 09003600
                                                                    09003700
Version 41.484
                                                                   09003800
     Added cases 6 and 7 to illustrate handling virtual data items 09003900
     declared with the [DEFINE n] syntax in GenFormat.
                                                                    09004000
     Case 6 also illustrates the necessary code to handle formatting
09004100
     a null record when the reformatting routine normally stores a 09004200
                                                                      09004300
     constant value.
                                                                      09004400
    Added defines for 8-bit offsets and 8-bit sizes and changed 09004500
     examples accordingly.
                                                                     09004700
Version 41.485 09004800
    Added initialization code to check DBInterface version.
                                                                     09004900
                                                                     99995999
                                                                     09005100
Version 51.501
End History
                                                                     09005200
 S POP OMIT
                                                                     09005300
                                                                     09005600
 $ VERSION 06.003.0000
09999900Version
                                                                     46000000
                                                                     46000100
begin
                                                                     46000200
 S SET INCLUDE ENGINE
                                                                     46000300
 $ INCLUDE "SYMBOL/DATABRIDGE/INTERFACE"
                                                                     46000400
                                                                     46000500
string TSMsg; % timestamp message
                                                                     46000600
                                                                     46000700
       FaultNbr;
                                                                     46000800
ebcdic
                                                                     46000900
         arrav
        FaultHistory [0:79];
                                                                     46001000
                                                                     46991199
boolean procedure Reformat (UserValue, UpdateInfo,
                                                                     46001200
                                                                     46001300
                           SourceRec, SourceOfs, SourceSz,
                                                                     46001400
                           DestRec, DestOfs, DestSz);
                                                                     46991699
    \% Custom reformatting of a data item. This user-written \, 46001700 \% procedure converts a data item used in a non-standard way into 46001800
      % a "standard" data item defined in the GenFormat parameter
file46001900
      % using the ALTER declaration.
                                                                     46002100
    % For example, a "days-since" data item might be converted to 46002200
      % a YYYYMMDD date.
                                                                     46002300
                                                                     46002400
     % Returns true if item successfully reformatted.
                                                                     46002600
     value UserValue, SourceOfs, SourceSz, DestOfs, DestSz;
                                                                     46002700
                                                                     46002800
      integer UserValue:
                                                                     46002900
          % Input: user-specified value associated with the data 46003000
                    item (from GenFormat)
                                                                     46003100
                                                                     46003200
      array UpdateInfo [0];
           % Input: information describing the update
                                                                     46003400
                                                                     46003500
                                                                     46003600
      array SourceRec [0];
           % Input: dataset record containing source item
                                                                     46003700
                                                                     46003800
                                                                     46003900
          % Input: offset of the source item in SourceRec
                                                                     46004000
                    (4-bit digits)
                                                                     46004100
```

```
46004200
      integer SourceSz;
                                                                  46004300
          % Input: size of the source item in SourceRec
                                                                  46004400
                      (4-bit digits)
                                                                  46004500
                                                                  46004600
      array DestRec [0];
                                                                  46004700
          % Output: reformatted dataset record
                                                                  46004800
                                                                  46004900
      integer DestOfs;
                                                                  46005000
          % Input: offset of the destination item in DestRec
                                                                  46005100
                      (4-bit digits).
                                                                  46005200
                                                                  46005300
                                                                  46005400
      integer DestSz;
          % Input: size of the destination item in DestRec
                                                                  46005500
                                                                  46005600
                      (4-bit digits)
                                                                  46005700
      begin
                                                                  46005800
                                                                  46005900
      hex arrav
            Source4 [0] = SourceRec,
                                                                  46006000
           Dest4 [0] = DestRec;
                                                                  46006100
                                                                  46006200
      ebcdic array
                                                                  46006300
           Source8 [0] = SourceRec,
Dest8 [0] = DestRec;
                                                                  46006400
                                                                  46006600
      define SourceSz4
                          = SourceSz #:
                                                                  46006700
      define SourceSz8
                         = (SourceSz / 2) #;
                                                                  46006800
                                                                  46006900
      define DestSz4
                                                                  46007000
                          = DestSz #;
                          = (DestSz / 2) #;
                                                                  46007100
                                                                  46007200
                                                                  46007300
      define SourceOfs4
                          = SourceOfs #;
      define SourceOfs8
                         = (SourceOfs / 2) #;
                                                                  46007400
                                                                  46007500
      define DestOfs4
                          = DestOfs #;
                                                                  46007600
                          = (Dest0fs / 2) #:
      define DestOfs8
                                                                  46007700
                                                                  46007800
      own integer
                                                                  46007900
           BankTDOfs:
                                                                  46008000
                                                                  46008100
      own integer
           BankIDSz;
                                                                  46008200
      EBCDIC value array
                                                                  46008300
           BankName (80"BANK");
                                                                  46008400
                                                                  46008500
      define NullRecord (UI) = (UI [UI_STRIDX] = 0) #;
                                                                  46008600
                     % true if null record
                                                                  46008700
                                                                  46008800
                                                                  46008900
      own boolean
             Initialized;
                                                                  46009000
                                                                  46009100
      procedure Initialize;
                                                                  46009300
             begin
                                                                  46009400
             array ITEM_INFO [0 : II_ENTRY_SIZE - 1];
                                                                  46009500
              integer BankStrNum;
                                                                  46009600
                                                                  46009700
              DBMTYPE DBRslt;
                                                                  46009800
                                                                  46009900
      DBRslt := DBInterfaceVersion (DBV_VERSION, "Reformat:");
         if DBRslt NEQ DBM_OK then
                                                                  46010100
                 begin
                                                                  46010200
                DBDisplayMsg (DBRslt);
                                                                  46010300
                MYSELF.STATUS := value (TERMINATED);
                                                                  46010400
                                                                  46010500
                  end:
                                                                  46010600
               % Get the offset and size of BANK-ID.
                                                                  46010700
                                                                  46010800
      DBStrNum (BankName, BankStrNum);
                                                                  46010900
     DBItemInfo (BankStrNum, 0, "BANK-ID", ITEM_INFO);
                                                                  46011000
       BankIDOfs := ITEM_INFO [II_OFFSET];
       BankIDSz := ITEM_INFO [II_SIZE];
                                                                  46011200
                                                                  46011300
       Initialized := true;
                                                                  46011400
        end Initialize;
                                                                  46011500
                                                                  46011600
                                                                  46011700
if ^ Initialized then
                                                                  46011800
                                                                  46011900
      begin
      Initialize;
                                                                  46012000
                                                                  46012100
      end;
                                                                  46012200
on anyfault [FaultHistory: FaultNbr],
                                                                  46012300
                                                                  46012400
      begin
  DBDisplayFault ("xReformat: ", FaultNbr, FaultHistory);
                                                                  46012500
                                                                  46012550
      Reformat := false;
      end;
                                                                  46012600
                                                                  46012700
Reformat := true:
                                                                  46012800
                                                                  46012900
case UserValue of
                                                                  46013000
                                                                  46013100
     begin
            % timestamp
                                                                  46013200
                                                                  46013300
                                                                  46013400
                  % call Engine to convert
             DBTIMESTAMPMSG
                                                                  46013500
               (real (Source4 [SourceOfs4], SourceSz4),
                                                                  46013600
                  TSMsg);
                                                                  46013800
                      % see if it will fit
                                                                  46013900
```

```
if length (TSMsg) > DestSz8 then
                                                                  46014000
                                                                   46014100
                  begin
                TSMsg := take (TSMsg, DestSz8);
                                                                   46014200
                                                                   46014300
            % copy the timestamp message into dest replace Dest8 [DestOfs8] by
                                                                   46014500
                                                                   46014600
                 TSMsg,
" " for DestSz8 - length (TSMsg);
                                                                   46014700
                                                                  46014800
                                                                   46014900
   2: % bigger branch id
                                                                   46015000
                                                                  46015100
            replace Dest4 [Dest0fs4] by
                                                                   46015200
                                                                  46015300
46015400
                     4"00"
                   Source4 [SourceOfs4] for 4;
          % split out branch address
                                                                  46015600
                                                                  46015700
            replace Dest8 [Dest0fs8] by
                    Source8 [SourceOfs8] for 30,
"-" for 30,
                                                                  46015900
                                                                  46016000
                                                                  46016100
                     "your region ";
                                                                  46916299
          % Bank president name virtual data item.
                                                                  46016400
          % If this is a null record then we want this to % be null also so that the client isn't
                                                                  46016500
          \% confused about what is the null value.
                                                                  46016700
                                                                   46016800
          if NullRecord (UpdateInfo) then % null record
                                                                   46016900
                                                                  46017000
                replace Dest4 [Dest0fs4] by 4"F"
                                                                   46017100
                          for DestSz4;
                                                                  46017200
                                                                  46017300
                   end
                  beain
                                                                  46017500
               replace Dest8 [Dest0fs8] by
                                                                  46017600
                                                                  46017700
                replace Dest8 [Dest0fs8] by
                                                                  46017800
                        "Pres. Greenspan";
                                                                  46018000
                                                                  46018100
          % Bank phone number virtual data item
          \ensuremath{\text{\%}} pieced together from a constant and the
                                                                  46018300
          % BANK-ID.
                                                                   46018400
                                                                   46018500
                replace Dest8 [DestOfs8] by
                                                                  46018600
                         "202-555-"
                                                                  46018700
                       Source4 [BankIDOfs] for 4
                                                                  46018800
                                                                  46018900
                       with HEXTOEBCDIC:
                       % unrecognized UserValue
                                                                  46019100
                                                                  46019200
                       % copy data as-is
               replace Dest4 [Dest0fs4] by
Source4 [Source0fs4]
                                                                   46019400
                                                                  46019500
                       for min (SourceSz4, DestSz4);
                                                                   46019600
                                                                   46019700
               Reformat := false;
                                                                   46019900
                                                                   46020000
                                                                   46020100
   end Reformat:
                                                                   46020200
                                                                   46020300
export Reformat;
                                                                   46020400
                                                                   46020500
                                                                   46020600
freeze (temporary);
```

## 5.8 Example: Altered Data Set for Flattening OCCURS

This section shows you the declarations you must make in order to flatten OCCURS using a REDEFINE command. Notice that no reformatting routines are used.

#### 5.8.1 DASDL Declaration

This sample is the original DASDL declaration.

```
G DATA SET

(G-1 GROUP OCCURS 2

(G-ALPHA ALPHA (10);
G-NUM NUMBER (5);
);

G-KEY ALPHA (10);
);
```

#### 5.8.2 ALTER Declaration in DBGenFormat

Make the following declaration in DATA/GENFORMAT/ databasename /CONTROL:

```
ALTER G

(
[REDEFINE] G-1 GROUP

(G-ALPHA-1 ALPHA (10);
G-NUM-1 NUMBER (5);
G-ALPHA-2 ALPHA (10);
G-NUM-2 NUMBER (5);
);
);
```

## 5.9 Example: Databridge Newld

The Databridge Newld (new identifier) feature is an implementation of pseudonymization. The goal is to substitute meaningful names and numbers for any personally identifiable data in a database while retaining the relationships that exist between records either in the same data set or different data sets.

For example, if an identifier links a customer to accounts associated with that customer, the substituted identifier will still maintain that linkage. This condition is called tokenization. Each unique identifier is mapped to a single token value. For instance, all instances of "Bill" might be mapped to "Chyna."

The resulting database should not have any data that can be tied to a real person, as required by GDPR and other auditing requirements for test and development.

This feature is implemented in Databridge using extensions to the GenFormat ALTER declaration and a proprietary REFORMAT routine that maps the original data values to sensible but fictitious values, such that the same original value for a data item is always mapped to the same fictitious value.

To illustrate, here is the DASDL declaration for a CUSTOMER data set.

```
00047000
                 BUFFERS = 1 + 0 PER USER;
00048000
           USTOMER DATA SET
                  CUST-ID
                                          NUMBER (5);
                  CUST-NAME
                                          ALPHA (25);
                  CUST-SSN
                                          ALPHA (11);
                  CUST-ACCT-ID
                                          NUMBER (8);
                  CUST-TYPE
                                          ALPHA (8);
                  CUST-ADDRESS
                                          ALPHA (20);
                  CUST-CITY
                                          ALPHA (15);
                  CUST-STATE
                                          ALPHA (2);
                                          ALPHA (10);
                  CUST-ZIP-CODE
                  CUST-PHONE
                                          ALPHA (15);
                                          RSN;
                  CUST-RSN
00065000
00065200 CUSTSET SET OF CUSTOMER
00065400
                 KEY CUST-ID;
00065600
```

We create three customer records. If we clone the customer data set normally, without any tokenizing, it would look like this in the client database.

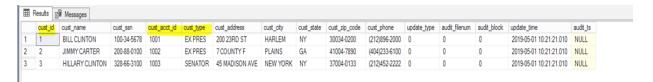

An ALTER of the CUSTOMER data set in the GenFormat file can specify that we want certain data items to be tokenized. In the screen shot above we want to tokenize all of the data items *except* the ones highlighted in yellow. The ones we do want tokenized are put in the ALTER declaration with one of the new X\_... keywords, which include:

- X\_F\_NAME
- $X_L_NAME$
- X\_M\_NAME
- X\_FL\_NAME
- X\_FML\_NAME
- X\_LFM\_NAME
- X\_STREET
- X\_ADDRESS
- X\_CITY
- X\_STATE
- X\_EMAIL
- X\_PHONE
- X\_COUNTY
- X\_COUNTRY
- X\_POSTCODE
- X\_ZIPCODE
- X\_SSN
- X\_NUMBER
- X\_DATE
- X\_NULL
- X\_ZERO
- X\_SPACES
- X\_STAR

The ALTER might look like this.

```
SYMBOL: (DB70)DATA/GENFORMAT/CLOAKDB/CONTROL ON USER AT MOON
           ....|....1....|....2....|....3....|....4....|....5....|....6....|....7..
  00013790 %
  00013800
                   % alterations go here ...
  00013805
  00013810 ALTER CUSTOMER
  00013815
                  [X_FL_name ] CUST-NAME
                                                         ALPHA (25);
  00013820
  00013825
                 [X_SSN]
                             CUST-SSN
                                                         ALPHA (11);
  00013830
                  [X_Address ] CUST-ADDRESS
                                                        ALPHA (20);
  00013835
                  [X City]
                                CUST-CITY
                                                        ALPHA (15);
                   [X_State
  00013840
                            ] CUST-STATE
                                                         ALPHA (2);
                   [X_ZIPCode]
                                                         ALPHA (10);
  00013845
                                  CUST-ZIP-CODE
  00013850
                   [X Phone ]
                                  CUST-PHONE
                                                         ALPHA (15);
  00013865
                   );
  00014000 %
  00014100 \ %=====
```

The special REFORMAT function is provided in a separately licensed library (called OBJECT / DATABRIDGE/NEWID in the GenFormat excerpt below). The REFORMAT function contains pools of different kinds of names drawn from public lists. The list of first names comes from the Census Bureau's list of most common first names. The street names are from San Francisco. Cities are from Georgia, and so on. Phone numbers and SSNs are just pseudo random numbers.

```
00024600 %
                 You can specify only one REFORMAT declaration.
00024700 %
00024800 %
                 The default is
                         EXTERNAL REFORMAT IN "OBJECT/DATABRIDGE/REFORMAT".
00024900 %
00025000 %
00025100 %
                 The recommended method is to use INTERNAL REFORMAT ....
00025200
                 EXTERNAL REFORMAT IN "OBJECT/DATABRIDGE/NEWID"
00025300
00025400 %
00025500
00025500
```

After compiling DBSupport with these changes and making sure the SOURCE declaration in the DBServer parameter file specifies the right DBSupport, we can do another clone and the results would look like this.

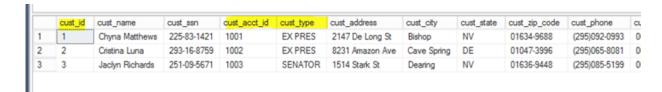

For comparison, here is the original data.

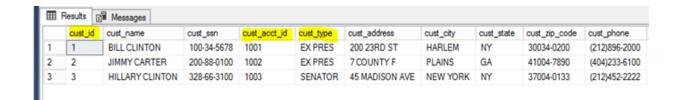

Notice that <code>cust\_id</code>, <code>cust\_acct\_id</code>, and <code>cust\_type</code> have their original values but the other fields have been changed to fictitious, but readable, values. Also note that the first and third records originally had <code>cust\_state="NY"</code> and both were converted to "NV" (for Nevada).

If a caret character,  $\wedge$ , follows the  $X_{\perp}$ ... keyword, the data will be uppercase.

Let's change the ALTER so that the name is in "last, first middle" format and make the street address and city uppercase.

```
00013800
                % alterations go here ...
00013805
00013810 ALTER CUSTOMER
00013815
                [X LFM name ] CUST-NAME
00013820
                                                     ALPHA (25);
00013825
                              CUST-SSN
                [X SSN]
                                                     ALPHA (11);
                [X Address ^] CUST-ADDRESS
00013830
                                                     ALPHA (20);
00013835
                [X_City ^]
                             CUST-CITY
                                                     ALPHA (15);
                              CUST-STATE
                [X_State ]
                                                     ALPHA (2);
00013845
                [X ZIPCode] CUST-ZIP-CODE
                                                     ALPHA (10);
00013850
                [X Phone ]
                             CUST-PHONE
                                                     ALPHA (15);
00013865
                );
```

After recompiling DBSupport we do another clone. This time it looks like this:

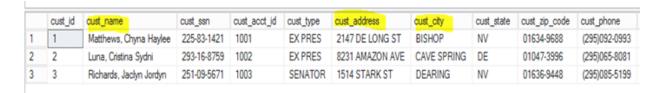

Now the first and last names are in a different order (along with a middle name) and the address and city are capitalized. All of the other items stayed the same.

GenFormat and the REFORMAT routine make intelligent guesses regarding the format of numeric items such as SSN, ZIP code, and phone based on the length of the data item; they decide whether or not to insert delimiters and what kind of delimiters. For example, an 11-character ALPHA for an SSN will have two hyphens inserted into the 9-digit value.

We rely on the customer to create the ALTER declarations that specify which data items to tokenize and what type of data they contain. Generally speaking, the percentage of the database that contains personally identifying data is very small. The data regarding quantities, part numbers, dollar amounts, etc., typically do not need to be tokenized (although this implementation allows for it using the X\_NUMBER token type).

The customer could completely wipe out the contents of a data item by using the  $X_NULL$ ,  $X_ZERO$ ,  $X_SPACES$ , and  $X_STAR$  token types.

DBEnterprise also supports all of this functionality using a special DLL. The customer makes the same changes to the GenFormat file as outlined above. There are no other changes other than installing the DLL in the Config directory. The DLL produces exactly the same mappings from the original data to the tokenized values so that the client can switch back and forth between DBEnterprise and DBServer.

# **6. Formatting Procedures**

In This Chapter

This chapter explains how to customize the format in which Databridge outputs data set records and use those custom formats with DBSpan, DBSnapshot, or a user-written Databridge Accessory.

#### 6.1 Overview.

Record formatting procedures allow you to customize the format in which Databridge outputs data set records and use those custom formats with DBSpan, DBSnapshot, or a user-written Databridge Accessory. If you want to reformat data items in a data set to different layouts, see Altered Data Sets for more information.

## **6.2 Sample Files**

Sample ALGOL External Formatting Procedure contains the sample external formatting procedure, SYMBOL/DATABRIDGE/SAMPLE/ENCRYPT.

## **6.3 Using Custom Formatting Procedures**

To customize how you want to output your data set records using a formatting procedure, complete the following steps:

6. Formatting Procedures 177

- 1. Read this entire chapter so that you get an understanding of how the code you write for your formatting procedure relates to the actual FORMAT declarations you make in the DBGenFormat file.
- 2. Look at the data records you want to convert so you can get an idea of how many formatting routines you need to code.
- 3. Familiarize yourself with the sample in Sample ALGOL External Formatting Procedure, which illustrate how to write a formatting procedure.
- 4. Use CANDE or another editor to retrieve the DBGenFormat parameter file DATA/GENFORMAT/ SAMPLE/CONTROL.
- 4. For a general description of the DBGenFormat parameter file, refer to the *Databridge Host Administrator's Guide*.
- 5. Rename the file, as follows:
- 5. DATA/GENFORMAT/databasename/CONTROL
- 5. where *databasename* is the name of the database for which you are creating the tailored support library.
- 6. Declare the formatting procedure. See Declaring Internal and External Formatting Procedures for more information.
- 7. Save DATA/GENFORMAT/databasename/CONTROL.
- 8. Write the formatting routine as follows:

| If you                                    | Do this                                                                                                    |
|-------------------------------------------|----------------------------------------------------------------------------------------------------|
| Declared an internal formatting procedure | Write the formatting procedure patch file that contains the formatting procedure. For details, see Writing an Internal Formatting Routine. |
|                                           |                                                                                                    |
|                                           |                                                                                                    |
|                                           |                                                                                                    |
|                                           |                                                                                                    |

| If you                                    | Do this                                                                                                    |
|-------------------------------------------|----------------------------------------------------------------------------------------------------|
| Declared an external formatting procedure | Write the formatting procedure library source file that contains the formatting routine. For details, see Writing an External Formatting Routine.                                                     |
|                                           | You do not have to complete the external library file before going on to the next step. You must, however, finish writing and compiling it before you run an Accessory that uses the external format. |

- 9. If you wrote an external formatting procedure (SYMBOL/DATABRIDGE/formattingroutine), compile it as OBJECT/DATABRIDGE/formattingroutine or whatever you called it in the DBGenFormat parameter file.
- 10. Compile the tailored support library, as follows:
- 10. START WFL/DATABRIDGE/COMP ("SUPPORT",

"databasename" ["logicaldatabasename"])

| "support"  The literal that represents the DBSupport program  The quotation marks are required.  "databasename"  The name of the database for which you are creating the tailored support library.  The database name can include a usercode and pack, which are used to locate the database DESCRIPTION file, as follows: |
|----------------------------------------------------------------------------------------------------|
| "databasename"  The name of the database for which you are creating the tailored support library.  The database name can include a usercode and pack, which are used to locate the database DESCRIPTION file, as                                                                                                    |
| The database name can include a usercode and pack, which are used to locate the database DESCRIPTION file, as                                                                                                    |
| are used to locate the database DESCRIPTION file, as                                                                                                    |
|                                                                                                    |
| "(usercode)databasename ON packname"                                                                                                    |
| The quotation marks are required.                                                                                                    |
|                                                                                                    |

| Where                 | Is                                                                                      |
|-----------------------|-----------------------------------------------------------------------------------------|
| "logicaldatabasename" | The name of a logical database for which you are creating the tailored support library. |

- 10. This WFL compiles layout tables for each data set in the database designated by databasename or logicaldatabasename. This results in the new tailored support library titled as follows:
- 10. OBJECT/DATABRIDGE/SUPPORT/databasename
- 10. or -
- 10. OBJECT/DATABRIDGE/SUPPORT/databasename/logicaldatabasename
- 10. These data set-specific layout tables contain the offsets and sizes of individual data items.

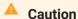

If you have two databases with the same name under different usercodes, and you are running Databridge from a third usercode, be careful when you create a tailored support library. In this case, the second library you compile overwrites the first, because Databridge strips the usercode and pack name from the database name to create the tailored support library title.

11. In the Accessory parameter file, enter the tailored support library name for the SUPPORT option and enter the ALGOL formatting procedure name for the FORMAT option.

For more information, refer to the Databridge Host Administrator's Guide.

What to Do Next

You can now run your Databridge Accessories as usual.

Repeat these steps for each internal or external formatting procedure you want to use.

If you encounter problems, see Troubleshooting for troubleshooting information. The Troubleshooting chapter provides specific troubleshooting tips for writing formatting procedures.

## **6.4 Declaring Internal and External Formatting Procedures**

Formatting procedures must be declared as an internal or external format in the DBGenFormat parameter file. Declare the formatting procedure in the DBGenFormat parameter file using the syntax below in Declaring Internal Formats and Declaring External Formats.

Consider the following information before you choose whether to declare an internal or external formatting procedure:

| Internal Format Description                                                                                                    | External Format Description                                                                                                    |
|----------------------------------------------------------------------------------------------------|----------------------------------------------------------------------------------------------------|
| Internal formats are compiled as patches to your tailored support library. This requires that you recompile DBSupport via WFL/DATABRIDGE/COMP each time you update the internal formatting routine. | External formats are linked at runtime to a user-written format library, so they can be recompiled any time without having to recompile DBSupport. |
| Internal formats do not have to specify how to link to DBEngine or DBSupport.                                                                                                    | External formats must link to DBSupport and DBEngine at the proper time.                                                                           |
|                                                                                                    |                                                                                                    |

#### **Internal Format Description**

Internal formats do not have to verify that their interface version matches DBEngine.

#### **External Format Description**

External format libraries must ensure that their interface version matches DBEngine.

## **6.4.1 Declaring Internal Formats**

To declare the formatting procedure as an internal format, use the following syntax in the DBGenFormat parameter file:

INTERNAL FORMAT formattingprocedure IN "patchfiletitle"

where *formattingprocedure* is the formatting procedure that you declared, and *patchfiletitle* is the title of the ALGOL patch file containing the internal formatting procedure that you created.

### 6.4.2 Declaring External Formats

If you want to write your own ALGOL library for a format, you can reference it in the tailored support library by using the following syntax in the DBGenFormat parameter file:

EXTERNAL FORMAT formattingprocedure IN "objectfilename"

where *formattingprocedure* is the name you have given to the external formatting procedure and *objectfilename* is the file title of your compiled ALGOL library program.

# **6.5 Writing Formatting Routines**

Although you must code the formatting procedure in ALGOL, you can code it to call a COBOL library that actually formats the data set record.

# **6.5.1 Initializing the Formatting Routine.**

You must initialize your formatting routine the first time it is called. Initializing your formatting routine allows you to obtain information, such as structure numbers and indexes. Your formatting routine uses this information to identify and format records. You can use the following entry points to obtain this information:

DBSTRIDX
DBDATASETINFO
DBFILTEREDSTRNUM

# 6.5.2 Writing an Internal Formatting Routine

If you declared an internal format in DBGenFormat, you must write an ALGOL patch file containing the formatting procedure. The patch file may include global declarations in addition to the formatting procedure itself. The patch file should not include the EXPORT declaration for the formatting routine. DBGenFormat automatically generates the appropriate EXPORT declaration.

# **6.5.3 Writing an External Formatting Routine**

If you declared an external format in DBGenFormat, you must write your own library that contains the formatting procedure and does the following:

 Sets the \$INCLUDE\_ENGINE option (and the \$INCLUDE\_SUPPORT option if you call any DBSupport entry points) and includes SYMBOL/DATABRIDGE/INTERFACE using the following ALGOL \$INCLUDE statements:

```
$SET INCLUDE_ENGINE

$INCLUDE "SYMBOL/DATABRIDGE/INTERFACE"

or

$SET INCLUDE_ENGINE INCLUDE_SUPPORT

$INCLUDE "SYMBOL/DATABRIDGE/INTERFACE"
```

### **Note**

Do not invoke the DBLINKENGINE define to link to DBEngine because DBSupport automatically links your library to the correct instance of DBEngine. If you invoke the DBLINKENGINE define before the library freezes, your library will link to a different instance of DBEngine than the Accessory, and it might return incorrect information and errors.

Do not try to call any entry points before your library freezes because it gets linked to a different instance of DBEngine and/or DBSupport.

 Calls DBINTERFACEVERSION to verify that your program was compiled against the same API file (SYMBOL/DATABRIDGE/INTERFACE) as DBEngine.

## **Note**

Do not call DBINITIALIZE. DBINITIALIZE will undo the initialization that the Accessory has already done.

The following example shows how to call DBINTERFACEVERSION:

```
DBMTYPE DBRslt;

DBRslt := DBInterfaceVersion (DBV_VERSION, "MyFormat:");
if DBRslt NEQ DBM_OK then
    begin
    DBDisplayMsg (DBRslt);
    MYSELF.STATUS := value (TERMINATED);
    end;
```

See SYMBOL/DATABRIDGE/SAMPLE/ENCRYPT in Sample ALGOL External Formatting Procedure as an example of an external formatting routine.

## 6.5.4 Calling a COBOL Library

If your formatting routine calls a COBOL formatting program that is compiled with \$FEDLEVEL=5, then you must do the following where the library is invoked:

In the COBOL program's entry point declaration, specify the ACTUALNAME to match the PROGRAM-ID name in the COBOL program. For example, the sample COBOL program EXTRACTADDRESS has the following:

```
IDENTIFICATION DIVISION.
PROGRAM-ID. EXTRACTADDRESS.
```

The declaration of the COBOL program's entry point in the ALGOL formatting routine would look like the following:

```
procedure ExtractAddress (...);
    library ExtractAddressLib (ACTUALNAME = "EXTRACTADDRESS");
```

See the declaration of EXTRACTADDRESS in Sample ALGOL Virtual Transform Procedure.

# **6.6 Sample ALGOL External Formatting Procedure**

This formatting procedure (SYMBOL/DATABRIDGE/SAMPLE/ENCRYPT) illustrates how to write an external format that encrypts each update record using a translate table. The program that reads these records must reverse the translation to see the original values.

The DBGenFormat declaration for this example is as follows:

```
EXTERNAL FORMAT ENCRYPT IN "OBJECT/DATABRIDGE/SAMPLE/ENCRYPT"
```

The ALGOL source code (SYMBOL/DATABRIDGE/SAMPLE/ENCRYPT) for this example is as follows:

```
$ SET OMIT
                                                                       09000000
09000100
                                                                       09000110
(c) Copyright 2019 Micro Focus or one of its affiliates.
                                                                       09000120
                                                                       09000130
Module: SYMBOL/DATABRIDGE/SAMPLE/ENCRYPT
                                                                       09000140
                                                                       09000150
Project: Databridge
                                                                       09000160
                                                                       09000170
Description: Databridge Encryption Format Library Program
                                                                       09000180
                                                                       09000190
                                                                       09000430
09000440
                                                                       09002000
                                                                       09002100
       Modification history
                                                                       09002200
                                                                       09002300
                                                                       09002400
Version 41,473
                                                                       99992599
                                                                       09002600
       Initial version.
        This sample Databridge library program illustrates how to write
      an external format. It uses a translate table to perform a 09002900
        simple encryption on each update record. A program reading such
      records would have to reverse the translation to see the % \left( 1\right) =\left\{ 1\right\} \left( 1\right) =\left\{ 1\right\} \left( 1\right) 
                                                                       09003100
       original values.
                                                                       09003200
                                                                       09003300
Version 41.485
                                                                       09003400
      Added DBInterface compatibility check.
                                                                       09003500
                                                                       09003600
End History
                                                                       09003700
                                                                       09003800
$ POP OMIT
                                                                       09003900
                                                                       09004100
$ VERSION 06.003.0000
A99999AAVersion
$ SET SEQ 40000000 40000000
                                                                       40001000
                                                                       40002000
                                                                       40003000
 $ set INCLUDE_ENGINE
                                                                       40004000
40005000
$ include "SYMBOL/DATABRIDGE/INTERFACE"
                                                                       40006000
translatetable
                                                                       40007000
                                                                       40008000
       Encryption
                                                                       40009000
             48"000102030405060708090A0B0C0D0E0F"
                                                                       40010000
             48"101112131415161718191A1B1C1D1E1F"
                                                                       40011000
             48"202122232425262728292A2B2C2D2E2F"
                                                                       40012000
             48"303132333435363738393A3B3C3D3E3F'
                                                                       40013000
             48"404142434445464748494A4B4C4D4E4F"
                                                                       40014000
             48"505152535455565758595A5B5C5D5E5F"
                                                                       40015000
             48"606162636465666768696A6B6C6D6E6F"
                                                                       40016000
             48"707172737475767778797A7B7C7D7E7F"
                                                                       40017000
             48"808182838485868788898A8B8C8D8E8F"
                                                                       40018000
             48"909192939495969798999A9B9C9D9E9F"
                                                                       40019000
             48"A0A1A2A3A4A5A6A7A8A9AAABACADAEAF"
                                                                       40020000
             48"B0B1B2B3B4B5B6B7B8B9BABBBCBDBEBF"
                                                                       40021000
             48"C0C1C2C3C4C5C6C7C8C9CACBCCCDCECF"
                                                                       40022000
             48"D0D1D2D3D4D5D6D7D8D9DADBDCDDDEDF"
48"E0E1E2E3E4E5E6E7E8E9EAEBECEDEEEF"
                                                                       40023000
40024000
             48"F0F1F2F3F4F5F6F7F8F9FAFBFCFDFEFF"
                                                                       40025000
                                                                       40026000
                                                                       40027000
                                                                       40028000
             48"FFFFFDFCFBFAF9F8F7F6F5F4F3F2F1F0"
                                                                       40029000
             48"EFEEDECEBEAE9E8E7E6E5E4E3E2E1E0'
                                                                       40030000
             48"DFDEDDDCDBDAD9D8D7D6D5D4D3D2D1D0"
                                                                       40031000
             48 "CFCECDCCCBCAC9C8C7C6C5C4C3C2C1C0"
                                                                       40032000
             48"BFBEBDBCBBBAB9B8B7B6B5B4B3B2B1B0"
                                                                       40033000
             48"AFAFADACABAAA9A8A7A6A5A4A3A2A1A0"
                                                                       40034000
             48"9F9E9D9C9B9A99989796959493929190"
                                                                       40035000
             48"8F8E8D8C8B8A89888786858483828180"
                                                                       40036000
             48"7F7E7D7C7B7A79787776757473727170"
                                                                       40037000
             48"6F6E6D6C6B6A69686766656463626160"
                                                                       40038000
             48"5F5E5D5C5B5A59585756555453525150"
                                                                       40039000
             48"4F4E4D4C4B4A49484746454443424140"
                                                                       40040000
             48"3F3E3D3C3B3A39383736353433323130"
                                                                       40041000
            48"2F2E2D2C2B2A29282726252423222120"
48"1F1E1D1C1B1A19181716151413121110"
                                                                       40042000
                                                                       40043000
             48"0F0E0D0C0B0A09080706050403020100"
                                                                       40044000
                                                                       40045000
                                                                       40046000
        boolean FirstTime;
                                                                       40047000
                                                                       40048000
                                                                       40049000
        DBFormatHead [Encrypt];
                                                                       40050000
               beain
                                                                       40051000
                                                                       40052000
               pointer pRec;
                                                                       40053000
                                                                       40054000
               if FirstTime then
                                                                       40055000
                                                                       40056000
                      DBMTYPE DBRslt;
                                                                       40057000
```

```
begin
DBDisplayMsg (DBRslt);
MYSELF.STATUS := value (TERMINATED);
                                                                           40063000
40064000
                      end;
FirstTime := false;
                                                                            40065000
                                                                           40065000
40066000
40067000
40068000
40069000
                       end;
        Len := 6 * UPDATE_INFO [UI_RECSZ_WORDS];
        pRec := pointer (UserRec);
                                                                            40070000
40071000
40072000
        case UPDATE_INFO [UI_UPDATE_TYPE] of
                  begin
DBV_CREATE:
                                                                            40073000
                                                                            40074000
40075000
                  DBV DELETE:
                  DBV_MODIFY:
                      replace pRec by pRec for Len
with Encryption;
                                                                            40076000
40077000
40078000
                  else:
                                                                            40079000
40080000
        Encrypt := Callback (pRec, Len, UPDATE_INFO, UserRec);
                                                                            40082000
40083000
           end Encrypt;
export Encrypt;
                                                                            40084000
                                                                            40085000
                                                                            40086000
FirstTime := true;
                                                                            40087000
40088000
freeze (temporary);
end.
```

# 7. Error Handling Routines

In This Chapter

This chapter explains how to write an ALGOL error handling routine.

### 7.1 Overview

DBGenFormat supports error handling routines that analyze, log, and display errors and determine how Databridge Accessories respond to those errors.

To use an error handling routine, you must write a patch file containing the error handling code and specify the error handling routine in the DBGenFormat parameter file.

Whenever an error occurs, the Databridge Accessory calls the DBERRORMANAGER entry point in DBSupport. The error manager procedure calls the user-written error handler to analyze the error and handle it. For example, the error handling routine might write the error to a log, send an e-mail message, or reload a missing audit file. It then returns an EMATYPE value that tells the Accessory what to do: ignore, retry, or fail.

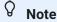

If you do not use an error handler patch, the default error handler in DBSupport returns DBV\_Default to the Accessory, indicating that the Accessory can decide whether the error is fatal, should be retried, or should be ignored.

DBERRORMANAGER returns the following EMATYPE values:

| EMATYPE     | Description                                      |
|-------------|--------------------------------------------------|
| DBV_Default | The Accessory decides what to do with the error. |
| DBV_Fatal   | The Accessory terminates.                        |
| DBV_Ignore  | The Accessory ignores the error and continues.   |
|             |                                                  |

7. Error Handling Routines 188

| EMATYPE   | Description                          |
|-----------|--------------------------------------|
| DBV_Retry | The Accessory retries the operation. |

Error handling routines must use the DBErrorManagerHead heading defined in SYMBOL/DATABRIDGE/INTERFACE. While the patch file must be written in ALGOL, the error handling routine could call a COBOL program to perform the actual error handling.

The patch file can contain declarations global to the error manager procedure. See the sample error manager patch called PATCH/DATABRIDGE/SAMPLE/SUPPORT/ERRORHANDLER.

# 7.2 Writing an Error Handling Routine

To write an error handling routine, complete the following steps:

Read this entire chapter so that you get an understanding of what you can make your error handling routine do. For instance, the error handling routine can do the following:

Determine what errors the Accessory can handle

Determine what the Accessory can do in response to errors (analyze them, log them, display them, continue processing, terminate, and so on)

- 2. Familiarize yourself with the error handling sample in Sample Error Handling Routine.
- 3. Use CANDE or another editor to retrieve the DBGenFormat parameter file DATA/GENFORMAT/ SAMPLE/CONTROL.
- 3. For a general description of the DBGenFormat parameter file, refer to the *Databridge Host Administrator's Guide*.
- 4. Rename the file, as follows:
- 4. DATA/GENFORMAT/databasename/CONTROL
- 4. where *databasename* is the name of the database for which you are creating the error handling routine.

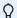

#### Note

If your error handler does not use any database-specific information and you do not need a tailored DBSupport library for any other reason, (for example, because you use filler substitutions) you can put the error handler routine in the non-tailored DBSupport library.

In this case, skip this step, save DATA/GENFORMAT/SAMPLE/CONTROL found in step 6 below, use START WFL/DATABRIDGE/COMP ("SUPPORT") in found in step 8, and skip step 9.

- 5. Declare the patch file that contains the error handling routine, as follows:
- 5. ERROR MANAGER errormanagername IN "patchfiletitle"
- 5. where *errormanagername* is the name of the error handling routine and *patchfiletitle* is the name of the patch file that contains the error handling routine. 6. Save DATA/GENFORMAT/ *databasename*/CONTROL . 7. Write the error handling routine.
- 5. A sample error handling routine is described in Sample Error Handling Routine. 8. Compile the tailored support library, as follows:
- 5. START WFL/DATABRIDGE/COMP ("SUPPORT", "databasename" ["logicaldatabasename"])

| Where     | Is                                                |
|-----------|---------------------------------------------------|
| "SUPPORT" | The literal that represents the DBSupport library |
|           | The quotation marks are required.                 |

| Where                 | Is                                                                                                    |
|-----------------------|----------------------------------------------------------------------------------------------------|
| "databasename"        | The name of the database for which you are creating the tailored support library                                       |
|                       | The database name can include a usercode and pack, which are used to locate the database DESCRIPTION file, as follows: |
|                       | "(usercode)databasename ON packname"                                                                                   |
|                       | The quotation marks are required.                                                                                      |
| "logicaldatabasename" | The name of a logical database for which you are creating the tailored support library                                 |

- 5. This WFL compiles layout tables for each data set in the database designated by databasename or logicaldatabasename. This results in the new tailored support library titled as follows:
- 5. OBJECT/DATABRIDGE/SUPPORT/databasename
- 5. or —
- 5. OBJECT/DATABRIDGE/SUPPORT/databasename/logicaldatabasename
- 5. These data set-specific layout tables contain the offsets and sizes of individual data items.

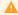

#### Caution

If you have two databases with the same name under different usercodes, and you are running Databridge from a third usercode, be careful when you create a tailored support library. In this case, the second library you compile overwrites the first, because Databridge strips the usercode and pack name from the database name to create the tailored support library title.

6. In the Accessory parameter file, enter the tailored support library name for the SUPPORT option as follows:

| For                   | Do this                                                                                         |
|-----------------------|-------------------------------------------------------------------------------------------------|
| Databridge<br>Clients | In the DBServer parameter file, enter the tailored support library name for the SUPPORT option. |
|                       | For more information, refer to the <i>Databridge Host Administrator's Guide</i> .               |

| For                  | Do this                                                                                          |
|----------------------|--------------------------------------------------------------------------------------------------|
| Other<br>Accessories | In the Accessory parameter file, enter the tailored support library name for the SUPPORT option. |
|                      | For more information, refer to the <i>Databridge Host Administrator's Guide</i> .                |

#### What to Do Next

You can now use your error handling routine and run your Databridge Accessories as usual.

# 7.3 Sample Error Handling Routine

The sample error handling patch PATCH/DATABRIDGE/SAMPLE/SUPPORT/ERRORHANDLER, does the following:

Uses the DBErrorManager head included in SYMBOL/DATABRIDGE/INTERFACE and documented in the Types, Values, and Array Layouts section of this guide.

Writes the error message to the system SUMLOG if the Accessory is privileged, otherwise, it displays the message.

- 3. Determines whether or not a missing audit file caused the error, and if that is the case, starts a WFL to recopy the missing audit file. Then the error handler returns DBV\_Retry to the Accessory to indicate that it should retry whatever it was doing when it got the error message.
- 3. The ALGOL source code for this example is as follows.

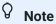

Read through this patch carefully before implementing it. Its main purpose is to illustrate ways to handle errors as a basis for writing your own custom error handling routine.

This routine uses a job called WFL/RELOAD/AUDIT, to copy an audit file, but WFL/RELOAD/AUDIT is not included on the Databridge release medium.

```
09000000
S SET OMIT
                                                                               09000100
                                                                                 ----09000200
###### --
                                                                               09000230
Module: PATCH/DATABRIDGE/SAMPLE/SUPPORT/ERRORHANDLER
                                                                               09000240
                                                                               09000250
Project: Databridge
                                                                               09000260
                                                                               09000270
Description: Databridge Example Error Handler patch
                                                                               09000280
                                                                               09000290
(c) Copyright 2019 Micro Focus or one of its affiliates.
                                                                               09000390
                                                                               09000530
                                                                              -09000540
                                                                               09002000
                                                                               09002100
                                                                               09002200
                                                                               09002300
Version 41.471 09002400
                                                                               09002500
     Initial release.
     Example error manager routine. This is a patch to SYMBOL/DATABRIDGE/SUPPORT and can be included by inserting
                                                                              99992799
09002800
        the following declaration in DATA/GENFORMAT/<database>/CONTROL:
                                                                               09003000
               ERROR MANAGER ERRORHANDLER
                                                                              09003100
               IN "PATCH/DATABRIDGE/SAMPLE/SUPPORT/ERRORHANDLER"
                                                                              09003300
      Warning: Read through this patch carefully before implementing
09003400
    it. Its main purpose is to *illustrate* some different ways to
handle errors, including writing to the SUMLOG and starting a
job called WFL/RELOAD/AUDIT, which is not part of the release,
                                                                               09003500
                                                                              09003700
    to copy an audit file from somewhere.
                                                                               09003800
                                                                               09003900
  Use this patch as a basis for writing your own custom error handling routine. If all you want to do is display error messages then simply use the default error handler that is
                                                                               09004000
                                                                               09004100
                                                                               09004200
    built into DBSupport.
                                                                               99994399
                                                                               09004400
End History
                                                                               09004500
S POP OMIT
                                                                               09004600
                                                                               70004700
                                                                               70004800
boolean IAmPrivileged:
                                                                               70004900
                                                                               70005000
array ErrScratch [0 : 29];
                                                                               70005100
                                                                               70005200
interlock
      ErrorHandlerLock;
                                                                               70005300
                                                                               70005400
DBErrorManagerHead [ErrorHandler];
                                                                               70005500
                                                                               70005600
                                                                               70005700
        begin
                                                                               70005800
        own boolean
                                                                               70005900
                Initialized;
                                                                               70006000
                                                                               70006100
        procedure Initialize:
                                                                               70006200
                                                                               70006300
                 begin
                                                                               70006400
               IAmPrivileged := DBPrivileged;
                                                                               70006500
                                                                               70006600
               Initialized := true;
                                                                               70006700
                                                                               70006800
               end Initialize:
                                                                               70006900
        procedure LogComment;
                                                                               70007000
                                                                               70007100
                 begin
                                                                               70007200
                 % Write a comment to the SUMLOG.
                                                                               70007300
              % The log entry will look like:
% SETSTATUS CALL: LC : DBTwin: DBM116: Unknown filter
                                                                              70007500
                           name: EXAMPLE2.
                                                                               70007600
               define Build = replace pLog : pLog by #;
                 pointer pLog;
boolean SSResult;
                                                                               70008100
                                                                               70008200
                                                                               70008300
                                                                               70008400
                 pLog := pLogStart;
                                                                               70008500
    $ set omit
                  case AccessoryID of
                                                                               70008600
                                                                               70008700
                  begin
                  DBV_Span:
                                                                               70008800
                        Build "DBSpan";
                                                                               70008900
                                                                               70009000
                  DBV_Snapshot:
                        Build "DBSnapshot";
                                                                               70009100
                  DBV_Server:
                                                                               70009200
                         Build "DBServer";
                  DBV Tanker:
                                                                               70009400
                        Build "DBTanker":
                                                                               70009500
                                                                               70009600
                  DBV_Lister:
                        Build "DBLister";
                                                                               70009700
                                                                               70009800
                  DBV_Twin:
                         Build "DBTwin";
                                                                               70009900
                  DBV GenFormat:
                                                                               70010000
                         Build "DBGenFormat";
                                                                               70010100
```

```
DBV_AuditTimer:
                                                                           70010200
                        Build "DBAuditTimer";
                                                                            70010300
                 DBV_TwinInit:
                                                                            70010400
                       Build "DBTwinInitialize":
                                                                           70010500
                                                                            70010600
                       Build "Accessory";
                                                                           70010700
                 end;
                                                                            70010800
                                                                            70010900
$ pop omit
           Build ": ", pErrMsg for ErrMsgLen;
                                                                           70011000
                                                                           70011100
         {\tt ErrScratch}\ [{\tt 0}]\ :=\ {\tt LenLoc};\ {\tt \%}\ {\tt location}\ {\tt of}\ {\tt length}\ {\tt word}
                                                                            70011200
         ErrScratch [LenLoc] := offset (pLog)
- offset (pLogStart);
                                                                           70011300
                                                                            70011400
         SSResult := SETSTATUS (2, 26, 0, ErrScratch);
                                                                            70011500
                                                                           70011600
           end LogComment;
                                                                            70011800
EMATYPE procedure AuditUnavailable:
                                                                           70011900
                                                                            70012000
                                                                            70012100
                                                                            70012200
     % If the problem is a missing audit file, we'll run a
       % WFL job to recopy it.
                                                                            70012300
                                                                            70012400
       pointer pAFN;
integer AFN;
                                                                           70012600
                                                                           70012700
       real Rem;
                                                                            70012800
       real Len;
                                                                           70012900
       boolean MissingFile;
                                                                           70013000
                                                                            70013100
     % Scan the error message to find the AFN and determine
                                                                           70013200
      % if the problem is that the file is not found.
                                                                            70013400
                                                                           70013500
        pAFN := pErrMsq;
        Rem := ErrMsgLen;
while Rem > 0 do
                                                                           70013700
               begin
                                                                           70013800
              scan pAFN : pAFN + Len for Rem : Rem - Len
                                                                           70013900
                     while = " ":
                                                                           70014000
              scan pAFN for Len : Rem
             until = " ";
Len := Rem - Len;
if Len > 0 then
                                                                           70014200
                                                                           70014300
                                                                            70014400
                    begin
                                                                           70014500
                  if pAFN in Numbers for Len then
                                                                           70014600
                            begin
                                                                            70014700
                          AFN := integer (pAFN, Len);
                                                                           70014800
                           end
                                                                           70014900
                 else
                                                                           70015000
                if pAFN = "not found" then
                                                                           70015100
                          begin
                         MissingFile := true;
                                                                           70015300
                                                                           70015400
                          end;
                     end;
                                                                            70015500
                end;
                                                                           70015600
                                                                           70015700
        if MissingFile then
                                                                           70015800
               begin
                                                                           70015900
              replace pointer (ErrScratch) by
                      "START WFL/RELOAD/AUDIT (",
                                                                           70016100
                      AFN for * digits, ")", 0;
                                                                           70016200
              zip with ErrScratch;
                                                                            70016300
                                                                           70016400
                                                                           70016500
             % Tell Accessory to retry
                                                                            70016600
              AuditUnavailable := DBV_Retry;
                                                                           70016700
                                                                           70016800
          end AuditUnavailable:
                                                                           70016900
                                                                           70017000
                                                                            70017100
        lock (ErrorHandlerLock);
                                                                           70017200
                                                                            70017300
        if ^ Initialized then
                                                                            70017400
                begin
Initialize;
                                                                           70017500
                                                                            70017600
                end;
                                                                           70017700
                                                                           70017800
             % If we are running under a privileged usercode, we
                                                                            70017900
              \mbox{\ensuremath{\mbox{$\%$}}} can write it directly to the SUMLOG, else we'll do
                                                                           70018000
              % a simple display.
                                                                            70018100
                                                                            70018200
        if IAmPrivileged then
                                                                           70018300
                                                                            70018400
                begin
                LogComment;
                                                                            70018500
                                                                           70018600
                end
           else
                                                                            70018700
                begin
                                                                            70018800
                display (pErrMsg);
                                                                           70018900
                                                                            70019000
                                                                            70019100
           unlock (ErrorHandlerLock);
                                                                            70019200
                                                                            70019300
                % Check for missing audit file.
                                                                           70019400
                                                                            70019500
           if ErrNbr = DBM_AUD_UNAVAIL then
                                                                           70019600
               beain
                                                                           70019700
               ErrorHandler := AuditUnavailable;
           end;
end ErrorHandler;
                                                                            70019900
                                                                            70020000
```

\$ End of ErrorHandler patch 70020100 70020200 70020300

# 8. Glossary

This glossary includes terms that are unique to Databridge, as well as terms that are standard for DMSII databases. Complete, detailed definitions for Unisys MCP-hosted mainframes and DMSII terms can be found in Unisys documentation. The purpose of this glossary is to explain how these terms relate to Databridge.

#### Accessory

An Accessory is any program (including user-written programs) that links to a support library, such as DBEngine, DBSupport, or a user-written library.

#### **Accessroutines**

The Accessroutines program is a DMSII utility that controls access to the database, reads and writes records, and creates the audit trail.

#### audit file

The audit file is created by DMSII and contains the raw format of changes made to the DMSII database by update programs. Audit file records contain the deletes, adds, and modifies that were made to the various structures. It can contain, for example, hours, days, or weeks worth of information.

When an audit file is closed, DMSII creates the next one in the series. Audit files are closed for several reasons, including the following:

An operator closes the audit file with the mixnumber SM AUDIT CLOSE command

The audit file reaches the file size set in its DASDL

There is an I/O error on the audit file

There is not enough disk space for this audit file

The database update level changes due to database definition changes

The current audit file could not be found

A file reorganization was executed to modify a DMSII structure

Databridge uses the audit file for the raw data of each database change to exactly replicate the primary database. Databridge records the audit location (AFN, ABSN, SEG, IDX) between runs, so it can restart without losing any records.

If you set READ ACTIVE AUDIT to true in the Engine control file Databridge can access up to and including the current audit file. If you set READ ACTIVE AUDIT to false in the Engine control file, Databridge can access audit information only up to and including the current audit file minus one. Additionally, the audit file contains the update level at the time the audit file was created. The update level in the audit file and the update level in the DESCRIPTION file used by Databridge must match before Databridge will update a replicated database.

#### audit trail

The audit trail consists of all of the audit files generated for a database. It can contain recovery records, which indicate that there was a failure such as a HALT/LOAD that caused the Accessroutines to rollback the DMSII database to a quiet point. If DBEngine encounters one of these recovery records, it notifies the caller to rollback the replicated data accordingly.

The audit trail consists of the audit files named as follows:

databasename/AUDITnnnn

where *databasename* is the name of the DMSII database, AUDIT is a literal, and *nnnn* is the AFN (Audit File Number), a number between 1 and 9999. For example, if you have a database named BANKDB, an audit file would be named similar to the following:

BANKDB/AUDIT7714

#### client

The client is the computer system that will receive DMSII records from the primary database. The client could be a PC, a UNIX computer, or a mainframe. The client can have a relational or a DMSII database.

#### cloning

Cloning is the process of generating a complete snapshot of a data set to another file. Cloning creates a static picture of a dynamic database. Databridge uses the DMSII data sets and the audit trail to ensure that the cloned data represents a snapshot of the data sets at a quiet point, even though other programs may be updating the database concurrently. Databridge clones only those data sets you specify.

Cloning is one phase of the database replication process. The other phase is tracking (or updating), which is the integration of database changes since the cloning. For more details, see the definition for tracking.

Databridge Accessories are available for cloning, as follows:

DBSnapshot Accessory uses a batch method that provides a one-time snapshot only.

DBSpan Accessory uses a dynamic method that provides a one-time extraction and fixup followed by ongoing tracking.

Databridge Clients perform an initial clone of a DMSII database and then subsequent tracking of the changes made to the DMSII database. Databridge Administrative Console connect to Databridge Server or Databridge Enterprise to get the DMSII data.

#### compound item

An elementary item that could be altered into a GROUP item containing multiple elementary items.

For instance, assume that CUST-NAME ALPHA (30) has a 20-character last name, followed by a 9-character first name, and a 1-character middle initial. CUST-NAME could be altered to be a GROUP containing CUST-LAST-NAME ALPHA (20), CUST-FIRST-NAME ALPHA (9), and CUST-MID-INITIAL ALPHA (1).

#### consolidated file

A file created by DBSpan that contains records for all selected data sets.

#### **CONTROL** file

The DMSII CONTROL file is the run-time analog of the DESCRIPTION file. The DESCRIPTION file is updated only when you compile a modified DASDL. The CONTROL file controls database interlock. It stores audit control information and verifies that all database data files are compatible by checking the database timestamp, version timestamp, and update level. The CONTROL file is updated each time anyone opens the database for updates. The CONTROL file contains timestamps for each data set (when the data set was defined, when the data set was updated). It contains parameters such as how much memory the Accessroutines can use and titles of software such as the DMSUPPORT library (DMSUPPORT/databasename).

Databridge uses the CONTROL file for the following information:

Timestamps

INDEPENDENTRANS option

AFN for the current audit file and ABSN for the current audit block

Data set packnames

Audit file packname

Database usercode

#### **DASDL**

Data And Structure Definition Language—This is the language that defines DMSII databases. The DASDL must be compiled to create a DESCRIPTION file.

#### data set

A file (structure) in DMSII in which records are stored. It is similar to a table in a relational database. You can select the data sets you want to store in your replicated database.

#### **DESCRIPTION file**

The DESCRIPTION file contains the structural characteristics of a database (physically and logically). It is created from the DASDL source by the DASDL compiler and contains the layout (physical description), timestamp, audit file size, update level, logical database definition, and any static information about the database. It contains information about the database, not the data itself.

There is only one current DESCRIPTION file for each DMSII database. Databridge must have access to the DESCRIPTION file before it can replicate a database. Additionally, Databridge uses the DESCRIPTION file information for consistency checks between the primary database and the secondary or replicated database.

The DESCRIPTION file corresponds to the schema in a relational database.

#### extraction

The process of reading through a data set sequentially and writing those records to a file (either a secondary database or flat file).

#### file format conversion

A DMSII file format conversion affects file size values (for example, AREASIZE, BLOCKSIZE, or TABLESIZE), but it does not change the layout of the DMSII database.

#### flattening OCCURS

Changing an occurring item into a series of individual items.

#### formatting procedure

A procedure residing either directly or indirectly in DBSupport that contains routines for formatting the data items of a data set record. DBGenFormat generates formatting procedures such as COMMAFORMAT and BINARYFORMAT based on the setting of certain options in the DBGenFormat parameter file. You can write custom formatting procedures in ALGOL or COBOL to satisfy specific formatting requirements.

#### formatting routine

A section of code in a formatting procedure that formats a specific type of data item, such as an ALPHA.

#### garbage collection reorganization

A garbage collection reorganization moves records around, but it doesn't change the layout of the DMSII database. Its primary function is to improve disk and/or I/O efficiency by eliminating the space occupied by deleted records. Optionally, a garbage collection reorganization reorders the remaining records in the same sequence as one of the sets.

#### null text

The value defined in the DASDL to be NULL for that ALPHA data item. If the DASDL does not explicitly specify a NULL value for a data item, the NULL value is all bits turned on.

#### primary database

This is the original DMSII database that resides on the ClearPathNX/LX or A Series host. Databridge replicates from the primary database to one or more client databases. The client databases can be another DMSII database or one of several relational databases. Compare this to the replicated (or secondary) database.

#### quiet point (QPT)

A point in time when no program is in transaction state. This can occur naturally, or it can be forced by a DMSII syncpoint. The quiet point is a point in time in the audit trail that Databridge uses as a reference point to help synchronize cloning or tracking of the DMSII database. Databridge uses the quiet points to ensure an accurate snapshot of the data. Audit addresses of these quiet points are stored in the replicated database for database synchronization purposes.

#### reformatting procedure

An ALGOL procedure that allows you to alter or convert data items to different layouts using custom written reformatting routines. The ALTER declaration in the DBGenFormat parameter file indicates which data items will be converted by the reformatting procedure. The procedure itself must call individual reformatting routines to convert the data items.

### reformatting routine

An ALGOL conversion routine that alters the layout of a data item.

### replicated database

This is the database that resides on the client (also called the client or secondary database) and that contains all of the records cloned from the DMSII database you specified for cloning. The replicated database is updated periodically with changes made to the primary (original) DMSII database. The periodic update (or tracking process) is explained later in this section. Compare this to the primary database.

### replication process

The ongoing process of cloning and tracking a DMSII database. With the DBSnapshot Accessory, you can clone a database as a one time snapshot to flat files. With the DBSpan Accessory, however, you can extract the database to flat files and then subsequently update it by tracking. The DBSpan Accessory performs extraction as well as tracking.

#### secondary database

See replicated database.

#### set

An index into a data set.

#### structure

A data set, set, subset, access, or remap. Each structure has a unique number called the structure number.

#### table

A data structure in the client database corresponding to a data set or remap in the host DMSII database.

### tracking

Retrieving only the changes from the audit trail to apply to the replicated database. Tracking is an ongoing process for propagating changes made to records in the DMSII primary database to the replicated database. The DBSpan and DBServer Accessories perform extraction as well as tracking.

Tracking is one phase of the database replication process. The other phase is cloning.

#### undigits

A NUMBER data item containing values from 10 to 15. The NUMBER data item should contain values from 0 to 9; however, it is possible for NUMBER data item to contain values 0 to 15. Because values 10 to 15 are not valid digit values, NUMBER data items containing values from 10 to 15 are called undigits.

# 9. Legal Notice

#### **Copyright 2023 Open Text**

The only warranties for products and services of Open Text and its affiliates and licensors ("Open Text") are as may be set forth in the express warranty statements accompanying such products and services. Nothing herein should be construed as constituting an additional warranty. Open Text shall not be liable for technical or editorial errors or omissions contained herein. The information contained herein is subject to change without notice.

9. Legal Notice 202

# 10. Appendix

10. Appendix 203

# 10.1 A - Types, Values, Arrays and Layouts

# 10.1.1 A Types, Values, and Array Layouts

**In This Appendix** 

This appendix documents the section of SYMBOL/DATABRIDGE/INTERFACE called "Types, values, and array layouts".

### **10.1.2 Overview**

DBEngine and DBSupport entry points return the "Types, Values, and Array Layouts" of SYMBOL/DATABRIDGE/INTERFACE. The tables in this appendix explain those various values and arrays.

Each array (such as the UPDATE\_INFO array) or set of information (such as the Data Error Types) has its own section in this appendix, and that section appears here in the same order in which it appears in the file. Most of these sections provide a table further explaining the information in SYMBOL/DATABRIDGE/INTERFACE, and most of them are cross-referenced from the Using the Databridge API section.

Each section is listed here for your reference:

**DBEngine Entry Point Result Values** 

**Record Change Types** 

**Error Manager Types** 

**Documentation Records** 

DBSETOPTION/DBRESETOPTION Run-Time Options

**DBPARAMETERS Processing Parameter Types** 

**DBAUDITMEDIUM Parameters** 

**Network Protocol Values** 

**MAXWAITSECS Values** 

ITEM\_INFO Array Layout

STATE\_INFO Layout

DATABASE\_INFO Layout

DATASET\_INFO Layout

SET\_INFO Layout

UPDATE\_INFO Layout

AUDIT\_INFO Layout

Link Update Info Layout

**Audit File Error Subtypes** 

**Data Error Types** 

**Processing Limit Types** 

**Statistics Category Values** 

STATISTICS\_INFO Array Layout

FileXtract FileInfo Array Layout

**DBOUTPUTHEAD Procedure Heading** 

**DBFORMATHEAD Procedure Heading** 

**DBTRANSFORMHEAD Procedure Heading** 

**DBFILTERHEAD Procedure Heading** 

DBERRORMANAGERHEAD Procedure Heading

**DBFILEREADERHEAD Procedure Heading** 

File Attribute Mask Bits

# **10.1.3 DBEngine Entry Point Result Values**

These values are error and status messages, which give you information about how DBEngine or any Accessory linked to DBEngine is running. The *Databridge Errors and Messages Guide* provides a list of these values (by number) and briefly explains each value.

# **10.1.4 Record Change Types**

The following table provides additional information about record change types as they are documented in SYMBOL/DATABRIDGE/INTERFACE.

These values are found in the UPDATE\_INFO [UI\_UPDATE\_TYPE] and specify the type of update.

| Value                   | Description                                                                                      |
|-------------------------|--------------------------------------------------------------------------------------------------|
| DBV_HEADER              | This is for internal use only                                                                    |
| DBV_CREATE              | This indicates that the record was created.                                                      |
| DBV_MODIFY_AFTER_IMAGE  | This is the after-image of a modify.                                                             |
|                         | Use IS rather than = as in the following:                                                        |
|                         | IF UI [UI_UPDATE_TYPE] IS                                                                        |
|                         | DBV_MODIFY_AFTER_IMAGE THEN                                                                      |
| DBV_DELETE              | This indicates that the record was deleted.                                                      |
| DBV_MODIFY_BEFORE_IMAGE | This is the before-image of a modify.                                                            |
|                         | Use IS rather than = as in the following:                                                        |
|                         | IF UI [UI_UPDATE_TYPE] IS                                                                        |
|                         | DBV_MODIFY_BEFORE_IMAGE THEN                                                                     |
| DBV_MODIFY              | This indicates that the record was modified.                                                     |
| DBV_STATE               | This is the state information. For a description of the array layout, see STATE_INFO Layout.     |
| DBV_DOC                 | This is a documentation record. For a description of possible values, see Documentation Records. |
| DBV_MODIFY_BI           | This is the alternate value for DBV_MODIFY_BEFORE_IMAGE.                                         |
| DBV_MODIFY_AI           | This is the alternate value for DBV_MODIFY_AFTER_IMAGE.                                          |

| Value       | Description                         |
|-------------|-------------------------------------|
| DBV_LINK_BI | This is the before-image of a link. |
| DBV_LINK_AI | This is the after-image of a link.  |

# **10.1.5 Error Manager Types**

An Error Manager procedure (see DBERRORMANAGERHEAD) returns the following EMATYPE values:

| EMATYPE     | Integer | Description                                      |
|-------------|---------|--------------------------------------------------|
| DBV_Default | 0       | The Accessory decides what to do with the error. |
| DBV_Fatal   | 1       | The Accessory terminates.                        |
| DBV_Ignore  | 2       | The Accessory ignores the error and continues.   |
| DBV_Retry   | 3       | The Accessory retries the operation.             |

# **10.1.6 Accessory ID Numbers**

Databridge Accessories are identified by the following Accessory ID numbers:

| AIDTYPE       | Integer |
|---------------|---------|
| DBV_Span      | 1       |
| DBV_Snapshot  | 2       |
| DBV_Server    | 3       |
| (not used)    | 4       |
| DBV_Lister    | 5       |
| DBV_Twin      | 6       |
| DBV_GenFormat | 7       |
|               |         |

| AIDTYPE        | Integer |
|----------------|---------|
| DBV_AuditTimer | 8       |

### **10.1.7 Documentation Records**

The following table provides additional information about documentation records from SYMBOL/DATABRIDGE/INTERFACE. This information is returned when an entry point, such as the DBREADTRANGROUP entry point, requests information about records in the current transaction group.

| Field         | Description                                                                                                    |
|---------------|----------------------------------------------------------------------------------------------------|
| DB_DOC_TYPE_F | If UI_UPDATE_TYPE in the UPDATE_INFO array is set to DBV_DOC, then the value in this field is one of the values in the following table. |

#### Value

DB\_DOC\_TYPE

#### **Description**

The type of documentation record

Possible values are as follows:

DBV\_DOC\_BEG\_TRAN—Indicates begin transaction (BTR) For values, see Begin Transaction.

DBV\_DOC\_END\_TRAN—Indicates end transaction (ETR)

DBV\_DOC\_BEG\_DB—Indicates database stack initiate (DBSI)

DBV\_DOC\_END\_DB—Indicates database stack terminate (DBST)

DBV\_DOC\_BEG\_REC—Indicates begin recovery (RECOV-1)

DBV\_DOC\_END\_REC—Indicates end recovery (RECOV-2)

DBV\_DOC\_BEG\_CP—Indicates begin controlpoint (BCP)

DBV\_DOC\_END\_CP—Indicates end controlpoint (ECP)

DBV\_DOC\_SYNC—Indicates syncpoint (SPT)

DBV\_DOC\_OPEN—Indicates restart data set open (RDSO) For values, see Restart Data Set Open and Close.

DBV\_DOC\_CLOSE—Indicates restart data set close (RDSC) For values, see Restart Data Set Open and Close.

DBV\_DOC\_INIT—Indicates structure discontinuity (STRDC) (because of

#### initialization)

DBV\_DOC\_REORG—Indicates STRDC (because of reorganization)
DBV\_DOC\_AF\_HEADER—Provides audit file header information For the layout of this header, see Audit File Header.

| Value           | Description                                                                                                    |
|-----------------|----------------------------------------------------------------------------------------------------|
| DB_DOC_MAX_SZ   | The maximum size of the documentation record                                                                                                    |
| DB_DOC_LONGTRAN | Indicates a Long Transaction is in progress. Valid for the following types: DBV_DOC_BEG_TRAN, DBV_DOC_END_TRAN, DBV_DOC_BEG_CP, DBV_DOC_END_CP, and DBV_DOC_SYNC. |

### **Begin Transaction**

The following table provides information about the layout of the begin transaction:

| Field              | Description                                                                                     |
|--------------------|-------------------------------------------------------------------------------------------------|
| DB_DOC_BEG_TRAN_TC | This field contains the active transaction count if the DB_DOC_TYPE is set to DBV_DOC_BEG_TRAN. |

### **End Transaction**

The following table provides information about the layout of the end transaction:

| Field              | Description                                                                                     |
|--------------------|-------------------------------------------------------------------------------------------------|
| DB_DOC_END_TRAN_TC | This field contains the active transaction count if the DB_DOC_TYPE is set to DBV_DOC_END_TRAN. |

### **Restart Data Set Open and Close**

The following table provides information about the restart data set open (beginning of task, BOT) and restart data set close (end of task, EOT):

| Field               | Description                                     |
|---------------------|-------------------------------------------------|
| DB_DOC_TASK_JOBNBR  | The job number of the job that started the task |
| DB_DOC_TASK_MIXNBR  | The mix number of the task                      |
| DB_DOC_TASK_NAMELEN | The length of the task name in bytes            |
|                     |                                                 |

| Field            | Description               |
|------------------|---------------------------|
| DB_DOC_TASK_NAME | The task name for n words |

### **Audit File Header**

The following table provides the layout of information in the audit file header. This header precedes the first update from an audit file and any messages associated with the new file.

| Field                | Description                                         |
|----------------------|-----------------------------------------------------|
| DB_DOC_AF_REC_QPT    | DMSII recovery policy                               |
|                      | Possible values are as follows:                     |
|                      | 1—Recover to QPT                                    |
|                      | 0—Recover to a syncpoint or other super quiet point |
| DB_DOC_AF_UPDATE_LVL | The audit file update level                         |
| DB_DOC_AF_DBTS       | The audit file database timestamp                   |
| DB_DOC_AF_RELEASE    | The DMSII release level of the audit file           |
| DB_DOC_AF_MARK       | The DMSII system software release (SSR) level       |
| DB_DOC_AF_CYCLE      | The DMSII SSR cycle                                 |
| DB_DOC_AF_AUD_LVL    | The audit level number                              |

| Value               | Description                                            |
|---------------------|--------------------------------------------------------|
| DB_DOC_AF_HEADER_SZ | The size of the audit file header information in words |
|                     |                                                        |

| Value         | Description                                  |
|---------------|----------------------------------------------|
| DB_DOC_MAX_SZ | The maximum size of the documentation record |

### **DBSETOPTION/DBRESETOPTION Run-Time Options.**

The following table provides additional information about the DBSETOPTION/DBRESETOPTION run- time options as they are documented in SYMBOL/DATABRIDGE/INTERFACE. These options are turned on and off by the DBSETOPTION and DBRESETOPTION entry points.

| Value            | Description                                                                                                    |
|------------------|----------------------------------------------------------------------------------------------------|
| DBV_OP_BI_AI     | Requests that updated database records be sent as a pair of before- and after-images                                                                                                    |
| DBV_OP_DOC       | Requests that documentation records be sent to the Accessory in addition to normal CREATES, UPDATES, and DELETES                                                                                                    |
| DBV_OP_UNGROUPED | Specifies no COMMITs or ABORTs                                                                                                    |
| DBV_OP_MODELESS  | Specifies no reorganization or purge errors                                                                                                    |
| DBV_OP_NO_WAIT   | Specifies whether to wait on NO FILE conditions when an audit file is unavailable. When reset or defaulting to FALSE, the Accessory will enter the Waiting Entries state when a NO FILE is encountered. If set to TRUE, the Accessory receives a DBM_AUD_UNVAIL(7) result code when a NO FILE condition occurs. |
| DBV_OP_FILTERED  | (No longer used)                                                                                                    |
| DBV_OP_QPT_GROUP | Requests COMMITS at every QPT rather than the first quiet point following the CHECKPOINT frequency specified in the DBEngine parameter file                                                                                                    |
| DBV_OP_UNFILT_OK | (No longer used)                                                                                                    |
| DBV_OP_MAXRECS   | Indicates that the Accessory wants record count upper bounds included in all DATASET_INFO arrays                                                                                                    |
| DBV_OP_GLOBAL_SI | Indicates that the Accessory wants the global STATE_INFO record rather than individual STATE_INFO records for each data set when they are all at the same audit location                                                                                                    |
|                  |                                                                                                    |

| Value             | Description                                                                                                    |
|-------------------|----------------------------------------------------------------------------------------------------|
| DBV_OP_EMB_EXTR   | Allows an Accessory to request an extract of embedded data sets even if INDEPENDENTTRANS is reset. If this option is set but INDEPENDENTTRANS is reset, and the Accessory does a DBSELECT of an embedded data set with a mode=0, DBEngine extracts the embedded records but does not perform any fixup or normal tracking. Any attempt to DBSelect an embedded data set with a mode of 1 (fixup) or 2 (normal) results in a DBM_CANT_TRACK (113) error message. |
| DBV_OP_OFFLINE    | Prohibits updates to the database during a clone                                                                                                    |
| DBV_OP_ERROR_SI   | Causes DBEngine to send a STATE_INFO update prior to returning an error in DBREADTRANGROUP                                                                                                    |
| DBV_OP_LONGTRAN   | Causes DBEngine to enable commits during long transactions at pseudo quiet points.                                                                                                    |
| DBV_OP_LINKS      | DMSII link items are included in record layouts and replication?                                                                                                    |
| DBV_OP_READAHEAD  | When retrieving audit regions from another system this option causes DBEngine to initiate the next read before the Accessory requests it.                                                                                                    |
| DBV_OP_STATS      | Causes DBEngine to print a statistics report when it finishes replication.                                                                                                    |
| DBV_OP_ACTIVE     | Allows DBEngine to read the active audit file.                                                                                                    |
| DBV_OP_NO_REV     | Converts reversals to normal updates so that both the original update and the reversal update are sent to the Accessory.                                                                                                    |
| DBV_OP_ITEMCOUNT  | Enables item count integrity checking for detecting layout changes.                                                                                                    |
| DBV_OP_IDLEDB     | Causes DBEngine to commit updates when the database is idle                                                                                                    |
| DBV_OP_SI_ULEVEL  | Enables the use of the update level field in SI_HOST_INFO                                                                                                    |
| DBV_OP_MANUALCOMP | Prevents the automatic compile of tailored software                                                                                                    |
|                   |                                                                                                    |

| Value             | Description                                                |
|-------------------|------------------------------------------------------------|
| DBV_OP_CHECKSUMDS | Causes DBEnterprise to verify the data set block checksums |

# 10.1.8 DBPARAMETERS Processing Parameter Types

The following table provides additional information about the DBPARAMETERS processing parameter types as they are documented in SYMBOL/DATABRIDGE/INTERFACE. The DBPARAMETERS entry point allows the Databridge Clients and Accessories to specify these values.

In all cases, the specified value of each of these parameters must be within the range dictated by the corresponding option in the DBEngine parameter file. Otherwise, DBEngine will adjust the value accordingly.

For example, if the parameter file has CHECKPOINT CLIENT EVERY 50 (ALLOW 20 - 99999) AUDIT BLOCKS, you must specify a value between 20 and 99999 for DBV\_TG\_BLOCKS.

If the specified value for a parameter is 0 (and 0 is in the ALLOW range), DBEngine will disable the parameter and not use it.

If the specified value is less than 0, DBEngine will retain the current value for that parameter.

| Value            | Description                                                                                                    |
|------------------|----------------------------------------------------------------------------------------------------|
| DBV_CONCURR_EXTR | The maximum number of concurrent extracts                                                                                                    |
|                  | If this parameter value is less than 0 or not specified, the WORKERS option in the DBEngine parameter file determines the actual number of extract tasks. The minimum number of extract tasks is 1.                               |
| DBV_TG_BLOCKS    | The number of audit blocks per transaction group  If this value is less than 0 or is not specified, the CHECKPOINTAUDIT BLOCKS option in the DBEngine parameter file determines the number of audit blocks per transaction group. |
|                  | If this value and the CHECKPOINT value are both less than or equal to 0, then the actual number of audit blocks per transaction group is 100.                                                                                     |

| Description                                                                                                    |
|----------------------------------------------------------------------------------------------------|
| The number of updates per transaction group                                                                                                    |
| If this value is less than 0 or is not specified, the CHECKPOINTRECORDS option in the DBEngine parameter file determines the number of updates per transaction group.           |
| If this value and the CHECKPOINT value are both less than or equal to 0, then the actual number of updates per transaction group is 1000.                                       |
| The number of seconds of elapsed time per transaction group.                                                                                                    |
| If this value is less than 0 or is not specified, the CHECKPOINTSECONDS option in the DBEngine parameter file determines the number of seconds of elapsed                       |
|                                                                                                    |
|                                                                                                    |
| The number of transactions per transaction group.                                                                                                    |
| If this value is less than 0 or is not specified, the CHECKPOINTTRANSACTIONS option in the DBEngine parameter file determines the number of transactions per transaction group. |
| If this value and the CHECKPOINT value are both less than or equal to 0, then the actual number of transactions per transaction group is unlimited.                             |
|                                                                                                    |

| Value       | Description                                                                                                    |
|-------------|----------------------------------------------------------------------------------------------------|
| DBV_THREADS | The number of threads DBEnterprise can use during the extract phase of cloning.                                                                                                    |
|             | If this parameter value is less than 0 or not specified, the ENTERPRISE WORKERS option in the DBEngine parameter file determines the actual number of extract threads. The minimum number of extract threads is 1. |

# **10.1.9 DBAUDITMEDIUM Parameters**

The following table provides additional information about the DBAUDITMEDIUM parameters as they are documented in SYMBOL/DATABRIDGE/INTERFACE. These values are used by the DBAUDITMEDIUM to specify where DBEngine looks for audit files.

| AUDITMEDIUM Value | Description                                                    |
|-------------------|----------------------------------------------------------------|
| DBV_AM_ORIGPACK   | Tells DBEngine to look on the original DASDL-specified pack(s) |
| DBV_AM_ALTERNATE  | Tells DBEngine to look on an alternate pack                    |

| AUDITTYPE Value  | Description                                              |
|------------------|----------------------------------------------------------|
| DBV_AM_NEITHER   | Tells DBEngine not to look on this source                |
| DBV_AM_PRIMARY   | Tells DBEngine to look for only the primary audit file   |
| DBV_AM_SECONDARY | Tells DBEngine to look for only the secondary audit file |
|                  |                                                          |
|                  |                                                          |

| AUDITTYPE Value | Description                                                          |
|-----------------|----------------------------------------------------------------------|
| DBV_AM_BOTH     | Tells DBEngine to look for both the primary and secondary audit file |

### 10.1.10 Network Protocol Values

The following table provides additional information about the network protocol values as they are documented in SYMBOL/DATABRIDGE/INTERFACE. The DBAUDITSOURCE and DBAUDITSOURCEX use these values to determine which protocol the Accessory uses.

| Value         | Description                                                      |
|---------------|------------------------------------------------------------------|
| DBV_NET_NONE  | Indicates that no network protocol is specified                  |
| DBV_NET_TCPIP | Indicates that the Accessory is using a TCP/IP protocol          |
| DBV_NET_HLCN  | Indicates that the Accessory is using an HLCN (NetBIOS) protocol |
| DBV_NET_BNA   | Indicates that the Accessory is using a BNA protoco              |

#### 10.1.11 MAXWAITSECS Values

The following table provides additional information about the MAXWAITSECS values as they are documented in SYMBOL/DATABRIDGE/INTERFACE and specified by several entry points.

| Value            | Description                                                       |
|------------------|-------------------------------------------------------------------|
| DBV_WAIT_FOREVER | Indicates that DBEngine should retry for more audits indefinitely |
|                  |                                                                   |

| Value         | Description                                     |
|---------------|-------------------------------------------------|
| DBV_DONT_WAIT | Indicates that DBEngine should not retry at all |

# 10.1.12 ITEM\_INFO Array Layout

The following table provides additional information about the ITEM\_INFO array layout documented in SYMBOL/DATABRIDGE/INTERFACE and returned by several entry points.

| Value         | Description                              |
|---------------|------------------------------------------|
| II_ENTRY_SIZE | The size in words of the ITEM_INFO array |

| et.IJ         | Description                                        |
|---------------|----------------------------------------------------|
| Field         | Description                                        |
| II_ITEM_NUM   | The item number of the item                        |
| II_PARENT_NUM | The item number of the group that the item is in   |
| II_DATA_TYPE  | The data item type, such as ALPHA, REAL, and so on |
|               | Possible types are as follows:                     |
|               | Type and Description                               |
|               | DBV_LINK: For link (IS IN)                         |
|               | DBV_IMAG: For binary byte values                   |
|               | DBV_TYPE: For RECORD TYPE                          |
|               | DBV_BFLD: For FIELD of BOOLEANs                    |
|               | DBV_GRP: For GROUP                                 |
|               | DBV_BOOL: For BOOLEAN                              |
|               | DBV_FLD: For FIELD                                 |
|               | DBV_ALPH: For ALPHA                                |
|               | DBV_DECI: For NUMBER (I)                           |
|               | DBV_DECF: For NUMBER (I,J)                         |
|               | DBV_BINI For REAL (I)                              |
|               | DBV_BINF For REAL (I,J)                            |
|               | DBV_BFLT: For REAL                                 |
|               | DBV_WIDE For KANJI (16-bit characters)             |

| Field           | Description                                                                                                    |
|-----------------|----------------------------------------------------------------------------------------------------|
| II_REQUIRED     | Indicates whether the data item is required or not                                                                                                |
|                 | If the item is required, it may not be NULL.                                                                                                    |
| II_NAME_SIZE    | The length of the name                                                                                                    |
| II_DECL_LEN     | The length of the item specified in the declaration                                                                                               |
| II_SCALING      | The numeric scaling factor, which specifies how many digits are to the right of the assumed decimal point                                         |
| II_RAWOFFSET    | 0 indicates II_OFFSET is relative to the user record.                                                                                             |
|                 | 1 indicates II_OFFSET is relative to the original, raw (nonuser) record. This is used primarily for link items, which are not in the user record. |
| II_OFFSET       | The digit offset to data                                                                                                    |
| II_SIZE         | The digit size of the data                                                                                                    |
| II_OCCURS       | The declared occurrences                                                                                                    |
| II_DIMS         | The number of subscripts the data item requires                                                                                                   |
| II_SIGNED       | Indicates that the numeric item is signed                                                                                                    |
| II_DESCENDING   | Indicates that the item is a descending key                                                                                                    |
|                 | This field is valid only if the Accessory is calling an entry point that returns information about key items.                                     |
| II_DEPEND_NUM   | The occurs-depending-on ITEM_NUM                                                                                                    |
|                 | For example, if the DASDL has ADDR-LINES OCCURS 4 DEPENDING ON NUMLINES, then this field would contain the ITEM_NUM of NUMLINES.                  |
| II_DS_ITEM_NUM  | The corresponding ITEM_NUM in the data set (if this is a remap)                                                                                   |
| II_LINK_DS_NUM  | The target data set number of a link                                                                                                    |
| II_LINK_SET_NUM | The target set number of a link                                                                                                    |
|                 | If the item is a link, 0 indicates that the link is an AA. All other values indicate that the link is a foreign key of this set.                  |

#### II\_FORMAT

IIF\_DEFAULT—Default value, unspecified

IIF\_DAYS\_SINCE\_1900—Number of days since 1/1/1900 as a NUMBER (n)

IIF\_LINC\_DATE—Number of days since 1/1/1957 as an ALPHA (n)

IIF\_TIME\_6—Timestamp

IIF\_TIME\_7—Day of the week, date, and time

IIF\_TIME\_60—Time zone, Julian date, time of day in hundredths of a second

Various date formats as follows:

NOTE: DDD is a number between 1-366 for Julian dates.

MMM is a three-letter abbreviation for the month (JAN, FEB, MAR, APR, MAY, JUN, JUL, AUG, SEP, OCT, NOV, and DEC).

#### **Formats**

IIF\_YYDDD

IIF\_YYMMMDD

IIF\_DDMMYY

IIF\_DDMMYY

IIF\_YYYYDDD

IIF\_YYYYMMDD

IIF\_MMDDYY

IIF\_YYMMDD

IIF\_DDMMYYYY

IIF\_DDMMYYYY

IIF\_HHMMSS—Time of day

IIF\_TIME\_1-Time of day in sixtieths of a second

#### Field

#### Description

IIF\_TIME\_11-Time of day in 2.4 microseconds

Various combined date and time formats as follows:

NOTE: DDD is a number between 1-366 for Julian dates.

MMM is a three-letter abbreviation for the month (JAN, FEB, MAR, APR, MAY, JUN, JUL, AUG, SEP, OCT, NOV, and DEC).

IIF\_YYDDDHHMMSS

IIF\_DDMMYYHHMMSS

IIF\_MMDDYYYYHHMMSS

IIF\_HHMMSSYYDDD

IIF\_HHMMSSMMDDYY

IIF\_YYMMDDHHMMSS

IIF\_HHMMSSDDMMYYYY

IIF\_MMDDYYHHMMSS

IIF\_HHMMSSYYMMDD

IIF\_DDMMYYYYHHMMSS

IIF\_HHMMSSYYYYMMDD

IIF\_HHMMSSDDMMYY

IIF\_HHMMSSYYYYDDD

IIF\_YYYYMMDDHHMMSS

IIF\_YYYYDDDHHMMSS

IIF\_HHMMSSMMDDYYYY

IIF\_NUMERIC—ALPHA containing only the characters 0-9

IIF\_ALPHANUMERIC—NUMBER that should be represented as a character string on the client system

| Field   | Description                         |
|---------|-------------------------------------|
| II_NAME | The item name (for 3 words), else 0 |

# 10.1.13 STATE\_INFO Layout

The following table provides additional information about the STATE\_INFO array layout as it is documented in SYMBOL/DATABRIDGE/INTERFACE and returned by several entry points.

| Field           | Description                                                                 |
|-----------------|-----------------------------------------------------------------------------|
| SI_STRNUM       | The DMSII structure number of the data set                                  |
| SI_RECTYPE      | The variable format record type                                             |
| SI_AFN          | The audit file number of the data set's current audit location              |
| SI_ABSN         | The audit block serial number of the data set's current audit location      |
| SI_SEG          | The audit file segment number of the data set's current audit location      |
| SI_INX          | The word index in the audit block of the data set's current audit location  |
| SI_TIME         | The timestamp (in TIME (6) format) of the data set's current audit location |
| SI_MODE         | Possible values are as follows:                                             |
|                 | DBV_MODE_CLONE—Indicates that the table needs to be cloned                  |
|                 | DBV_MODE_FIXUP—Indicates the fixup phase of cloning                         |
|                 | DBV_MODE_NORMAL—Indicates normal audit processing                           |
|                 | DBV_MODE_REORG—Indicates that the table needs to be reorganized             |
|                 | DBV_MODE_PURGE—Indicates that the table needs to be purged                  |
| SI_FORMAT_LEVEL | The data set format update level                                            |
| SI_TABLE_LEVEL  | The client table format update level                                        |
| SI_ITEM_COUNT   | The number of data items                                                    |

10.1.13 STATE\_INFO Layout 222

| Field           | Description                                                                                                    |
|-----------------|----------------------------------------------------------------------------------------------------|
| SI_OPTIONS      | The SI_REC_OPTIONS record processing options                                                                                                 |
| SI_NO_LINKS     | The field that tells DBEngine not to return any updates to link values                                                                       |
| SI_REORG_NOTIFY | The field that requests a documentation record from DBEngine after the Accessory encounters a reorganization discontinuity for the data set. |
|                 | Possible values are as follows:                                                                                                    |
|                 | DBV_REORG_DEFAULT—Sends a reorg document record if the DBV_OP_DOC global option is set                                                       |
|                 | DBV_REORG_IGNORE—Requests that no reorg document records be sent                                                                             |
|                 | DBV_REORG_SEND—Requests that all reorg document records be sent                                                                              |
| SI_MODIFIES     | The field that indicates which images of modifies should be sent                                                                             |
|                 | Possible values are as follows:                                                                                                    |
|                 | DBV_MOD_DEFAULT—Indicates that the Accessory should use the "global" modifies setting                                                        |
|                 | DBV_MOD_AI_ONLY—Indicates that the Accessory should send only the after-image of the modification                                            |
|                 | DBV_MOD_BI_AI—Indicates that the Accessory should send both the before- and after-images of the modification                                 |
| SI_UI_MASK      | The values returned in UPDATE_INFO [UI_MASK] on every update                                                                                 |
|                 | See UPDATE_INFO Layout for these values.                                                                                                    |
| SI_HOST_INFO    | Engine-defined information to be returned to DBSELECT                                                                                        |
|                 |                                                                                                    |

| Field         | Description                               |
|---------------|-------------------------------------------|
| SI_ENTRY_SIZE | The size in words of the STATE_INFO array |

# 10.1.14 DATABASE\_INFO Layout

The following table provides additional information about the DATABASE\_INFO array layout as it is documented in SYMBOL/DATABRIDGE/INTERFACE and returned by the DBDATABASEINFO entry point.

| Field            | Description                                                             |
|------------------|-------------------------------------------------------------------------|
| DBI_UPDATE_LEVEL | The database update level                                               |
| DBI_UPDATE_TS    | The database update timestamp                                           |
| DBI_MAX_STRNUM   | The last structure number used                                          |
| DBI_TIMESTAMP    | The database timestamp                                                  |
| DBI_NAME         | The database name (for 3 words)                                         |
| DBI_USERCODE     | The database usercode (for 3 words)                                     |
| DBI_OPTIONS      | Various run-time options and values.                                    |
|                  | DBI_FLAT indicates a FileXtract (flat file) database.                   |
|                  | DBI_RDB indicates an RDB (Remote Database) database.                    |
|                  | DBI_ACTIVE indicates database is being updated.                         |
|                  | DBI_ITRANS indicates setting of INDEPENDENTTRANS DASDL option.          |
|                  | DBI_ADDRCHECK indicates setting of the ADDRESSCHECK DASDL option.       |
|                  | DBI_MAXWORKERS indicates the maximum number of Extract Workers allowed. |
| DBI_CURR_AFN     | The current (active) audit file number                                  |
| DBI_CURR_ABSN    | The current audit block serial number                                   |

| Field           | Description                          |
|-----------------|--------------------------------------|
| DBI_MAX_RECSIZE | Maximum dataset record size in words |
| DBI_MAX_COMPACT | Maximum COMPACT data record size     |
| DBI_MAXWORKERS  | Maximum number of EXTRACT workers    |

| Value         | Description                                  |
|---------------|----------------------------------------------|
| DBI_INFO_SIZE | The size in words of the DATABASE_INFO array |

# 10.1.15 DATASET\_INFO Layout

The following table provides additional information about the DATASET\_INFO array layout as it is documented in SYMBOL/DATABRIDGE/INTERFACE and returned by several entry points.

| Field            | Description                                                                                                    |  |
|------------------|----------------------------------------------------------------------------------------------------|--|
| DI_STRNUM        | The DMSII structure number                                                                                                    |  |
| DI_RECTYPE       | The DMSII record type number                                                                                                    |  |
| DI_FORMAT_LEVEL  | The data set format update level                                                                                                   |  |
| DI_RECSZ_WORDS   | The size of the data set record in words                                                                                           |  |
| DI_RECSZ_BYTES   | The size of the data set record in bytes                                                                                           |  |
| DI_PARENT_STRNUM | The structure number of the parent data set if this data set is embedded, else 0                                                   |  |
| DI_NUM_CHILDREN  | The number of supported (visible to the Databridge<br>Administrative Console) child (embedded) data sets that this<br>data set has |  |
| DI_DS_STRNUM     | The base data set structure number                                                                                                 |  |
|                  | This is the same as DI_STRNUM unless this is a REMAP.                                                                              |  |

| Field           | Description                                                                                                    |  |  |
|-----------------|----------------------------------------------------------------------------------------------------|--|--|
| DI_SUBTYPE      | The data set structure type                                                                                                    |  |  |
|                 | Possible values are as follows:                                                                                                    |  |  |
|                 | DI_STANDARD_V                                                                                                    |  |  |
|                 | DI_RANDOM_V                                                                                                    |  |  |
|                 | DI_ORDERED_V                                                                                                    |  |  |
|                 | DI_UNORDERED_V                                                                                                    |  |  |
|                 | DI_GLOBAL_V                                                                                                    |  |  |
|                 | DI_DIRECT_V                                                                                                    |  |  |
|                 | DI_COMPACT_V                                                                                                    |  |  |
|                 | DI_RESTART_V                                                                                                    |  |  |
|                 | DI_VIRTUAL_V                                                                                                    |  |  |
| DI_ITEM_COUNT   | The number of items in the record layout (relative to the active filter if the DBV_OP_ITEMCOUNT option is enabled)                                                                                                    |  |  |
| DI_MISC_INFO    | Contains DI_MISC_FLAGS, DI_TARGET_LINKS, and DI_MAX_RECORDS.                                                                                                    |  |  |
|                 | See the remaining items in the table for more information about this field.                                                                                                    |  |  |
| DI_VALID_AA     | If TRUE, indicates that the absolute address (AA) values (record address) do not change due to normal updates. If this field is TRUE or the DI_STATIC_AA field is true then the value in UPDATE_INFO [UI_AA] is valid |  |  |
| DI_STATIC_AA    | If TRUE, indicates that the UPDATE_INFO [UI_AA] value for the record is static                                                                                                    |  |  |
|                 | In this case, the value does not change even if the data set is reorganized.                                                                                                    |  |  |
| DI_ALTERED      | If TRUE, indicates that the data set/remap was ALTERed using DBGenFormat                                                                                                    |  |  |
| DI_LINKS        | If TRUE, indicates that the data set has at least one link item; If FALSE, indicates that the data set has no link items                                                                                              |  |  |
| DI_TARGET_LINKS | The number of data sets with links to this data set                                                                                                    |  |  |
|                 |                                                                                                    |  |  |

| Field           | Description                                                                           |
|-----------------|---------------------------------------------------------------------------------------|
| DI_ROW_FILTER   | The filter has a WHERE clause                                                         |
| DI_COL_FILTER   | The filter omits some columns                                                         |
| DI_INVALID_PAA  | Parent records do not have valid absolute address (AA) values                         |
| DI_MAX_RECORDS  | The upper bound on the population of the data set                                     |
|                 | This field is 0 if the run-time option DBV_OP_MAXRECS is reset, which is the default. |
| DI_NAME         | The data set name (for 17 bytes)                                                      |
| DI_NAME_SIZE    | The length of the data set name given in DI_NAME                                      |
| DI_MISC_INFO2   | Miscellaneous information containing the remaining fields in this table               |
| DI_RECTYPE_NUM  | For variable format datasets item number of the record type item                      |
| DI_USERDATA_OFS | Offset to the start of the user-updateable data, in half-bytes                        |
| DI_IMAGE_WORDS  | Size of an audit record image, in words                                               |

| Value        | Description                        |  |
|--------------|------------------------------------|--|
| DI_INFO_SIZE | The size of the DATASET_INFO array |  |

# 10.1.16 SET\_INFO Layout

The following table provides additional information about the SET\_INFO array layout as it is documented in SYMBOL/DATABRIDGE/INTERFACE and returned by several entry points.

| Field           | Description                                       |  |
|-----------------|---------------------------------------------------|--|
| XI_STRNUM       | The DMSII structure number of the set             |  |
| XI_DS_STRNUM    | The DMSII structure number of the target data set |  |
| XI_FORMAT_LEVEL | The format update level                           |  |
| XI_KEYS_COUNT   | The number of data items in the set's key         |  |
| XI_KEYSZ_WORD   | The size of the key in words                      |  |

10.1.16 SET\_INFO Layout 227

| Field           | Description                                                                               |  |  |
|-----------------|-------------------------------------------------------------------------------------------|--|--|
| XI_KEYSZ_DIGITS | The size of the key in 4-bit digits                                                       |  |  |
| XI_SUBTYPE      | The set structure type                                                                    |  |  |
|                 | Possible values are as follows:                                                           |  |  |
|                 | XI_INDEXSEQ_V—Indicates that the index is sequential                                      |  |  |
|                 | XI_RANDOM_V—Indicates that the index is random                                            |  |  |
|                 | XI_ORDERED_V—Indicates an ordered list                                                    |  |  |
|                 | XI_UNORDERED_V—Indicates an unordered list                                                |  |  |
| XI_NAME_SIZE    | The length of the set name in bytes                                                       |  |  |
| XI_DUPLICATES   | If TRUE, duplicates are allowed                                                           |  |  |
| XI_KEYCHANGEOK  | This item is TRUE (key changes allowed) if any of the following options exist in the set: |  |  |
|                 | NO DUPLICATES KEYCHANGEOK                                                                 |  |  |
|                 | DUPLICATES                                                                                |  |  |
|                 | DUPLICATES FIRST                                                                          |  |  |
|                 | DUPLICATES LAST                                                                           |  |  |
| XI_NAME         | The name of the set (for 3 words)                                                         |  |  |

| Value        | Description                    |
|--------------|--------------------------------|
| XI_INFO_SIZE | The size of the SET_INFO array |

# 10.1.17 UPDATE\_INFO Layout

The following table provides additional information about the UPDATE\_INFO array layout as it is documented in SYMBOL/DATABRIDGE/INTERFACE and returned by several entry points.

| Field      | UI_MASK<br>bit # | Description                           |
|------------|------------------|---------------------------------------|
| UI_STRNUM  | 0                | The DMSII structure number            |
| UI_RECTYPE | 1                | The DMSII variable format record type |

| Field           | UI_MASK<br>bit # | Description                                                                                                    |
|-----------------|------------------|----------------------------------------------------------------------------------------------------|
| UI_RECSZ_WORDS  | 2                | The size of the record image in words                                                                                                    |
| UI_UPDATE_TYPE  | 3                | The DBV_xxx indicating the type of change, where xxx is MODIFY, DELETE, and so on.                                                              |
| UI_MODIFY_F     | N/A              | A value of 1 indicates that the create or delete<br>was originally a modify and the Accessory<br>requested before- and afterimages for modifies |
| UI_STRIDX       | 4                | The unique index for the data set-recordtype                                                                                                    |
| UI_MODE         | 6                | The data set mode                                                                                                    |
|                 |                  | Possible values are as follows (from STATE_INFO [SI_MODE]):                                                                                     |
|                 |                  | DBV_MODE_CLONE—Indicates that the table needs to be cloned                                                                                      |
|                 |                  | DBV_MODE_FIXUP—Indicates the fixup phase of cloning                                                                                             |
|                 |                  | DBV_MODE_NORMAL—Indicates normal audit processing                                                                                               |
|                 |                  | DBV_MODE_REORG—Indicates that the table needs to be reorganized                                                                                 |
|                 |                  | DBV_MODE_PURGE—Indicates that the table needs to be purged                                                                                      |
| UI_STACKNBR     | 5                | The stack number of the program making the change                                                                                               |
| UI_FORMAT_LEVEL | 7                | The data set format update level                                                                                                    |

| Field        | UI_MASK<br>bit # | Description                                                                                                    |
|--------------|------------------|----------------------------------------------------------------------------------------------------|
| UI_AA        | 8                | The record address                                                                                                    |
|              |                  | If updates can cause the record address to change, such as in an ORDERED data set, this value is 0.                                       |
|              |                  | The DATASET_INFO [DI_VALID_AA] for this data set is 1 if this field is valid.                                                             |
|              |                  | If the DATASET_INFO [DI_STATIC_AA] for this data set is 1, this field contains a static record number (RSN) rather than a record address. |
| UI_PARENT_AA | 9                | The record address of the parent record                                                                                                   |
|              |                  | If the DATASET_INFO [DI_STATIC_AA] for the parent data set is 1, this field contains a static record number rather than a record address. |
| UI_AFN       | 10               | The audit file number                                                                                                    |
| UI_ABSN      | 11               | The audit block serial number                                                                                                    |
| UI_SEG       | 12               | The audit file disk segment                                                                                                    |
| UI_INX       | 13               | The word offset within the audit block                                                                                                    |
| UI_TIME      | 14               | The approximate audit time in TIME(6) format                                                                                              |
|              |                  | For extracted (cloned) records, the time the record was read from the database                                                            |
| UI_OPTIONS   | 15               | Specifies processing/formatting options                                                                                                   |
|              |                  | See the remainder of this table for more information about this field.                                                                    |
| UI_WORKER    | N/A              | Indicates the Extract Worker number that produced the record                                                                              |
| UI_STATIC_AA | N/A              | If 1, then the addresses in UI_AA and UI_PARENT_AA are static                                                                             |

| Field      | UI_MASK<br>bit # | Description                                                                                                    |
|------------|------------------|----------------------------------------------------------------------------------------------------|
| UI_PREFILT | N/A              | If 1, then the update was read from a filtered audit file                                                            |
| UI_BI_AI   | N/A              | If 1, then the Accessory requests both before- and afterimages for this update and indicates a single abort reversal |
| UI_MASK    | N/A              | Tells DBServer which UPDATE_INFO fields to return to the client                                                      |
|            |                  | Each bit corresponds to a field.                                                                                     |

| Value        | Description                                |
|--------------|--------------------------------------------|
| UI_INFO_SIZE | The size in words of the UPDATE_INFO array |

# 10.1.18 AUDIT\_INFO Layout

The following table provides additional information about the AUDIT\_INFO layout as it is documented in SYMBOL/DATABRIDGE/INTERFACE and returned by the DBOPENAUDIT entry point.

| Field            | Description                            |
|------------------|----------------------------------------|
| AI_BLOCKSIZE     | The maximum audit blocksize in words   |
| AI_LASTSEG       | The last segment number                |
| AI_DBTIMESTAMP   | The database timestamp                 |
| AI_OPENTIMESTAMP | The block 0 timestamp                  |
| AI_AUDITLEVEL    | The audit level, for example, 7        |
| AI_MAJORVERSION  | The major part of SSR, for example, 45 |
| AI_MINORVERSION  | The minor part of SSR, for example, 1  |
| AI_UPDATELEVEL   | The database update level              |

10.1.18 AUDIT\_INFO Layout 231

| Field          | Description                                                                                              |
|----------------|----------------------------------------------------------------------------------------------------|
| AI_FLAGS       | Miscellaneous audit flags, as follows:                                                                   |
|                | AI_PRIORCLOSEERROR—Indicates a possible error writing the last block of the prior file                   |
|                | AI_RECOVERQPT—Indicates DMSII recovers to any QPT rather than to a super quiet point such as a syncpoint |
|                | AI_CHECKSUMMED—Indicates that the audit blocks have a checksum                                           |
| AI_FIRST_ABSN  | The ABSN of the first data block in the audit file                                                       |
| AI_MAX_RECSIZE | The size of the largest dataset record, in words                                                         |
| AI_COMPACTSIZE | The size of the largest COMPACT dataset record                                                           |
| AI_INFO_SIZE   | The size of the AUDIT_INFO layout                                                                        |

# 10.1.19 Link Update Info Layout

The following two fields comprise the first word of the data portion of a link update:

| Field     | Description                          |
|-----------|--------------------------------------|
| LNK_OFS_F | The original word offset             |
| LNK_SZ_F  | The size of the link update in words |

# **10.1.20 Audit File Error Subtypes**

The following table provides additional information about the audit file error subtypes as they are documented in SYMBOL/DATABRIDGE/INTERFACE.

| Subtype           | Description                                       |
|-------------------|---------------------------------------------------|
| UNAVAIL_NO_UPDATE | The database has never been updated               |
| UNAVAIL_ACTIVE    | The audit file is the active (current) audit file |
| UNAVAIL_NO_MORE   | The active audit file has no more audit available |
| UNAVAIL_BAD_AFN   | Invalid audit file number                         |

| Subtype           | Description                                             |
|-------------------|---------------------------------------------------------|
| UNAVAIL_EXCLUSIVE | Another program has opened the file with EXCLUSIVE=TRUE |
| UNAVAIL_NOT_FOUND | The audit file is not present                           |
| UNAVAIL_OFFLINE   | The audit file was moved from disk to tape storage      |
| UNAVAIL_NO_FAMILY | The audit file pack family is not present               |
| UNAVAIL_UNKNOWN   | The audit file is unavailable for an unknown reason     |

# 10.1.21 Data Error Types

The table below provides additional information about the data error types as they are documented in SYMBOL/DATABRIDGE/INTERFACE.

These errors occur when invalid data is entered.

| Value              | Description                                                                                                    |
|--------------------|----------------------------------------------------------------------------------------------------|
| DBV_DE_BAD_NUMBER  | Indicates that the numeric item had undigits (4"ABCDEF").                                                      |
| DBV_DE_BAD_SIGN    | Indicates that a signed numeric item had an invalid sign digit.  The sign digit should be either 4"C" or 4"D". |
| DBV_DE_BAD_ALPHA   | Indicates that an alpha item had control characters                                                            |
| DBV_DE_NULL_NUMBER | Indicates that a numeric item was NULL                                                                         |
| DBV_DE_NULL_ALPHA  | Indicates that an alpha item was NULL                                                                          |
| DBV_DE_OVERFLOW    | Indicates that the numeric item caused an integer overflow                                                     |

# 10.1.22 Processing Limit Types

The following table provides additional information about the processing limit types as they are documented in SYMBOL/DATABRIDGE/INTERFACE. These values are used by entry points that set processing limits.

| Value                 | Description                                                 |
|-----------------------|-------------------------------------------------------------|
| DBV_LIMIT_UNSPECIFIED | Indicates that no processing limits are specified           |
| DBV_LIMIT_BEFORE      | Indicates that processing stops at the QPT before the limit |

10.1.21 Data Error Types 233

| Value           | Description                                                |
|-----------------|------------------------------------------------------------|
| DBV_LIMIT_AFTER | Indicates that processing stops at the QPT after the limit |

# **10.1.23 Statistics Category Values**

The following table provides additional information about the statistics category values as they are documented in SYMBOL/DATABRIDGE/INTERFACE.

Each of these values corresponds to a set of values in a STATISTICS\_INFO array. All times are in units of 2.4 microseconds.

| Value               | Description                                       |
|---------------------|---------------------------------------------------|
| DBV_STAT_FIRST_TIME | The lowest time value                             |
| DBV_STAT_AF_OPEN    | The time spent opening audit files                |
| DBV_STAT_AF_CLOSE   | The time spent closing audit files                |
| DBV_STAT_AF_READ    | The time spent reading audit files                |
| DBV_STAT_CF_OPEN    | The time spent opening DMSII CONTROL files        |
| DBV_STAT_CF_CLOSE   | The time spent closing DMSII CONTROL files        |
| DBV_STAT_CF_READ    | The time spent reading DMSII CONTROL files        |
| DBV_STAT_DF_OPEN    | The time spent opening DESCRIPTION files          |
| DBV_STAT_DF_CLOSE   | The time spent closing DESCRIPTION files          |
| DBV_STAT_DF_READ    | The time spent reading DESCRIPTION files          |
| DBV_STAT_DB_OPEN    | The time spent opening databases                  |
| DBV_STAT_DB_CLOSE   | The time spent closing databases                  |
| DBV_STAT_DB_READ    | The time spent reading databases                  |
| DBV_STAT_DB_WRITE   | The time spent performing database stores/deletes |
| DBV_STAT_PF_OPEN    | The time spent opening port files                 |
| DBV_STAT_PF_CLOSE   | The time spent closing port files                 |
| DBV_STAT_PF_READ    | The time spent waiting for port file reads        |
| DBV_STAT_PF_WRITE   | The time spent waiting for port file writes       |

| Value                   | Description                                                                |
|-------------------------|----------------------------------------------------------------------------|
| DBV_STAT_BT_WAIT        | The time spent waiting for begin transactions                              |
| DBV_STAT_ET_WAIT        | The time spent waiting for end transactions                                |
| DBV_STAT_SP_WAIT        | The time spent waiting for end transaction with syncpoint waits            |
| DBV_STAT_CB_WAIT        | The time spent waiting for callbacks                                       |
| DBV_STAT_EX_WAIT        | The time spent waiting for DMSII to return records during an extracts      |
| DBV_STAT_SLEEP_WAIT     | The time the program "slept" while waiting for a timer to expire           |
| DBV_STAT_TG_WAIT        | The time spend waiting while trying to read updates                        |
| DBV_STAT_LAST_TIME      | The highest time value                                                     |
| DBV_STAT_FIRST_SIZE     | The lowest size value                                                      |
| DBV_STAT_AA_SIZE        | The size of the audit areas (regions) read in words                        |
| DBV_STAT_AB_SIZE        | The size of the audit blocks read in words                                 |
| DBV_STAT_AR_SIZE        | The size of the audit records read in words                                |
| DBV_STAT_PR_SIZE        | The size of the port messages read in bytes                                |
| DBV_STAT_PW_SIZE        | The size of the port messages written in bytes                             |
| DBV_STAT_PA_SIZE        | The size of port messages available for reading in bytes                   |
| DBV_STAT_COMMIT_BLOCKS  | The number of commits caused by a "CHECKPOINT n BLOCKS" setting            |
| DBV_STAT_COMMIT_RECORDS | The number of commits caused by a "CHECKPOINT n RECORDS" setting           |
| DBV_STAT_COMMIT_TIME    | The number of commits caused by a "CHECKPOINT n MINUTES" setting           |
| DBV_STAT_COMMIT_TRANS   | The number of commits caused by a "CHECKPOINT n TRANSACTIONS" setting      |
| DBV_STAT_COMMIT_QPT     | The number of commits caused by the need to commit at the next quiet point |

| Value               | Description                                                       |
|---------------------|-------------------------------------------------------------------|
| DBV_STAT_COMMIT_EOF | The number of commits caused by reaching the end of an audit file |
| DBV_STAT_CREATES    | The number of creates per commit                                  |
| DBV_STAT_DELETES    | The number of deletes per commit                                  |
| DBV_STAT_MODIFIES   | The number of modifies per commit                                 |
| DBV_STAT_STATE      | The number of StateInfo updates per commit                        |
| DBV_STAT_DOCS       | The number of doc records per commit                              |
| DBV_STAT_UPDATES    | The number of updates per commit                                  |
| DBV_STAT_TRANS      | The number of transactions per commit                             |
| DBV_STAT_LONGTRANS  | The number of active Long Transacations per commit                |
| DBV_STAT_LAST_SIZE  | The highest size value                                            |

# 10.1.24 STATISTICS\_INFO Array Layout

The following table provides additional information about the STATISTICS\_INFO array layout as it is documented in SYMBOL/DATABRIDGE/INTERFACE and returned by the DBSTATISTICS entry point.

| Field      | Description               |
|------------|---------------------------|
| STAT_COUNT | The number of data points |
| STAT_MIN   | The minimum time/size     |
| STAT_MAX   | The maximum time/size     |
|            |                           |

| Field      | Description                |
|------------|----------------------------|
| STAT_TOTAL | The sum of all times/sizes |

| Value          | Description                 |
|----------------|-----------------------------|
| STAT_INFO_SIZE | The size of STATISTICS_INFO |

# 10.1.25 FileXtract FileInfo Array Layout

The following table provides additional information about the FileInfo array layout as it is documented in SYMBOL/DATABRIDGE/INTERFACE and returned by the DBFILEREADER entry point.

| Field       | Description                                                                       |
|-------------|-----------------------------------------------------------------------------------|
| FI_FILENBR  | The file number                                                                   |
|             | The maximum value for this field is 65535                                         |
| FI_RECLOC   | The location of the record within the file                                        |
|             | The meaning and layout of this word varies from one FileXtract Reader to another. |
| FI_RECTS    | The timestamp of the returned record                                              |
| FI_STRIDX   | The structure index specified by the FileXtract Reader                            |
| FI_PARAMLEN | The length of the FileXtract Reader parameter in bytes                            |
| FI_PARAM    | The first word of the FileXtract Reader parameter string                          |

| Value           | Description                                                    |
|-----------------|----------------------------------------------------------------|
| FIV_PARAMLENMAX | The maximum length of the FileXtract Reader parameter in bytes |
|                 |                                                                |

| Value      | Description                             |
|------------|-----------------------------------------|
| FIV_INFOSZ | The size of the FileInfo array in words |

# 10.1.26 DBOUTPUTHEAD Procedure Heading

This define can be used as a heading for any output routines you write. Include the name of your output routine in brackets after DBOUTPUTHEAD. For example:

```
DBOUTPUTHEAD [MyWriter]
begin
--
end MyWriter;
```

Formatting procedures call output routines with the formatted record.

If the output procedure encounters an error, it should return the appropriate DBMTYPE error code. Otherwise it should return DBM\_OK.

| Input       | Туре    | Definition                                                  |
|-------------|---------|-------------------------------------------------------------|
| Р           | POINTER | The pointer to the formatted record                         |
| CHARS       | INTEGER | The length of the formatted record in bytes                 |
| UPDATE_INFO | ARRAY   | A description of the modification                           |
|             |         | For a description of the array, see the UPDATE_INFO Layout. |
|             |         |                                                             |

| Input    | Туре  | Definition                      |
|----------|-------|---------------------------------|
| Rawlmage | ARRAY | The original unformatted record |

### 10.1.27 DBFORMATHEAD Procedure Heading

You can use this define as the heading for any formats that you write. Include the name of your formatting routine in brackets after DBFORMATHEAD. For example,

#### DBTRANSFORMHEAD [MyTransform] begin ... end MyTransform;

```
If the transform procedure encounters an error, it should return the appropriate DBMTYPE error code. Otherwise it should return DBM_OK.

| Parameter | Type | Definition |
|--------|:-------|:------|
| UI | ARRAY | A description of the modification<br/>| BI | ARRAY | A description of the modification<br/>| BI | ARRAY | The before-image of the record<br/>| brown of the set types. |
| AI | ARRAY | The before-image of the record<br/>| brown of the set types. |
| AI | ARRAY | The after-image of the record<br/>| brown of the set types. |
| BI | ARRAY | The after-image of the record<br/>| brown of the set types. |
| AI | ARRAY | The after-image of the record<br/>| brown of this type. |
| DBFORMAT | PROCEDURE | The formatting procedure the transform procedure calls after the update is transformed<br/>| brown of the transform brown of the transform procedure that update is transformed<br/>| brown of the transform the transform the update is transformed<br/>| brown of the transform the update is transformed<br/>| brown of the update is transformed<br/>| brown of the update is transformed<br/>| brown of the update is transformed<br/>| brown of the update is transformed<br/>| brown of the update is transformed<br/>| brown of the update is transformed<br/>| brown of the update is transformed<br/>| brown of the update is transformed<br/>| brown of the update is transformed<br/>| brown of the update is transformed<br/>| brown of the update is transformed<br/>| brown of the update is transformed<br/>| brown of the update is transformed<br/>| brown of the update is transformed<br/>| brown of the update is transformed<br/>| brown of the update is transformed<br/>| brown of the update is transformed<br/>| brown of the update is transformed<br/>| brown of the update is transformed<br/>| brown of the update is transformed<br/>| brown of the update is transformed<br/>| brown of transformed<br/>| brown of transformed<br/>| brown of transformed<br/>| brown of transformed<br/>| brown of transformed<br/>| brown of transformed<br/>| brow
```

#### DBFORMATHEAD [MyFormat] begin ... end MyFormat;

#### DBTRANSFORMHEAD [MyTransform] begin ... end MyTransform;

#### DBFILTERHEAD [MyFilter] begin ... end MyFilter;

#### DBERRORMANAGERHEAD [MyHandler] begin ... end MyHandler; ```

The procedure should return an EMATYPE result code.

| Parameter   | Туре    | Definition                     |
|-------------|---------|--------------------------------|
| ACCESSORYID | AIDTYPE | The ID number of the Accessory |
| ERRNBR      | DBMTYPE | The error message number       |

| Parameter | Туре    | Definition                      |
|-----------|---------|---------------------------------|
| PERRMSG   | POINTER | The error message text          |
| ERRMSGLEN | REAL    | The length of the error message |

#### **DBFILEREADERHEAD Procedure Heading.**

Use this define to declare a heading for a FileXtract Reader procedure. A Reader procedure reads a record from a non-DMSII file and returns it to DBEngine, which returns it to an Accessory for processing.

Include the name of your file reader routine in brackets after DBFILEREADERHEAD. For example,

```
DBFILEREADERHEAD [MyReader]
begin
--
end MyReader;
```

If the file reader procedure encounters an error, it should return the appropriate DBMTYPE error code. Otherwise it should return DBM\_OK.

| Parameter  | Туре  | Definition                                                |
|------------|-------|-----------------------------------------------------------|
| FileInfo   | ARRAY | See FileXtract FileInfo Array Layout for more information |
| FileRecord | ARRAY | Record contents to pass to DBEngine                       |

### 10.1.28 File Attribute Mask Bits

Use the file attribute mask bits in this section when you call the DBFILEATTRIBUTE entry point. These bits correspond to GETSTATUS request type 3 calls.

For example, to request the creation date and time, use the following mask:

```
0 & 1 [CREATIONDATEB:1] & 1 [CREATIONTIMEB:1]
```

For a description of each attribute, refer to a Unisys GETSTATUS/SETSTATUS programmer's reference.

| Attribute     | Mask bit |
|---------------|----------|
| CREATIONDATEB | 01       |
| SIZESB        | 02       |

| Attribute       | Mask bit |
|-----------------|----------|
| SAVEFACTORB     | 03       |
| AREASECTORSB    | 05       |
| ROWSINUSEB      | 07       |
| FileOrDirB      | 09       |
| AREASB          | 10       |
| EOFSEGMENTSB    | 11       |
| EOFLASTSEGBITSB | 12       |
| ACCESSDATEB     | 15       |
| VERSIONB        | 19       |
| CYCLEB          | 20       |
| TIMESTAMPB      | 21       |
| ACCESSTIMEB     | 25       |
| USERINFOB       | 26       |
| ALTERDATEB      | 27       |
| ALTERTIMEB      | 28       |
| CREATIONTIMEB   | 29       |
| BASEUNITNBRB    | 30       |
| ROWSLINKB       | 33       |
| ORGANIZATION    | 34       |
| STRUCTUREB      | 40       |
|                 |          |

10.1.28 File Attribute Mask Bits

242

| Attribute   | Mask bit |
|-------------|----------|
| FILELENGTHB | 41       |

10.1.28 File Attribute Mask Bits

# 10.2 Troubleshooting

In This Appendix

This appendix explains general troubleshooting procedures and tells you how to contact Micro Focus Technical Support.

### **10.2.1 General Troubleshooting Procedures**

If you have problems running Databridge, complete the following steps:

- 1. Check to see that your system meets the minimum hardware and software requirements necessary to use the product. Refer to the *Databridge Host Administrator's Guide* for information.
- 2. Check your configuration options. Most problems are caused by an incorrect configuration.
- Check the usercodes for your DMSII databases and the usercode for the Databridge files.
   Make sure the Databridge software can access the DMSII DESCRIPTION, CONTROL,
   DMSUPPORT, and audit files.
- 4. Check parameter file options for the Databridge Accessory you are using. Make sure all tailored support library transforms, filters, and formats are also entered into the DBGenFormat parameter file and are spelled correctly.
- 5. Check your system. You may be using peripheral equipment or other software that may not be compatible with this product.
- 6. Resolve errors. Refer to the *Databridge Errors and Messages Guide* for information on resolving error messages.
- 7. If you cannot identify and solve the problem without assistance, contact your product distributor. Call from a location where you have access to the problem.
- 8. Troubleshoot the problem using information available from Customer Support.
- 8. This service directly links you to our internal help desk system, 24hours a day, 7 days a week.
- 9. Contact Micro Focus Technical Support.

### 10.2.2 Troubleshooting for All Accessories

Following are two common things to check for in all Accessories:

10.2 Troubleshooting 244

• If an Accessory cannot find DBEngine, most likely the Accessory is running under a different usercode than where DBEngine is located. If this is unavoidable, use the ODTSL command to define the DBENGINE function name, as follows (assuming DBEngine is located under the DBA usercode on a pack called DBAPACK):

SL DBENGINE = (DBA)OBJECT/DATABRIDGE/ENGINE ON DBAPACK

 If an Accessory displays a message indicating a version mismatch and then terminates, most likely the Databridge software you are running was compiled using different versions of the Databridge API (SYMBOL/DATABRIDGE/INTERFACE). Make sure that all of the Databridge software is from the same release.

#### **Outdated Filters and Formats**

When a filter or format is out-of-date, Databridge Accessories attempt to recompile the DBSupport library. If that is unsuccessful, the Accessory displays an error message informing you that the support library must be recompiled. Use WFL/DATABRIDGE/COMP to recompile a tailored support library.

# 10.2.3 Troubleshooting External Filters and Formatting Procedures

If an external filtering or formatting procedure is unable to retrieve the correct structure indexes or data set information, and so on, be sure that it is not linking to a different copy of DBEngine than the Accessory. The external library must link to the same copy of DBEngine as the Accessory. The most common cause of linking to the wrong copy of DBEngine is invoking DBLINKENGINE or calling an entry point before the external library performs a FREEZE.

DBEngine is shared-by-run-unit, which means that the Accessory and any libraries it calls share a copy of DBEngine. Until the external library performs a FREEZE, it is considered a separate running program rather than a library, and it gets its own copy of DBEngine if it links to it either implicitly or explicitly.

The most common solution is to declare a flag that indicates whether the external library needs to perform its initialization. The first statement of the filtering or formatting procedure tests the flag and performs the initialization routine if it has not been executed yet.

### **10.2.4 Troubleshooting Virtual Data Set Transform Procedures**

A common problem when creating virtual data sets is that data set record updates or STATE\_INFO updates are missing because the virtual data set transform procedure ignores records that do not pertain to the virtual data set. The virtual data set transform procedure must call the formatting procedure passed to it as a parameter (usually BINARYFORMAT) for all records it receives, not just those related to the virtual data set.

Another potential problem is that data set record updates are corrupted. This could happen for either of the following reasons:

- The virtual data set transform procedure neglected to update the UPDATE\_INFO with new values for the structure number, record type, record size, and structure index when it builds a record for the virtual data set. The UPDATE\_INFO must contain the attributes of the virtual data set record.
- After sending a virtual data set record, the virtual data set transform procedure tried to send the original (real) data set record without first restoring the original UPDATE\_INFO.

#### **DMSII Reorganizations**

The following table indicates changes you might need to make if any of the source data sets for your virtual data set were affected by a DMSII reorganization:

| Then                                                                                                    |
|----------------------------------------------------------------------------------------------------|
| Recompile the COBOL library.                                                                                                    |
| If you are calling a COBOL library, make sure that your COBOL program's Working-Storage variable is still large enough to accept the record images passed to it by the TRANSFORM routine. |
| If the COBOL library uses DMSII user work areas (data set 01s), recompile the COBOL library to get the new layouts.                                                                       |
| For ALGOL routines, increase the size of the array holding the record images or dynamically resize the array based on the UI_RECSZ_WORDS value in the UPDATE_INFO.                        |
|                                                                                                    |

| If                                                 | Then                                                                              |
|----------------------------------------------------|-----------------------------------------------------------------------------------|
| The Accessory faults (F-DS) with a SEG ARRAY ERROR | Take the actions previously described for source data sets that increase in size. |

### **10.2.5 Troubleshooting Reformatting Procedures**

One kind of error associated with reformatting procedures is SEG ARRAY ERROR, which can be caused by using the offset values (SourceOfs and DestOfs) as byte offsets. These values are always digit (half-byte) offsets. Likewise, the size values (SourceSz and DestSz) are always in units of digits, not bytes.

For clarity, use the following defines from the sample in your reformatting procedure to distinguish 4-bit values from 8-bit:

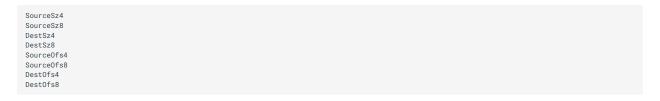

Use the items ending in 4 with the arrays Source4 and Dest4. Use those ending in 8 with the arrays Source8 and Dest8.

Do not assume the destination area is initialized to any particular value. The reformatting procedure is responsible for the entire contents of the destination, starting at DestOfs for a length of DestSz digits.

When reformatting an OCCURing item, the reformatting procedure receives a SourceSz reflecting the total length of all occurrences. It must reformat all of the occurrences at once.

# 10.3 Virtual and Alter Data Item Types

In This Appendix

This appendix lists Databridge-specific data item types for VIRTUAL and ALTER declarations.

### 10.3.1 Additional Databridge Data Item Types.

Databridge supplies several data item types in addition to the regular DMSII types that you can use when you specify a VIRTUAL or ALTER in the DBGenFormat parameter file.

The additional TIME, NUMERIC, and ALPHA data item types are grouped throughout this section by the following formats:

TIME\_ n formats

Combined date and time formats

Specially-defined formats

The Databridge Client also provides a way to change the data item type. For more information, refer to the *Databridge Client Administrator's Guide* for more information about how you can use the various date, time, and combined date/time formats available with the Databridge Client.

#### **TIME\_**n Formats

The following TIME\_ n data types are all one-word (6 byte) data items corresponding to the TIME ( n ) function, as follows:

| Туре    | Description                          |
|---------|--------------------------------------|
| TIME_1  | Time of day in sixtieths of a second |
| TIME_6  | Timestamp                            |
| TIME_7  | Day of week, date, time              |
| TIME_11 | Time of day in 2.4 microseconds      |
|         |                                      |

| Туре    | Description                                                   |
|---------|---------------------------------------------------------------|
| TIME_60 | Time zone, Julian date, time of day in hundredths of a second |

#### **Combined Date and Time Formats**

The following NUMBER and ALPHA declarations allow you to specify a date and time format rather than a size, as follows:

NUMBER (datetimeformat)

or

ALPHA (datetimeformat)

where datetime format is one of the following:

| Format                        | Description                                                                                                    |
|-------------------------------|----------------------------------------------------------------------------------------------------|
| YYDDD                         | ALPHA (5) or NUMBER (5) with a two-digit year YY and with days DDD where DDD is a number between 1–366 for Julian dates  |
| HHMMSS                        | ALPHA (6) or NUMBER (6) time of day                                                                                      |
| YYMMDD MMDDYY DDMMYY          | ALPHA (6) or NUMBER (6) with two-digit YY (1900–1999)                                                                    |
| YYYYDDD                       | ALPHA (7) or NUMBER (7) with four-digit year YYYY and with days DDD where DDD is a number between 1–366 for Julian dates |
| YYMMMDD                       | ALPHA (7) with a two-digit year YY (1900–1999) and a three-character month abbreviation                                  |
|                               | Months are abbreviated JAN, FEB, MAR, APR, MAY, JUN, JUL, AUG, SEP, OCT, NOV, and DEC.                                   |
| YYYYMMDD MMDDYYYY<br>DDMMYYYY | ALPHA (8) or NUMBER (8) with four-digit year YYYY                                                                        |
| YYYYMMMDD                     | ALPHA (9) with a four-digit year YYYY and a three-<br>character month abbreviation                                       |
|                               | Months are abbreviated JAN, FEB, MAR, APR, MAY, JUN, JUL, AUG, SEP, OCT, NOV, and DEC.                                   |

| Format                                             | Description                                                                                                    |
|----------------------------------------------------|----------------------------------------------------------------------------------------------------|
| HHMMSSYYDDD YYDDDHHMMSS                            | ALPHA (11) or NUMBER (11) with two-digit year YY (1900–1999), days DDD where DDD is a number between 1–366 for Julian dates, and a six-digit time                 |
| YYMMDDHHMMSS<br>MMDDYYHHMMSS<br>DDMMYYHHMMSS       | ALPHA (12) or NUMBER (12) with two-digit year YY representing dates in both the 20th and 21st centuries, followed by a six-digit time                             |
| HHMMSSYYMMDD<br>HHMMSSMMDDYY<br>HHMMSSDDMMYY       | ALPHA (12) or NUMBER (12) with two-digit year YY (1900–1999) preceded by a sixdigit time                                                                          |
| YYYYDDDHHMMSS                                      | ALPHA (13) or NUMBER (13) with four-digit year<br>YYYY and with days DDD where DDD is a number<br>between 1–366 for Julian dates followed by a six-<br>digit time |
| HHMMSSYYYYDDD                                      | ALPHA (13) or NUMBER (13) with four-digit year<br>YYYY and with days DDD where DDD is a number<br>between 1–366 for Julian dates preceded by a six-<br>digit time |
| YYYYMMDDHHMMSS<br>MMDDYYYYHHMMSS<br>DDMMYYYYHHMMSS | ALPHA (14) or NUMBER (14) with four-digit year followed by a six-digit time                                                                                       |
| HHMMSSYYYYMMDD<br>HHMMSSMMDDYYYY<br>HHMMSSDDMMYYYY | ALPHA (14) or NUMBER (14) with four-digit year preceded by a six-digit time                                                                                       |

### **Specially-defined Formats**

The following formats allow you to represent NUMBER, ALPHA, and integer types in predetermined ways, as follows:

| Туре          | Description                                                                                                    |
|---------------|----------------------------------------------------------------------------------------------------|
| DAYSCOUNT (n) | Number of days since 1/1/1900 as a NUMBER (n)                                                                                         |
|               | The DAYSCOUNT ALTER triggers the Databridge Client to generate a                                                                      |
|               | Miser date, which is a dms_subtype of 1. The Miser date is fixed at 01.01.1900 and cannot be changed. To modify and use a custom base |
|               | year, the dms_subtype must be 3, which is a LINC date.                                                                                |

| Туре                   | Description                                                                                                    |
|------------------------|----------------------------------------------------------------------------------------------------|
| LINCDATE (n)           | Number of days since 1/1/1957 as an ALPHA (n)                                                                              |
| NUMERIC<br>ALPHA (n)   | An ALPHA data item of n bytes containing a numeric value in alphanumeric EBCDIC form                                       |
|                        | For example, a NUMERIC ALPHA (4) having the value 123 would contain "0123", that is, 4"F0F1F2F3".                          |
| BITS (n)               | A field of <i>n</i> bits containing a binary integer value                                                                 |
|                        | This type is similar to a DASDL FIELD (n).                                                                                 |
| IMAGE (n)              | An IMAGE data item of n bytes containing binary data (such as a scanned image or bitmap) rather than EBCDIC characters     |
| REAL                   | A one-word floating point value                                                                                            |
| REAL (n, m)            | A one-word binary integer with optional scaling                                                                            |
| NUMBER (Sn,<br>m)      | A NUMBER data item with an optional sign digit followed by n 4-bit digits with optional scaling                            |
| FIELD<br>(booleanlist) | A field of named bits (Booleans)                                                                                           |
|                        | NOTE: The format applies to ALTER declarations only.                                                                       |
| GROUP<br>(dataitems)   | A group of related data items that could be called collectively by the group name rather than by the individual item names |
|                        | NOTE: The format applies to ALTER declarations only.                                                                       |